#### DXing with DXLab v11 2021-05

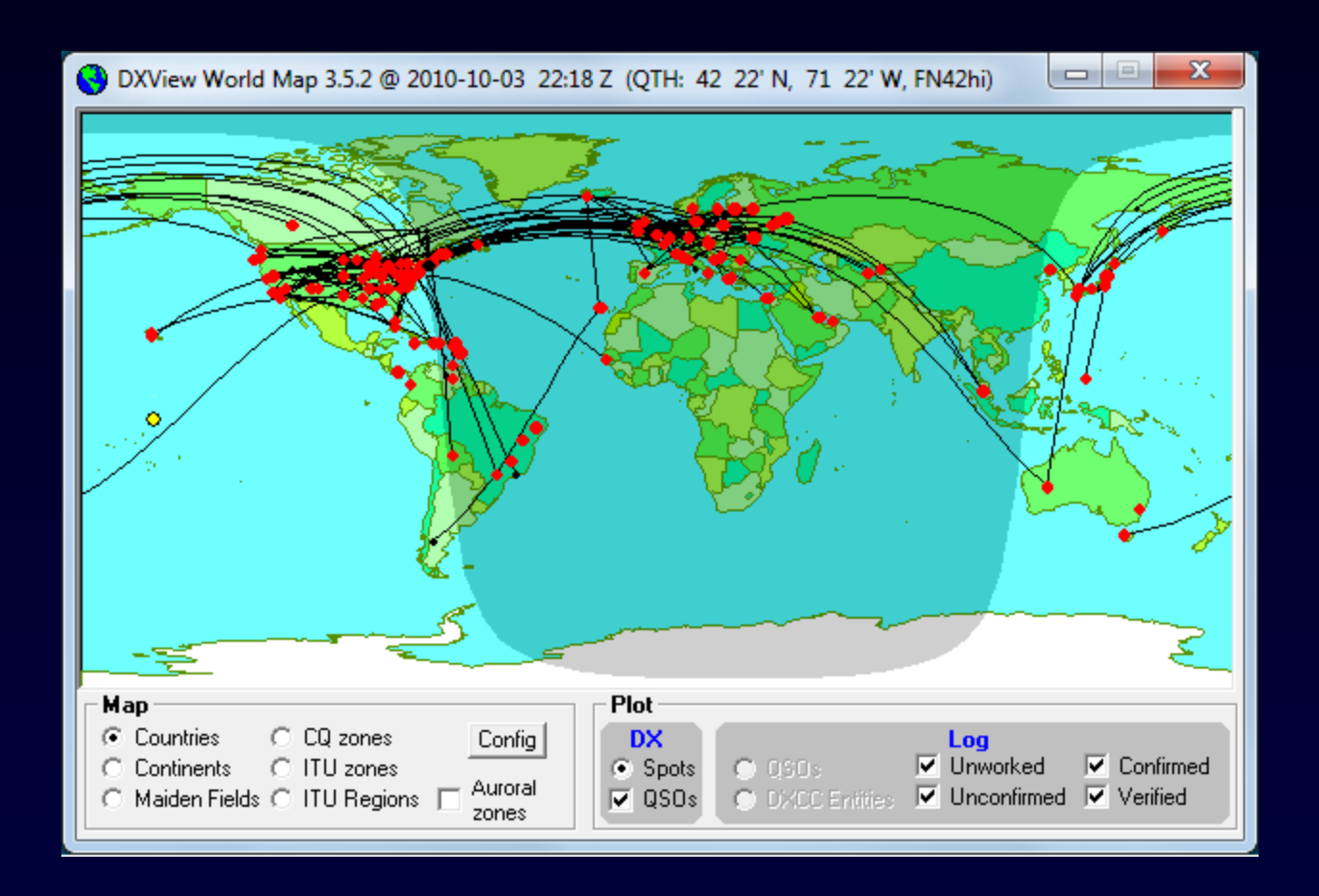

#### Better DXing Through Software

1

**DXing** 

The art and science of making two-way contacts with distant amateur radio stations using phone, CW, or digital modes

## DXLab: Better DXing Through Software

- 1. Automates QSL wrangling and award submissions to liberate more time for DXing
- 2. Makes time spent DXing more productive by helping you
	- **Find the DX you need**
	- Work the DX you need

## DXLab: Better DXing Through Software

- 1. Automates QSL wrangling and award submissions to liberate more time for DXing
- 2. Makes time spent DXing more productive by helping you
	- **Find the DX you need**
	- Work the DX you need

# Wrangling Electronic and Hardcopy QSLs

- Submit QSOs to LotW & eQSL, and download QSLs
- Request QSLs by sending outgoing QSL cards
	- **Find QSL routes**
	- **Track responses**
- Update DXing objectives as QSLs are received
- Submit QSLs for Award Credit

#### Electronic QSL Automation

#### • eQSL.cc

- Database of known Authenticity Guaranteed (AG) participants
- **-** Optional automatic upload as QSOs are logged
- One-click download of new confirmations and award progress update

#### • LotW

- **Database of known participants with date of last submission**
- Optional automatic upload as QSOs are logged
- One-click download of new confirmations and award progress update
- **Show QSOs that should be confirmed via LoTW, but aren't**

# Identifying Missing LoTW QSLs

- DXLab's LoTW database contains all stations known to participate in LoTW, and the date at which each last submitted QSOs to LoTW
- You can identify all unconfirmed QSOs with stations known to participate in LoTW that have submitted QSOs to LoTW after the QSO date
	- **Example 25 contact your QSO partner**
	- Ask them to submit your QSO, or correct the mismatch and resubmit

### Hardcopy QSL Automation

- Generate QSL cards or Labels requesting confirmations needed for DXCC, IOTA, Marathon, VUCC, WAS, WAZ, and WPX
- Locate QSL routes from more than 80 web-accessible sources
- Generate address labels or print envelopes
- Use full-page printers and individual label printers

#### DXing Objectives Drive Automation

You can specify the bands and modes you are pursuing for each of DXCC, IOTA, Marathon, VUCC, WAS, WAZ, and WPX

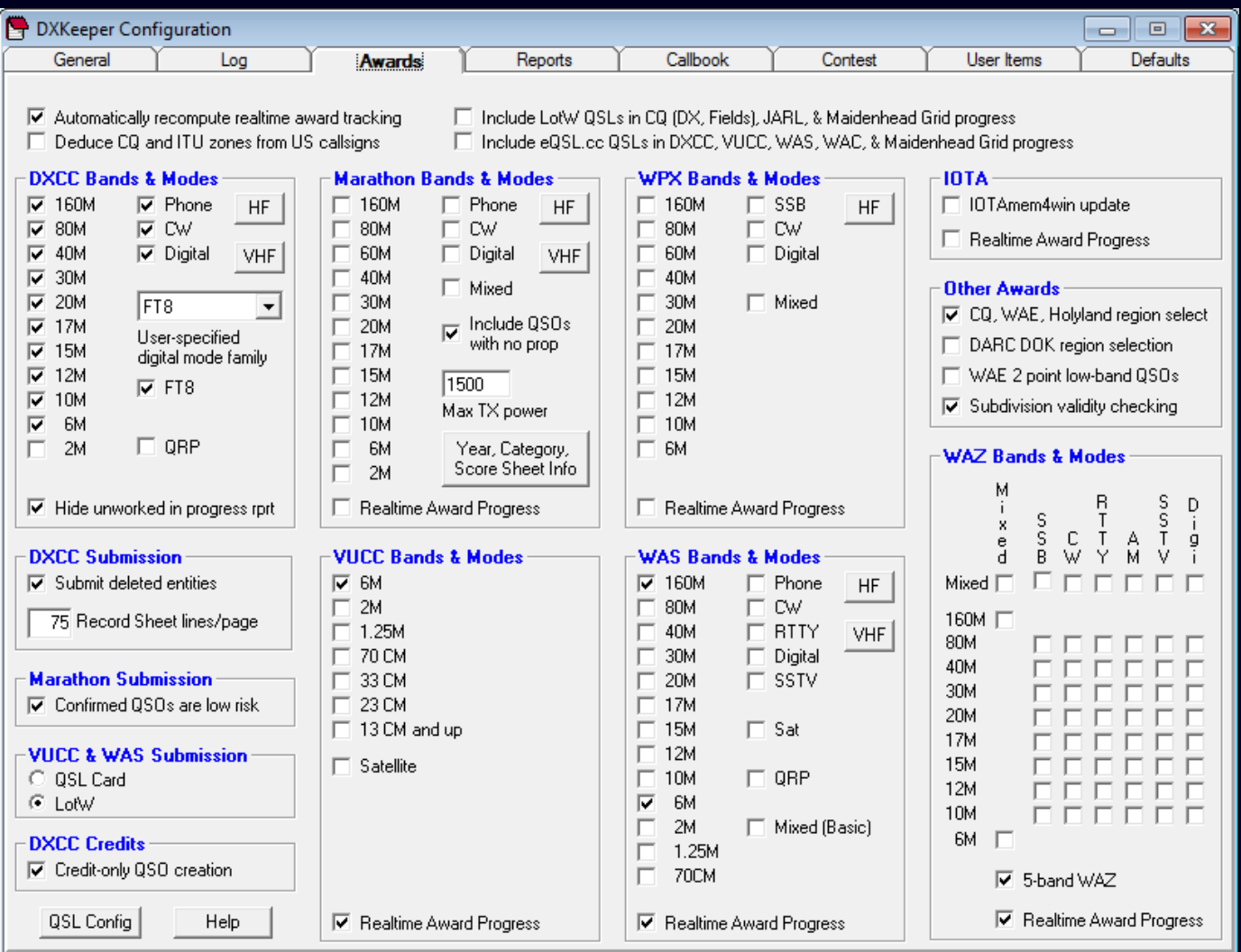

### QSL Card Printing

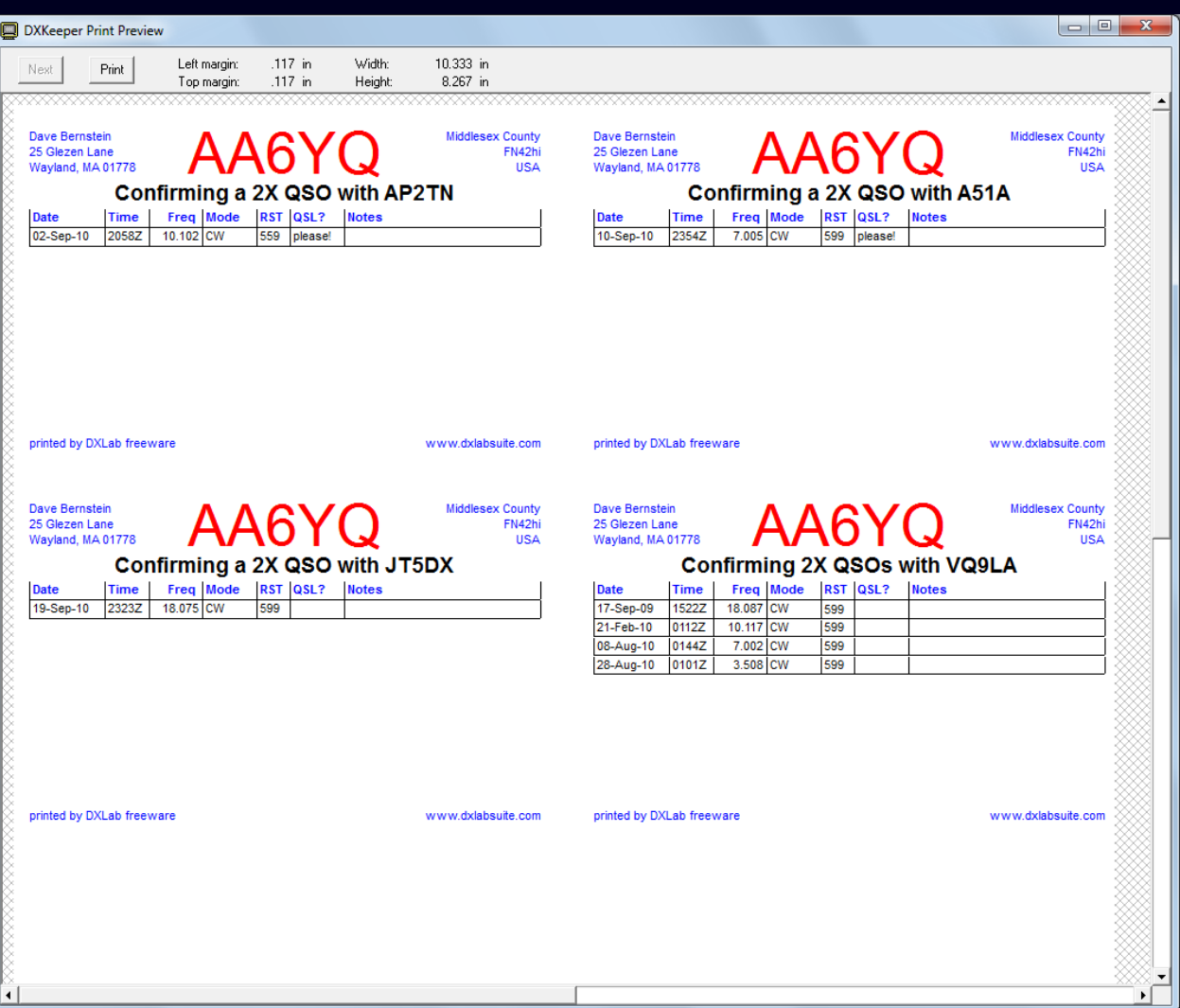

# QSL Card Printing

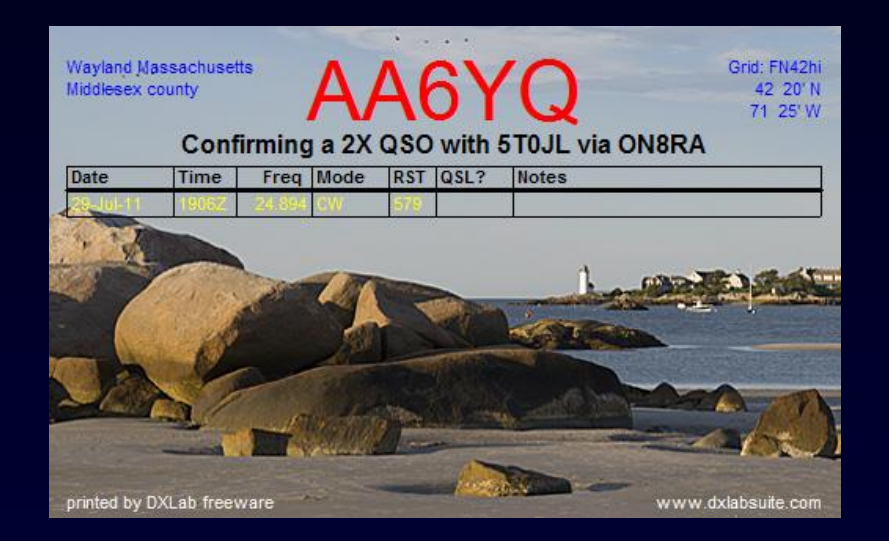

#### QSL Label Printing

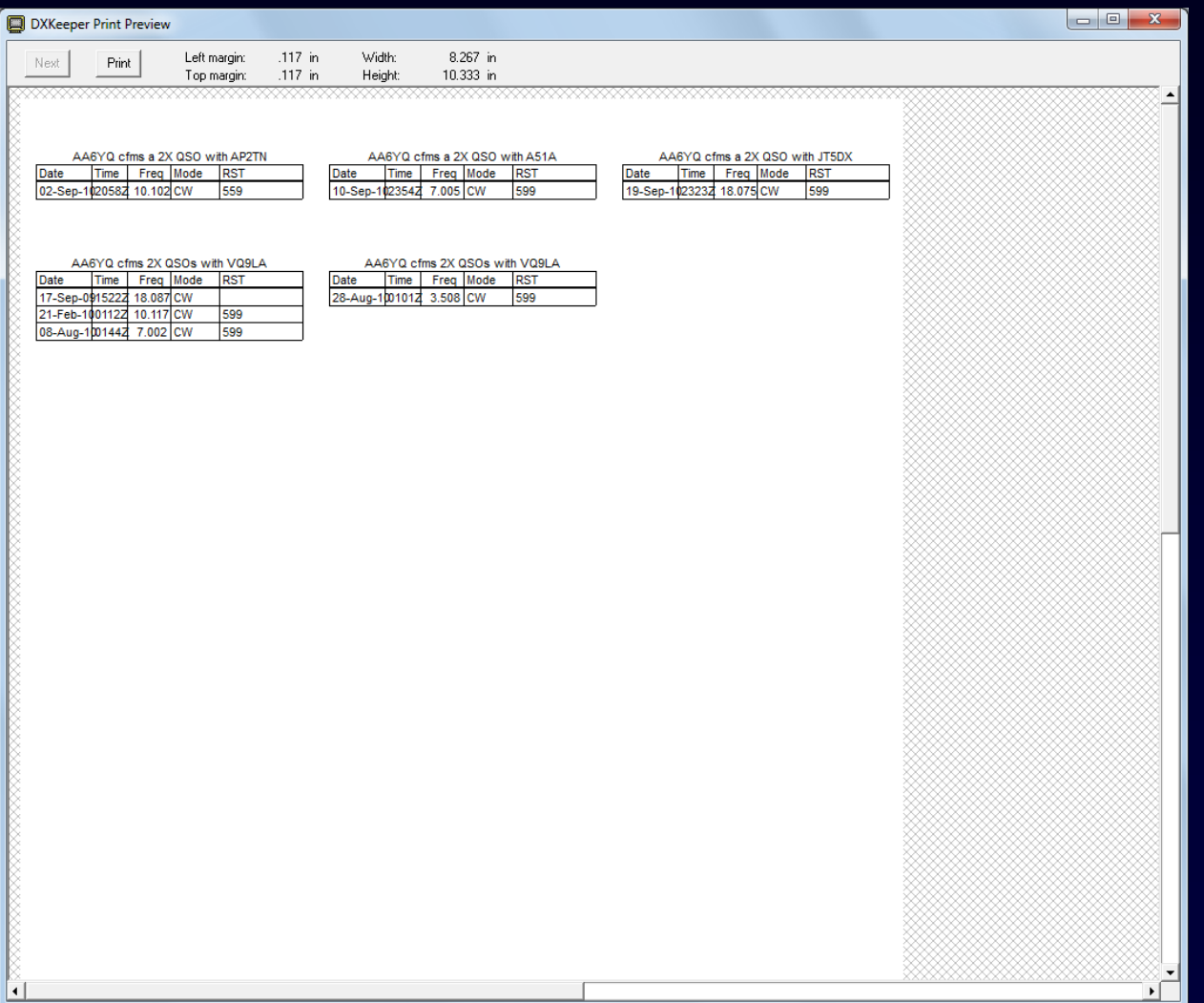

# Hardcopy QSL Automation

- Generate QSL cards or Labels requesting confirmations needed for DXCC, IOTA, Marathon, VUCC, WAS, WAZ, and WPX
- Locate QSL routes from more than 80 web-accessible sources
- Generate address labels or print envelopes
- Use full-page printers and individual label printers
- Keep track of requested QSLs not yet received

### QSL Route Discovery

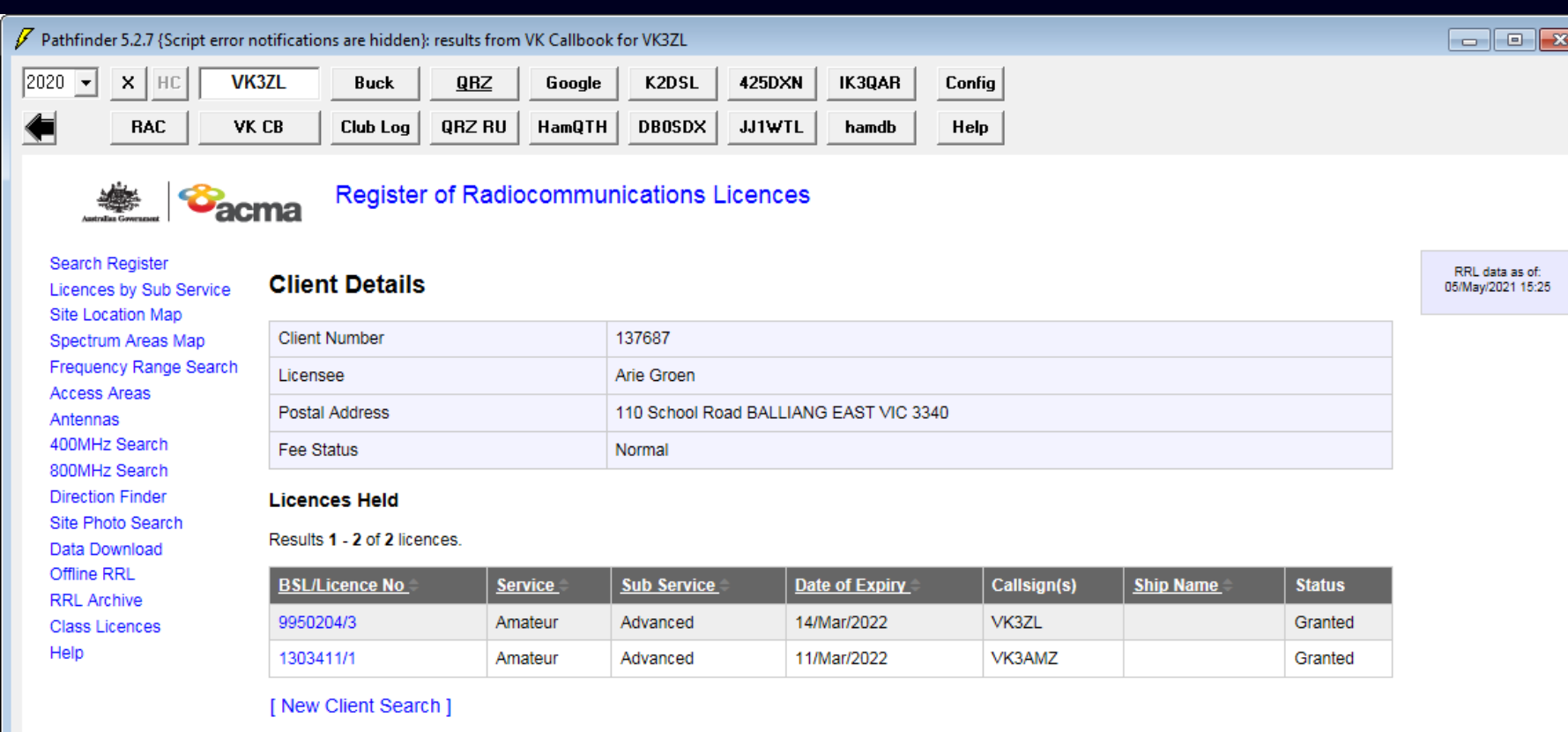

communicating | facilitating | regulating

# Hardcopy QSL Automation

- Generate QSL cards or Labels requesting confirmations needed for DXCC, IOTA, Marathon, VUCC, WAS, WAZ, and WPX
- Locate QSL routes from more than 80 web-accessible sources
- Generate address labels or print envelopes
- Use full-page printers and individual label printers
- Keep track of requested QSLs not yet received

# Hardcopy QSL Automation

- Generate QSL cards or Labels requesting confirmations needed for DXCC, IOTA, Marathon, VUCC, WAS, WAZ, and WPX
- Locate QSL routes from more than 80 web-accessible sources
- Generate address labels or print envelopes
- Use full-page printers and individual label printers
- Keep track of requested QSLs not yet received

#### QSLs Requested But Not Received

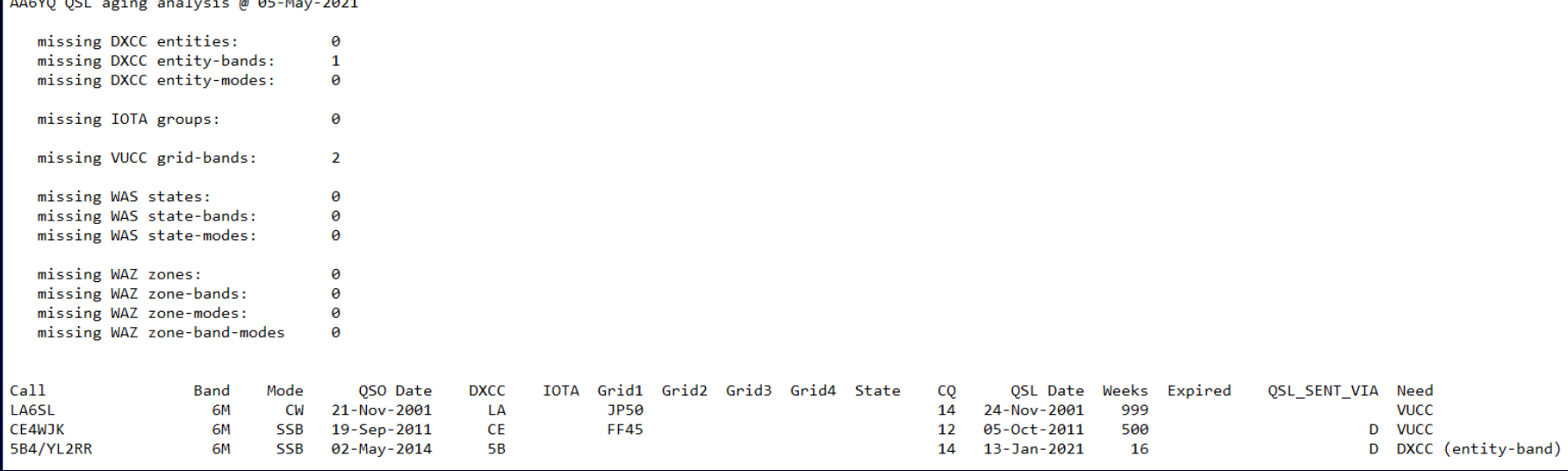

## DXLab: Better DXing Through Software

- 1. Automates QSL wrangling and award submissions to liberate more time for DXing
- 2. Makes time spent DXing more productive by helping you
	- **Find the DX you need**
	- Work the DX you need

#### Award Submission Automation

- Generate Award Progress Reports
- Identify confirmed QSOs for which award credit would advance progress towards your DXing objectives, and generate the required submission files (DXCC, IOTA, Marathon, VUCC, WAS, WAZ, WPX)
- Update confirmed QSOs to reflect award credit granted (DXCC, IOTA)

## Award Progress Reports

- DXCC & Challenge
- CQ DX
- CQ DX Marathon
- CQ Field
- Gridsquares
- IOTA
- TOPLIST
- VUCC
- Worked All Continents
- Worked All CQ Zones
- Worked All Europe
- Worked All ITU Zones
- Worked All Prefixes
- Worked All US States
- Worked All Belgian Provinces
- Worked All British Areas
- Worked All Canadian Provinces
- Worked All French Departments
- Worked All DARC DOKs
- Worked All Holyland Areas
- Worked All Hungarian Counties
- Worked All Italian Provinces
- Worked All Japanese Cities
- Worked All Japanese Guns
- Worked All Japanese Prefectures
- Worked All Korean Districts
- Worked All Russian Oblasts
- Worked All Russian Districts
- Worked All Summits on the Air (SOTA)
- Worked All Swiss Cantons
- Worked All US Counties
- Worked All US Gridsquares (FFMA)
- Worked All User-defined Counters

# DXCC Progress Report

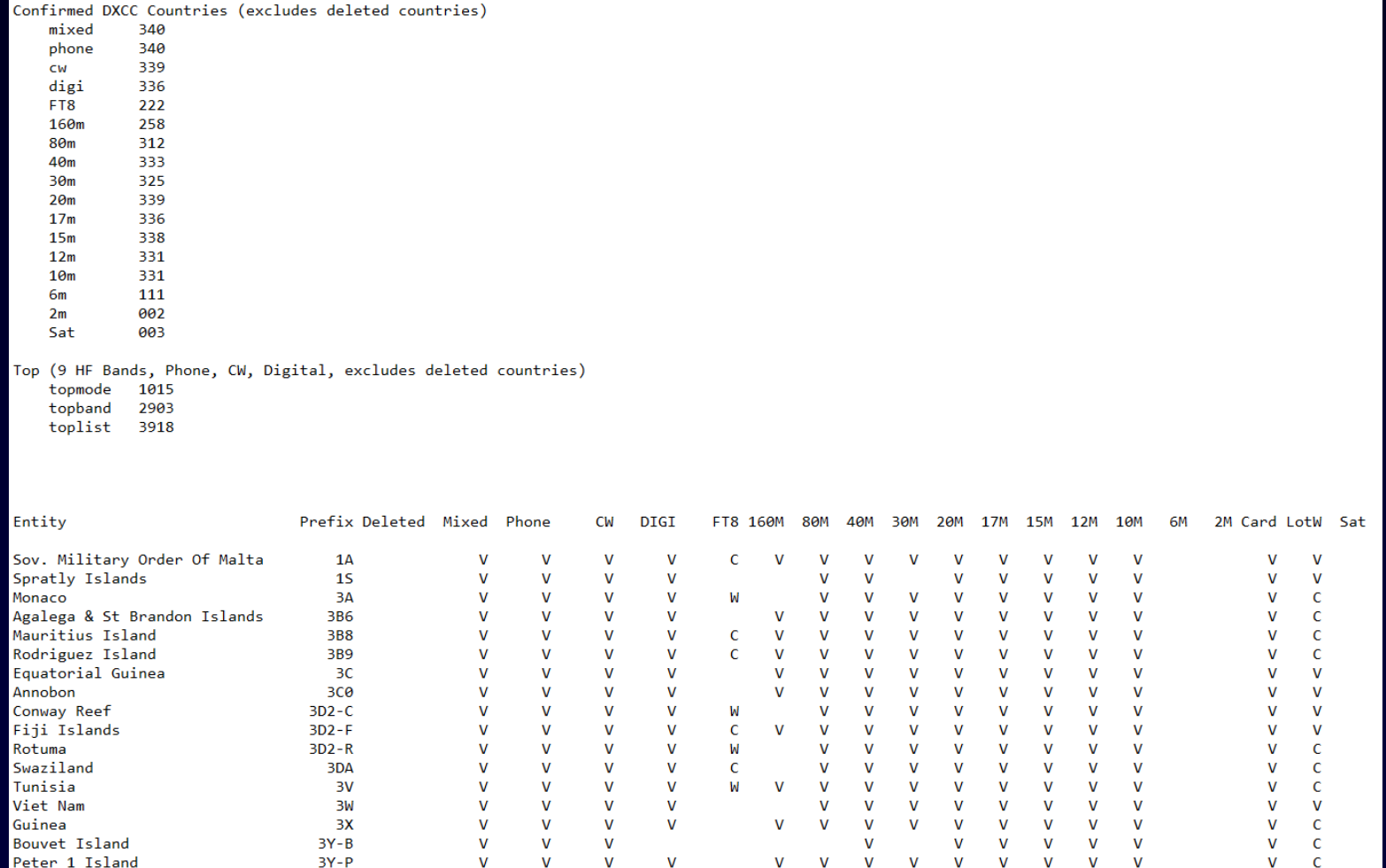

#### Award Submission Automation

- Generate Award Progress Reports
- Identify confirmed QSOs for which award credit would advance progress towards your DXing objectives, and generate the required submission files (DXCC, IOTA, Marathon, VUCC, WAS, WAZ, WPX)
- Update confirmed QSOs to reflect award credit granted (DXCC, IOTA)

# Generated DXCC Record Sheet

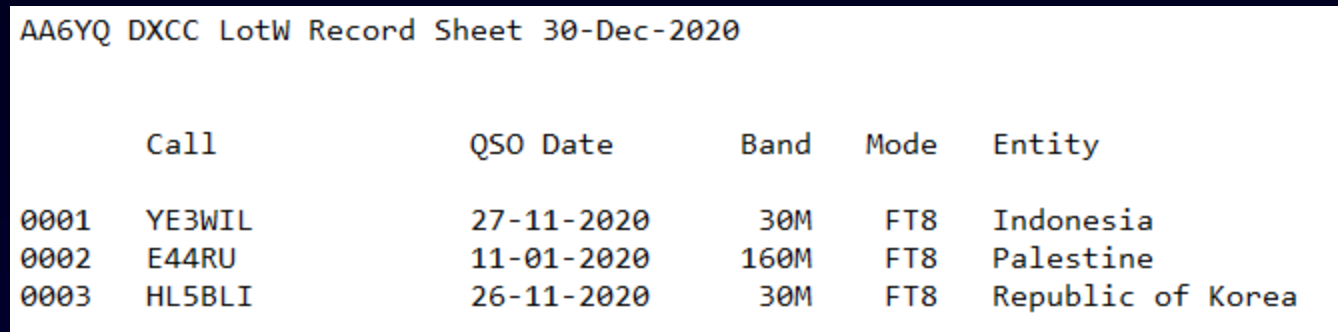

#### Award Submission Automation

- Generate Award Progress Reports
- Identify confirmed QSOs for which award credit would advance progress towards your DXing objectives, and generate the required submission files (DXCC, IOTA, Marathon, VUCC, WAS, WAZ, WPX)
- Update confirmed QSOs to reflect award credit granted (DXCC, IOTA)

# DXLab: Better DXing Through Software

- 1. Automates QSL wrangling and award submissions to liberate more time for DXing
- 2. Makes time spent DXing more productive by helping you
	- **Find the DX you need**
	- Work the DX you need

# DXing With DXLab

- Introduction to the DXLab Suite
	- **Drivers**
	- **Architecture**
	- **Nultiple Views of Active DX**
- Finding the DX You Need
- Working the DX You Need

# DXing With DXLab

#### • Introduction to the DXLab Suite

- **Drivers**
- **EXARCHITE**
- **Nultiple Views of Active DX**
- Finding the DX You Need
- Working the DX You Need

# **Drivers**

#### 1. User-driven iterative development

- Online group with 4700+ participants
- **Defect repairs get highest priority; goal is < 24 hours**
- **Public enhancement lists**
- **Filter** Frequent releases (several per month)

#### 2. Powerful and Easy to Use

- **Primarily for DXers**
- **Secondarily for casual operators**

#### 3. Runs on Windows NT, 2000, XP, Vista, 7, 8, and 10

- and Mac in a virtual machine
- **E** and Linux in a virtual machine

# DXing With DXLab

#### • Introduction to the DXLab Suite

- **Drivers**
- **Architecture**
- **Nultiple Views of Active DX**
- Finding the DX You Need
- Working the DX You Need

#### the DXLab Suite

#### Eight free applications that run individually but when run simultaneously sense each other's presence

and

interoperate automatically

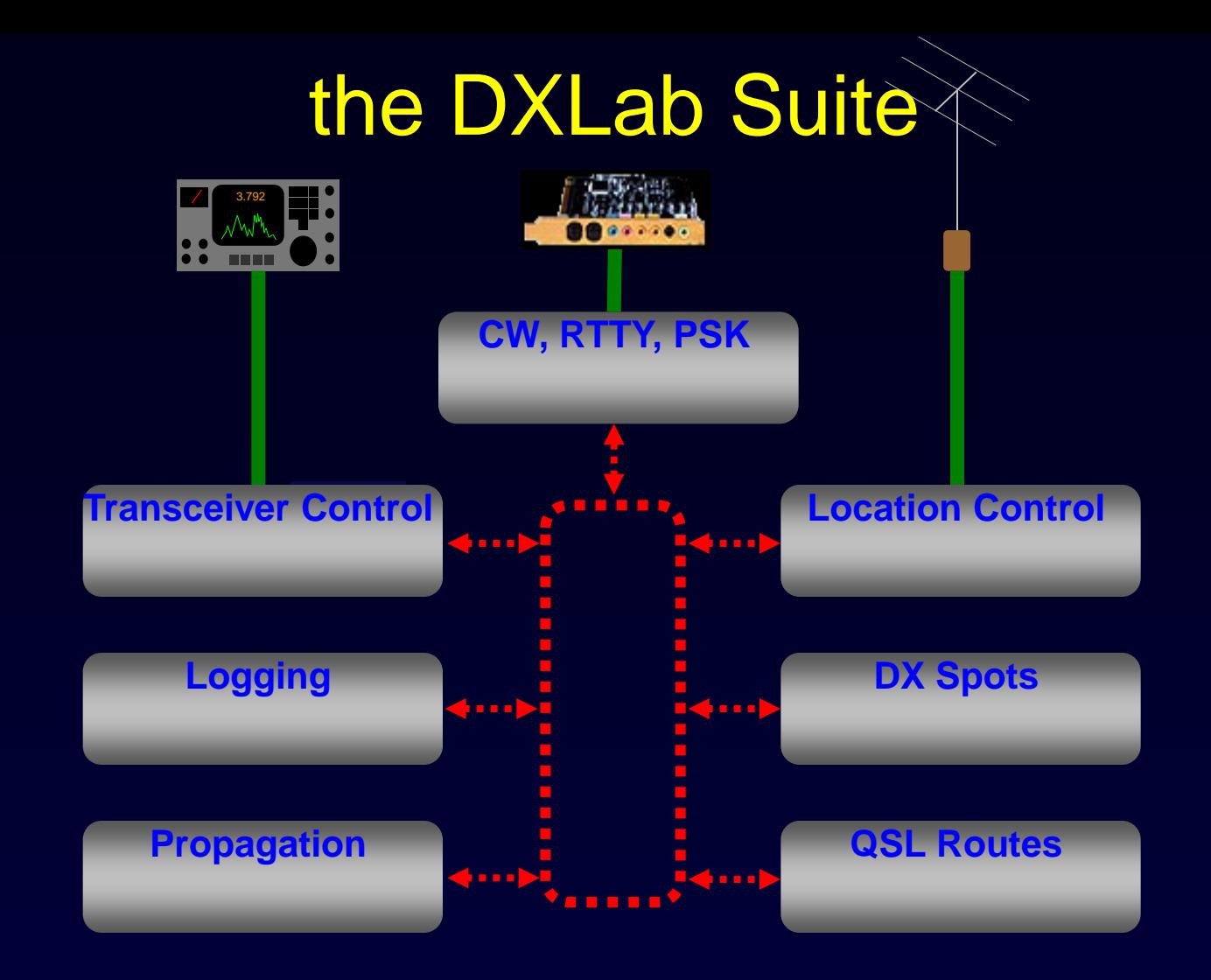

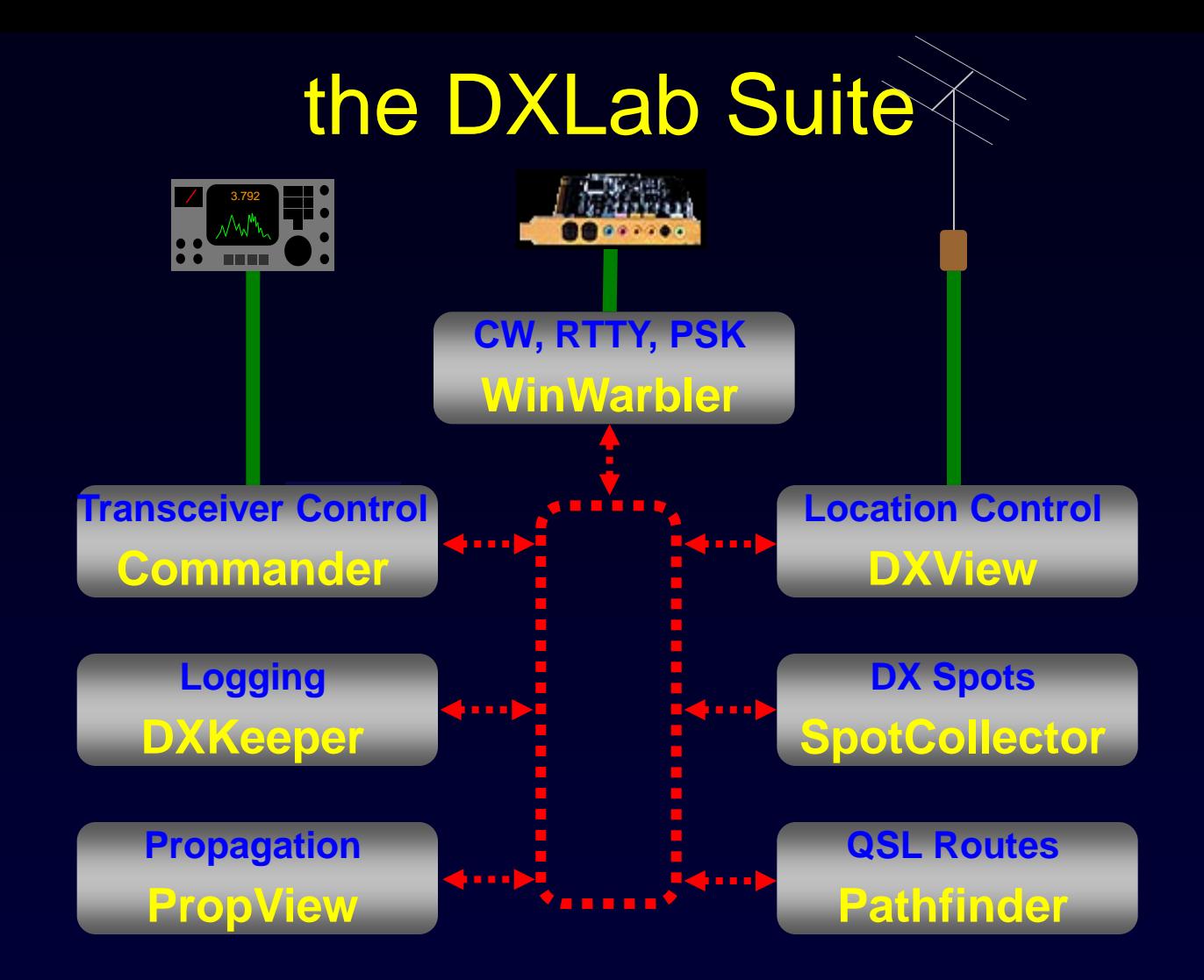

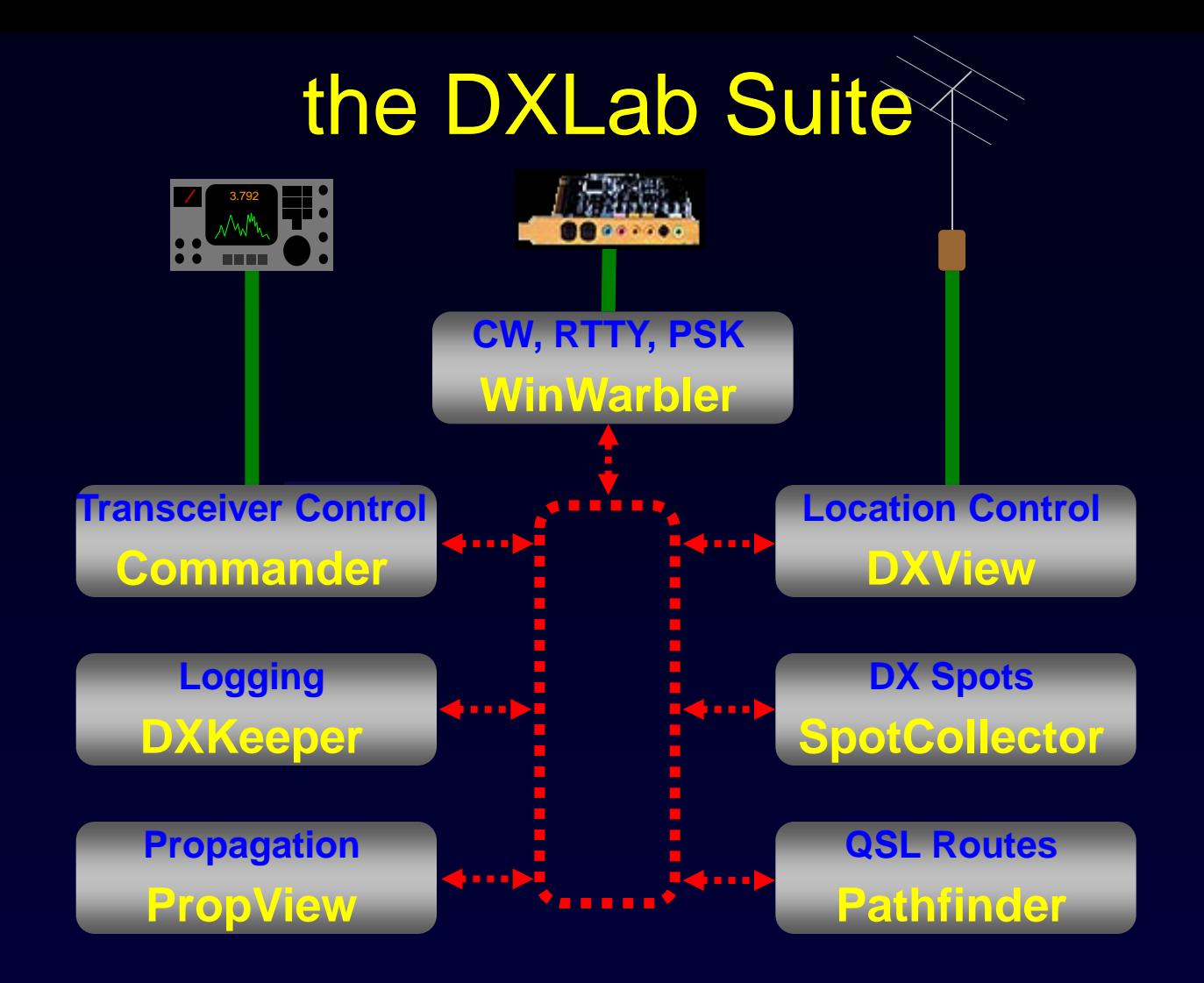

- Modular
- Loosely-coupled

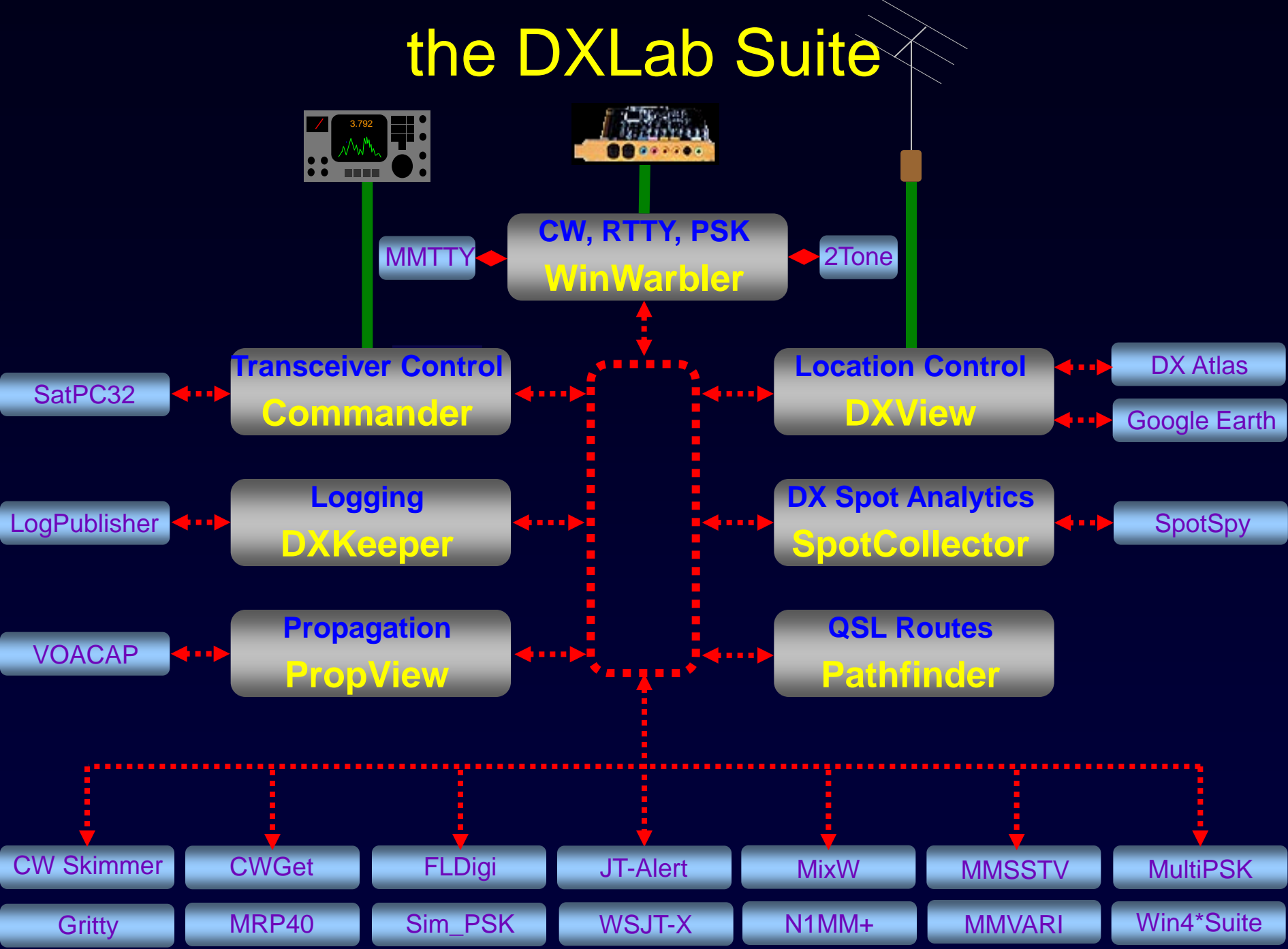

## A Suite of DXing Applications

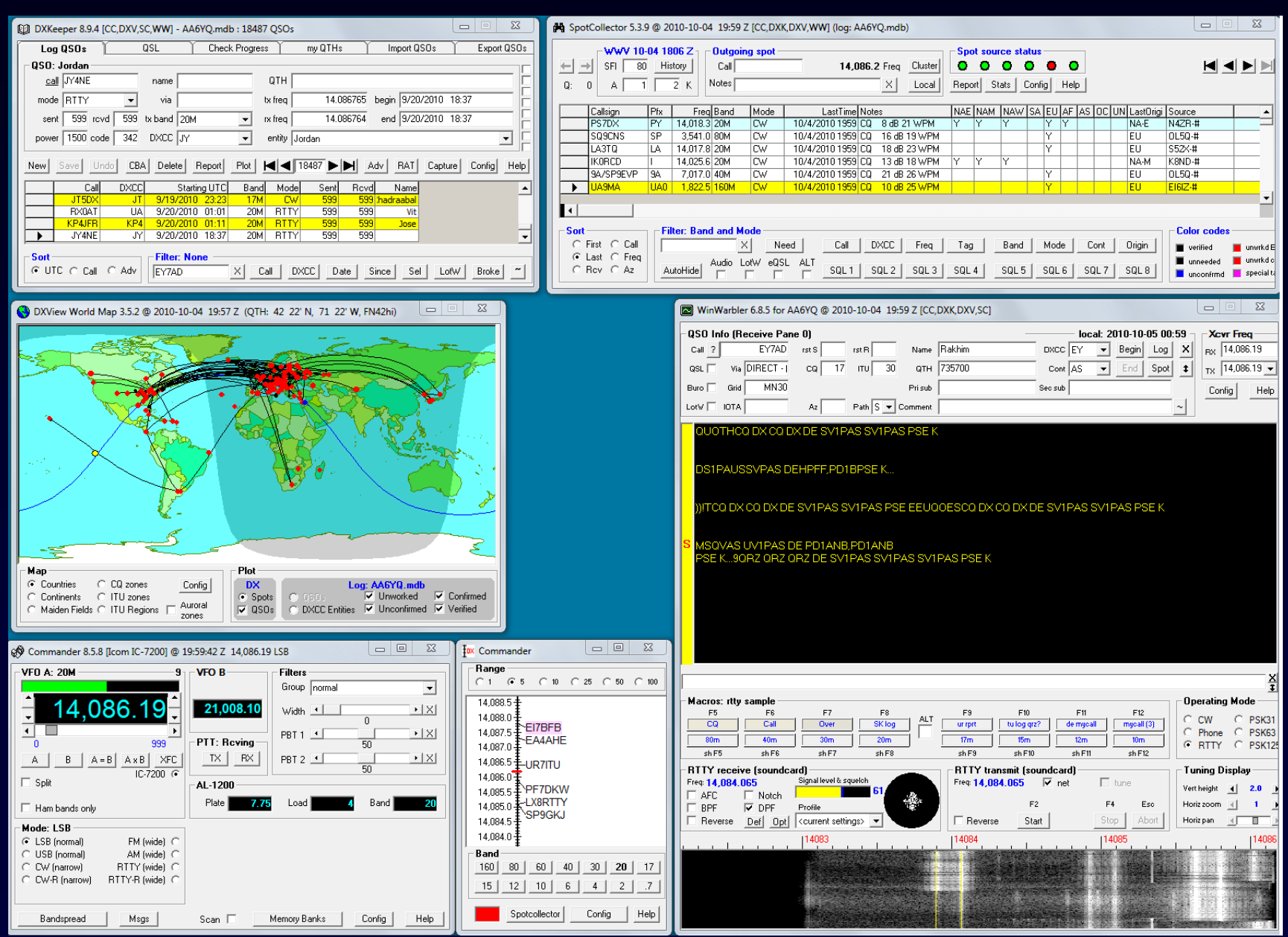

# Single Point of Control: DXLab Launcher

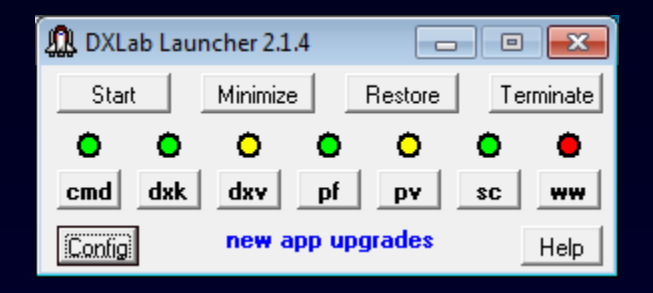

- Installation
- Upgrade
- Startup
- Shutdown
# DXing With DXLab

### • Introduction to the DXLab Suite

- **EXARCHITE**
- **Drivers**
- **Nultiple Views of Active DX**
- Finding the DX You Need
- Working the DX You Need

## Active DX Database

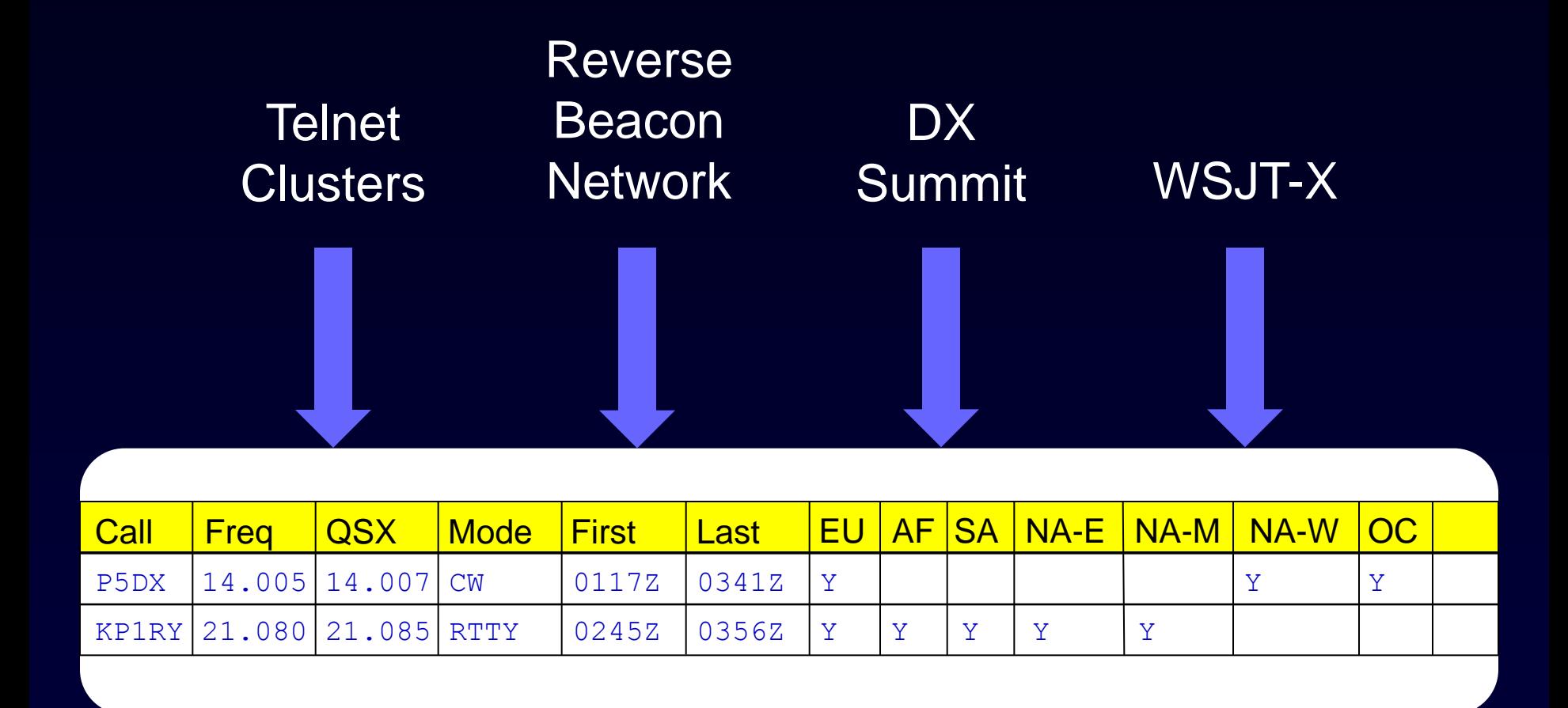

Active DX Database

DX Spot Sources

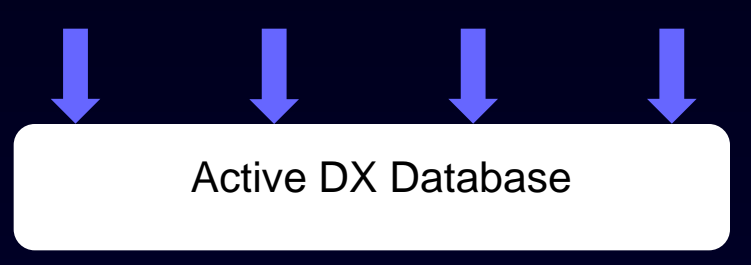

What DX stations are QRV ?

DX Spot Sources

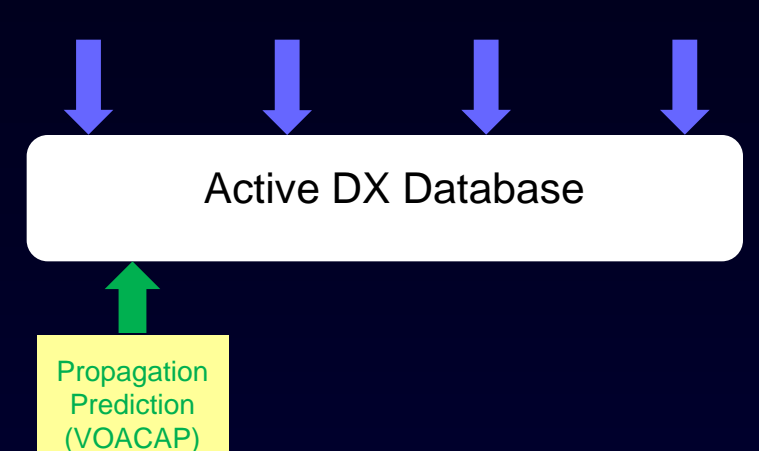

Which DX stations can I likely copy?

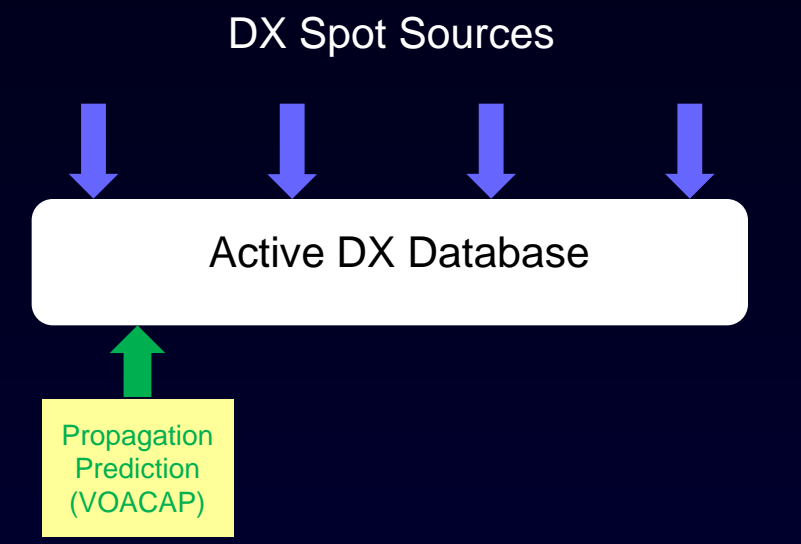

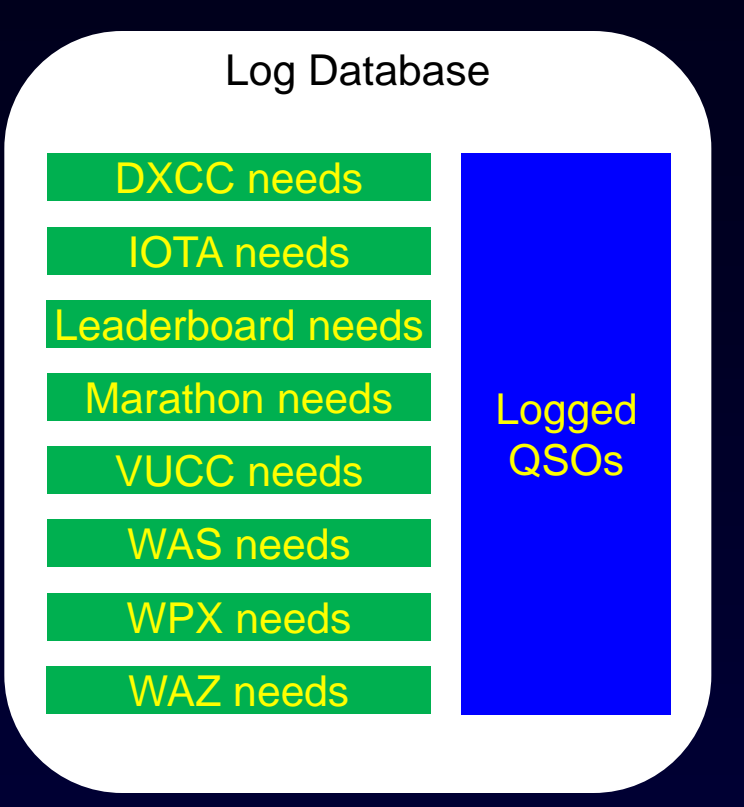

What QSOs and QSLs are "Needed" for the awards I'm pursuing on the bands and modes I've specified ?

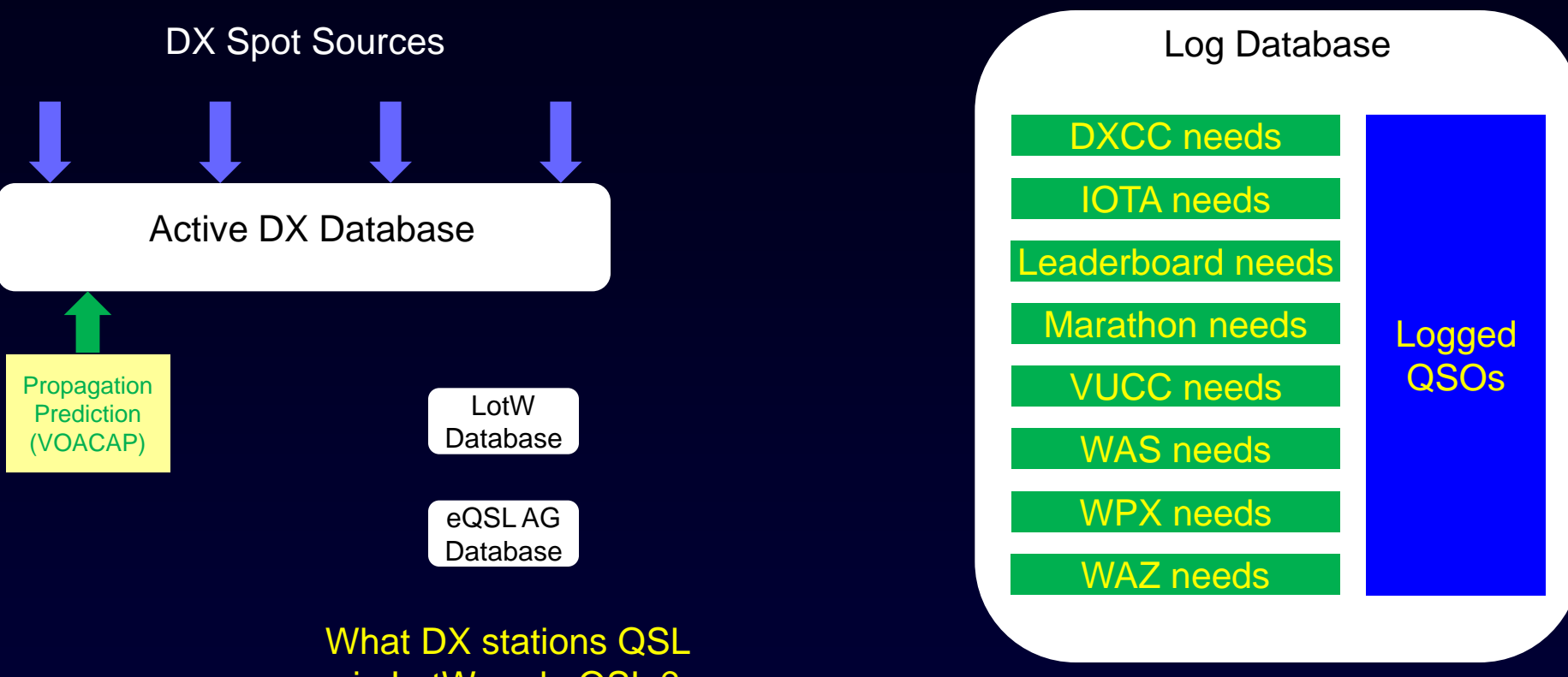

via LotW and eQSL ?

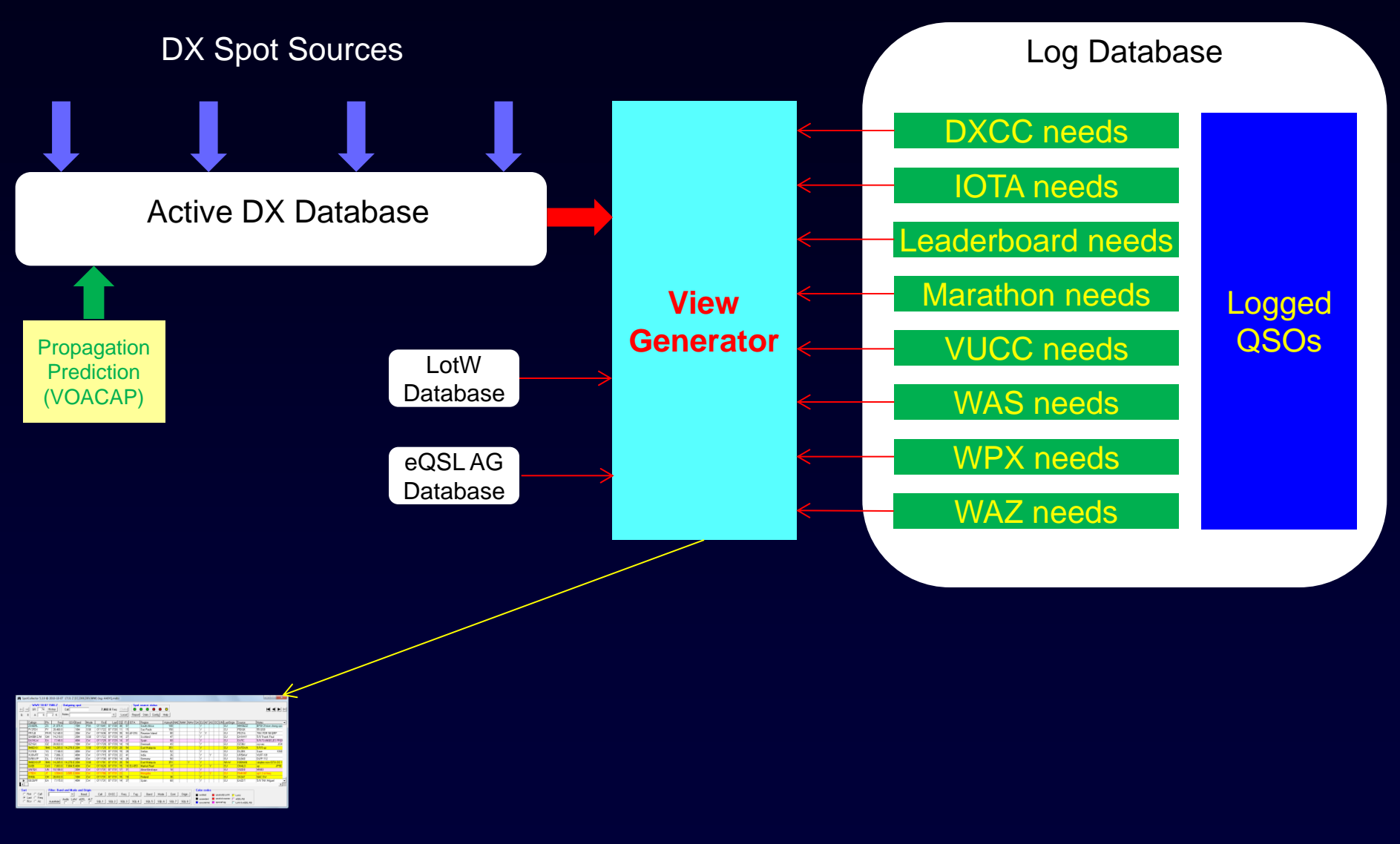

#### Selected Bands and Modes

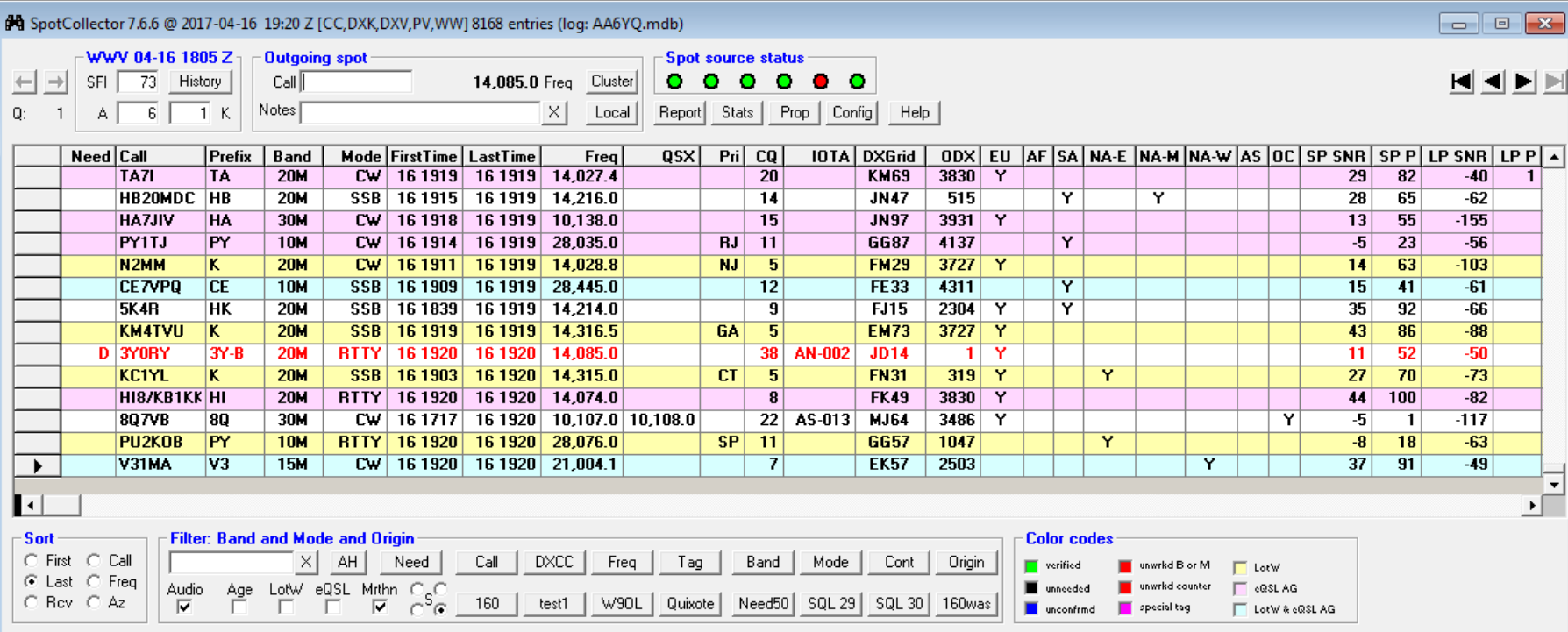

#### Font color indicates "needed" DX stations

Background color indicates LotW and eQSL participation

# **Band Filter**

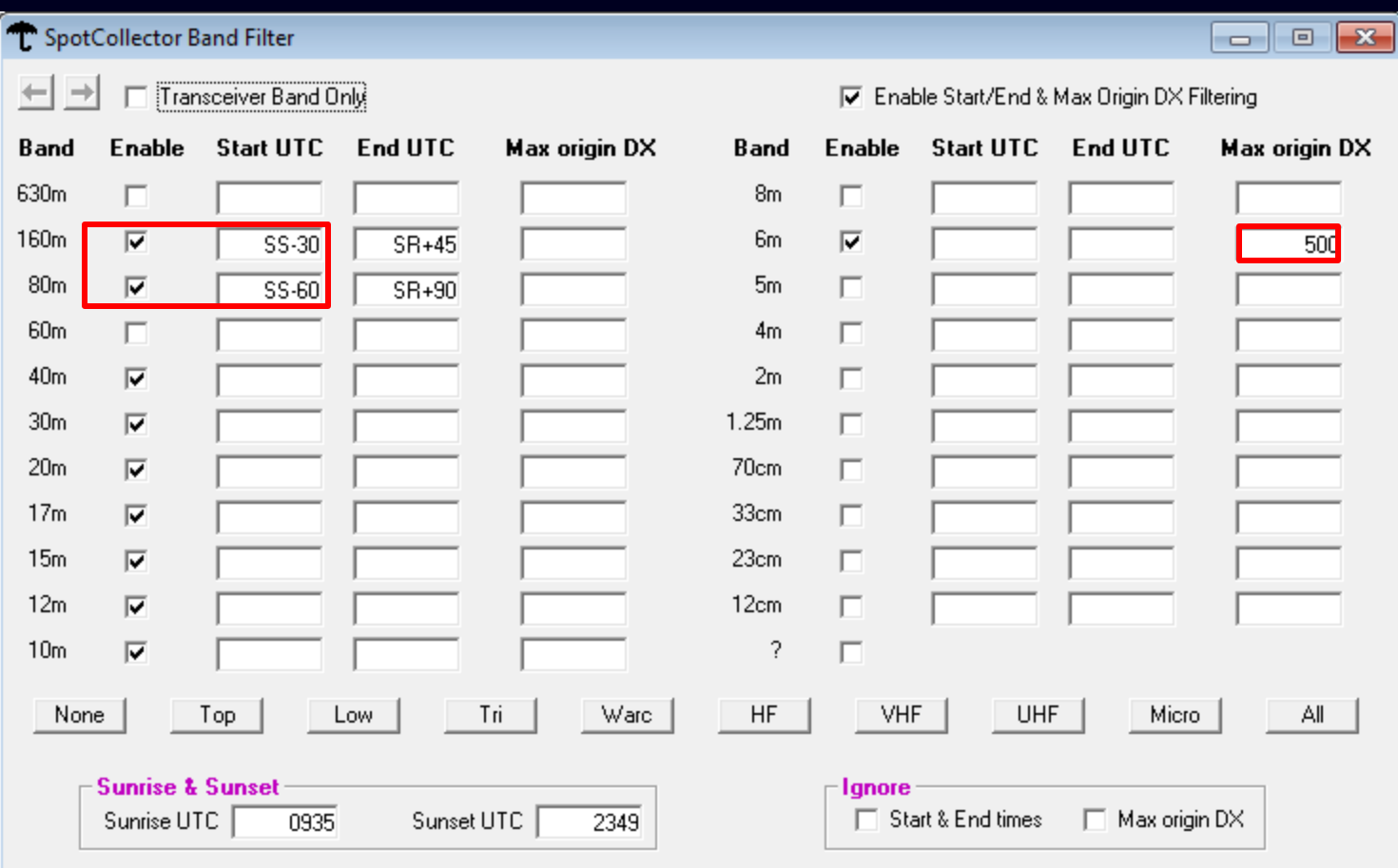

## Mode Filter

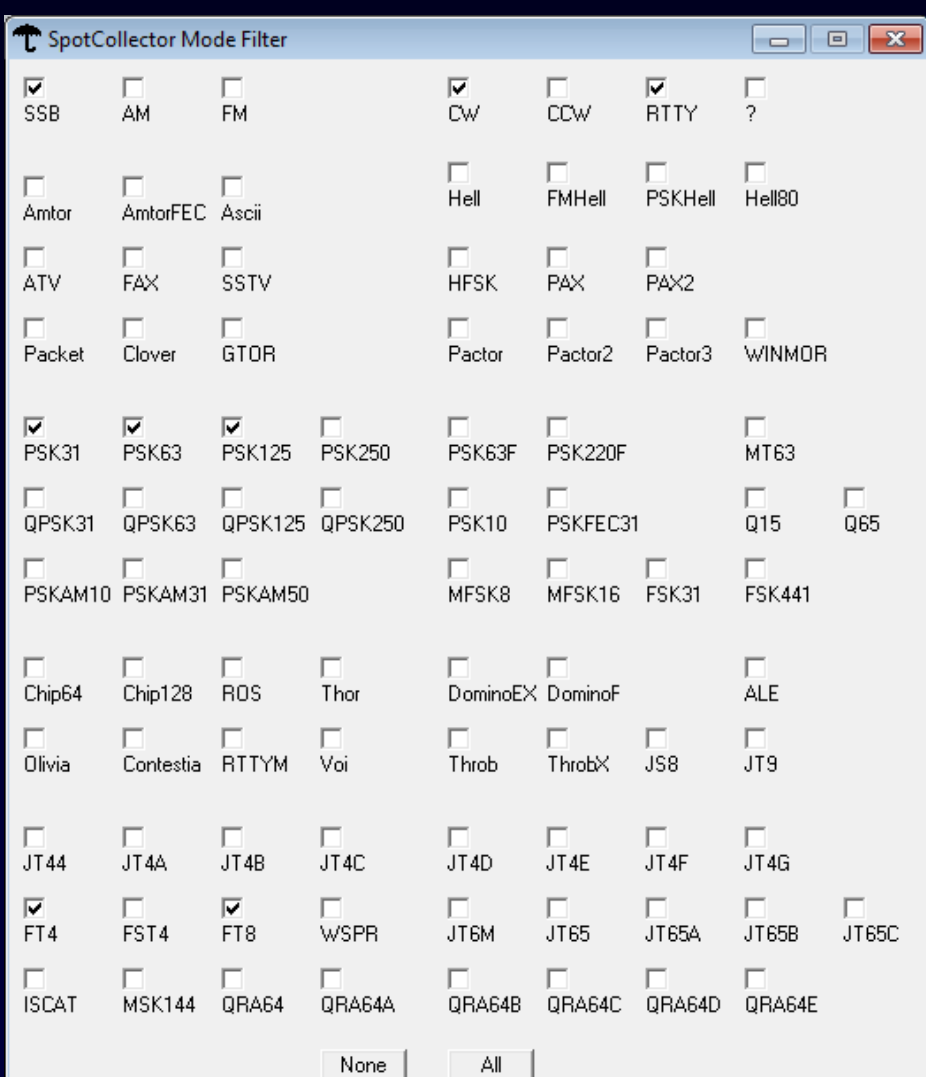

### Propagation Forecasting

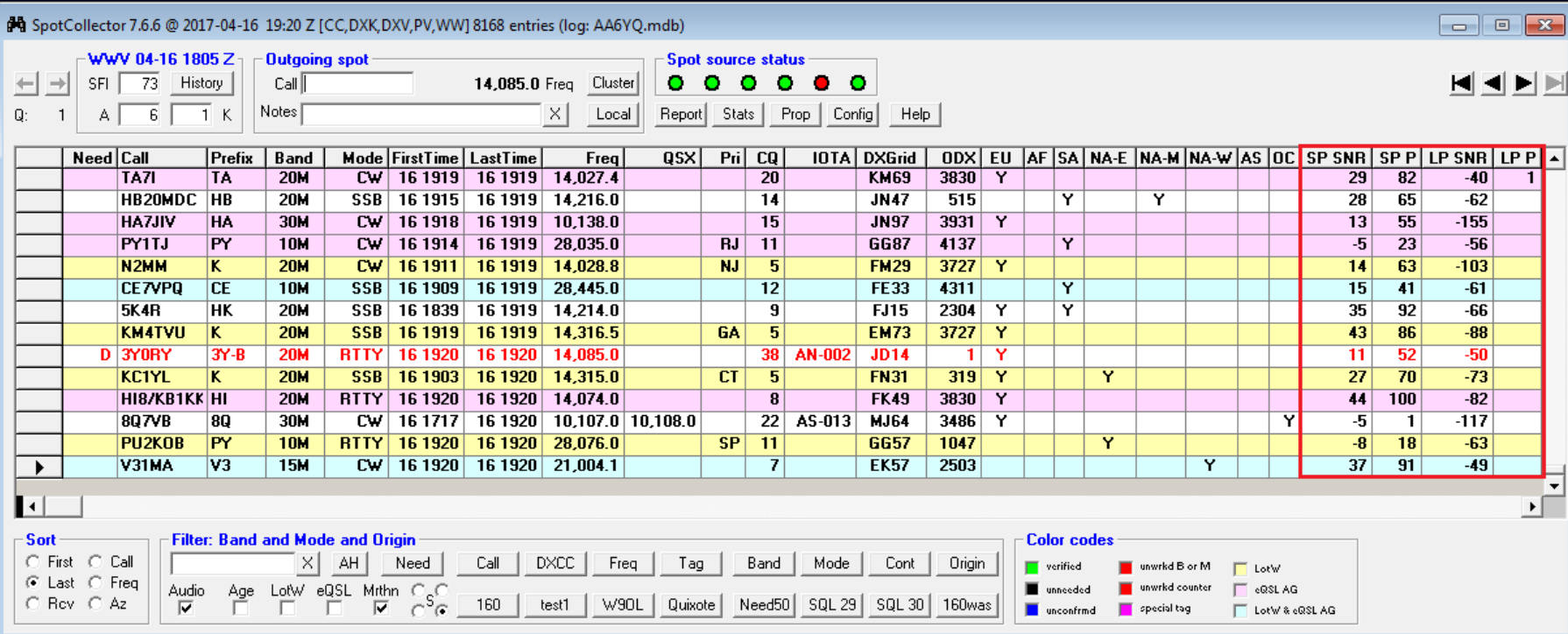

On 80m through 10m, PropView's VOACAP engine computes

- Short path SNR and probability
- Long path SNR and probability

#### Needed DX on Selected Bands and Modes

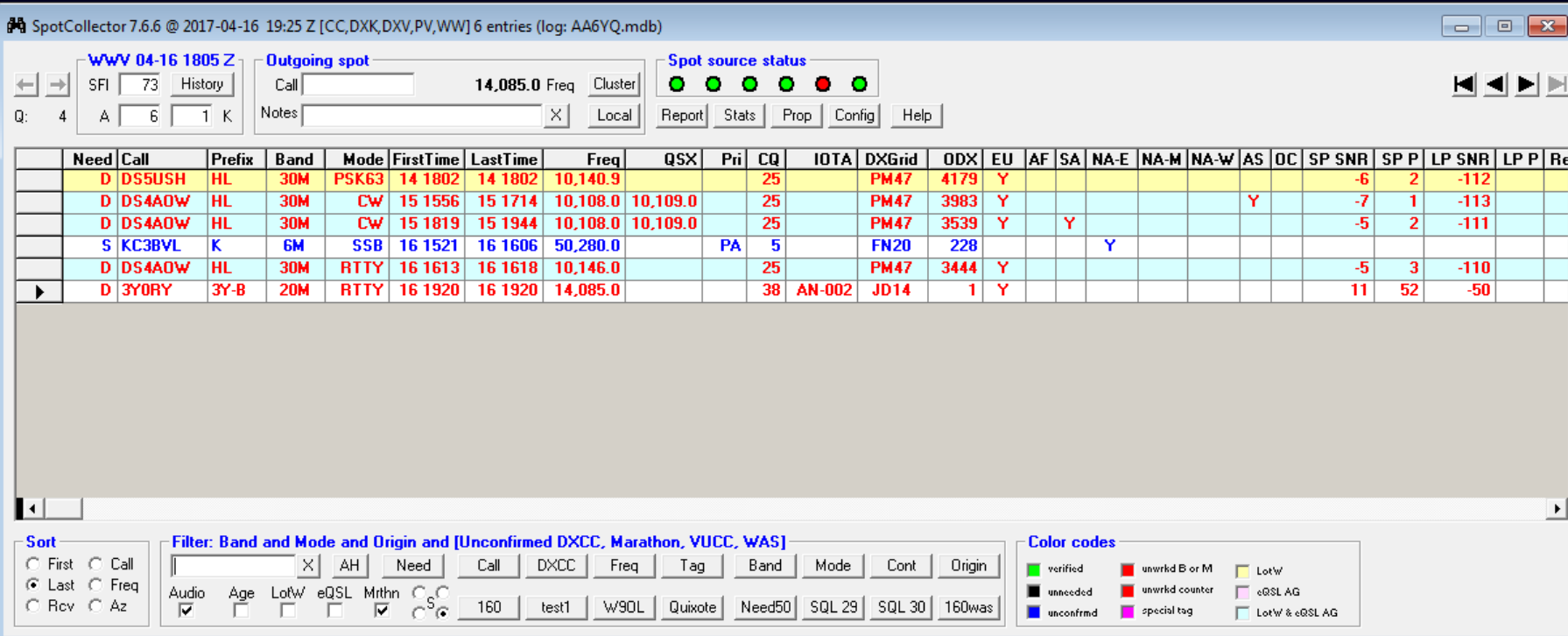

### Needed DX on Selected Bands and Modes spotted from NA-E

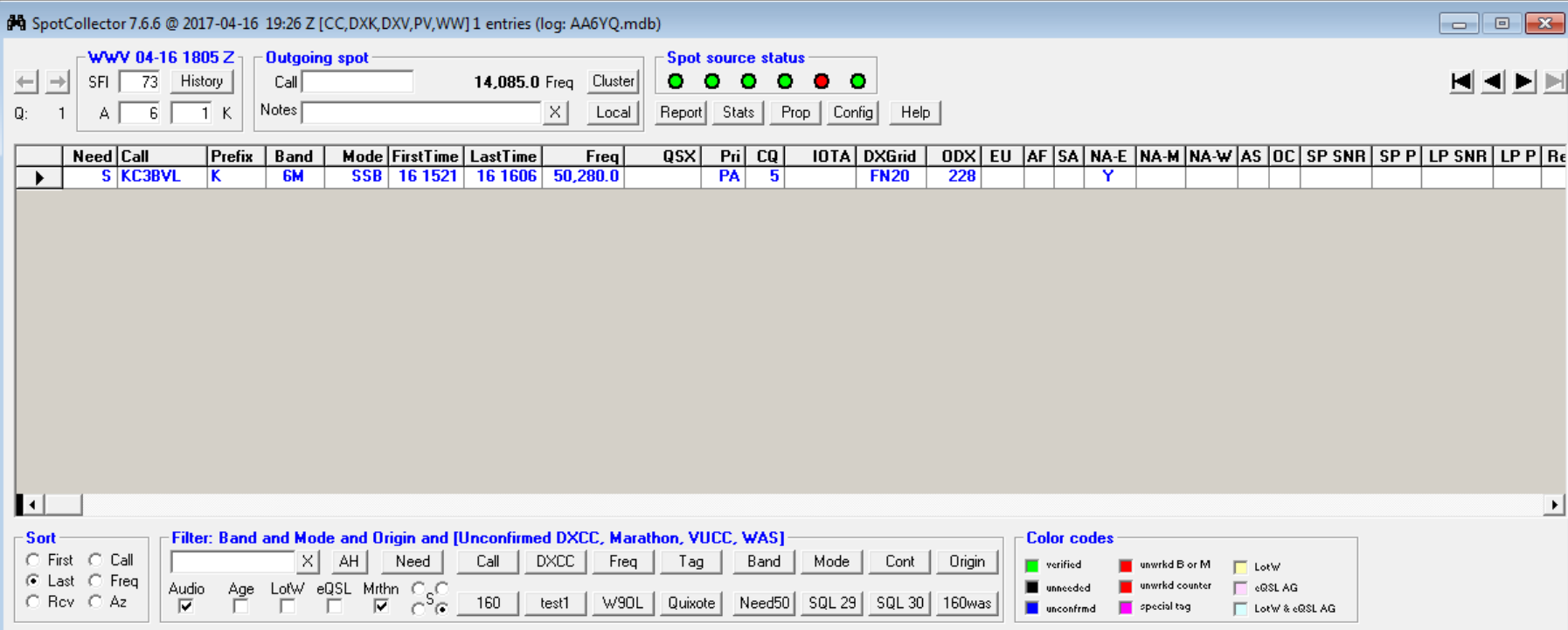

### Needed DX on Selected Bands & Modes with SP Prob > 50%

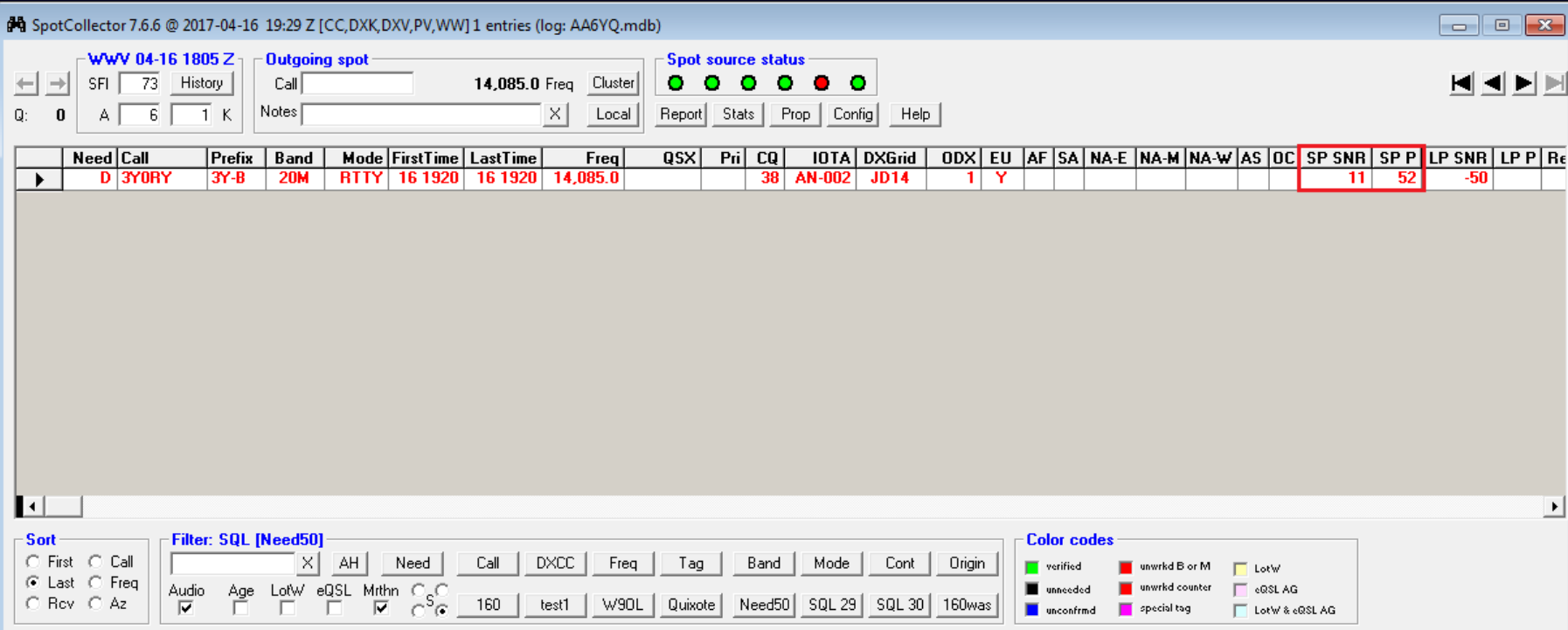

### Entries for K1JT modes show last SNR, max SNR, min SNR

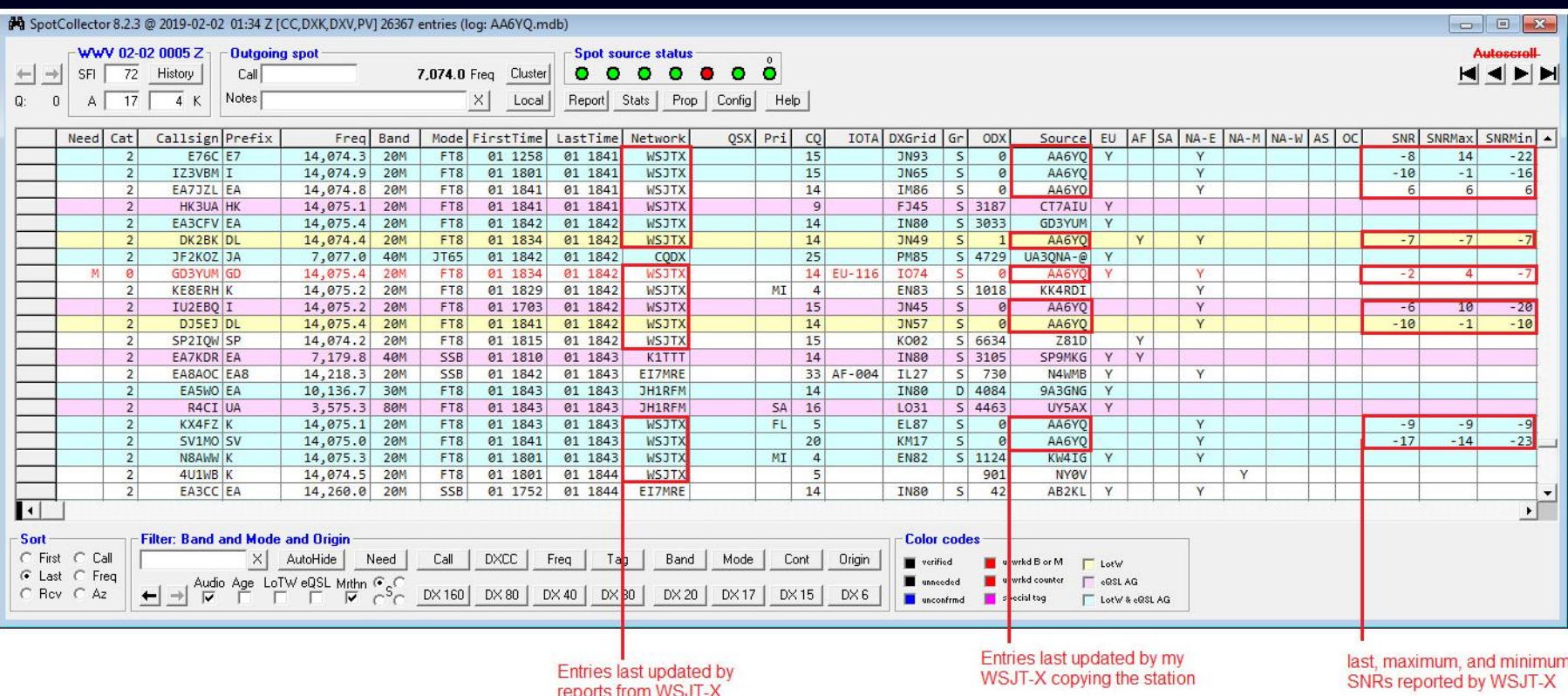

#### in a web browser from anywhere

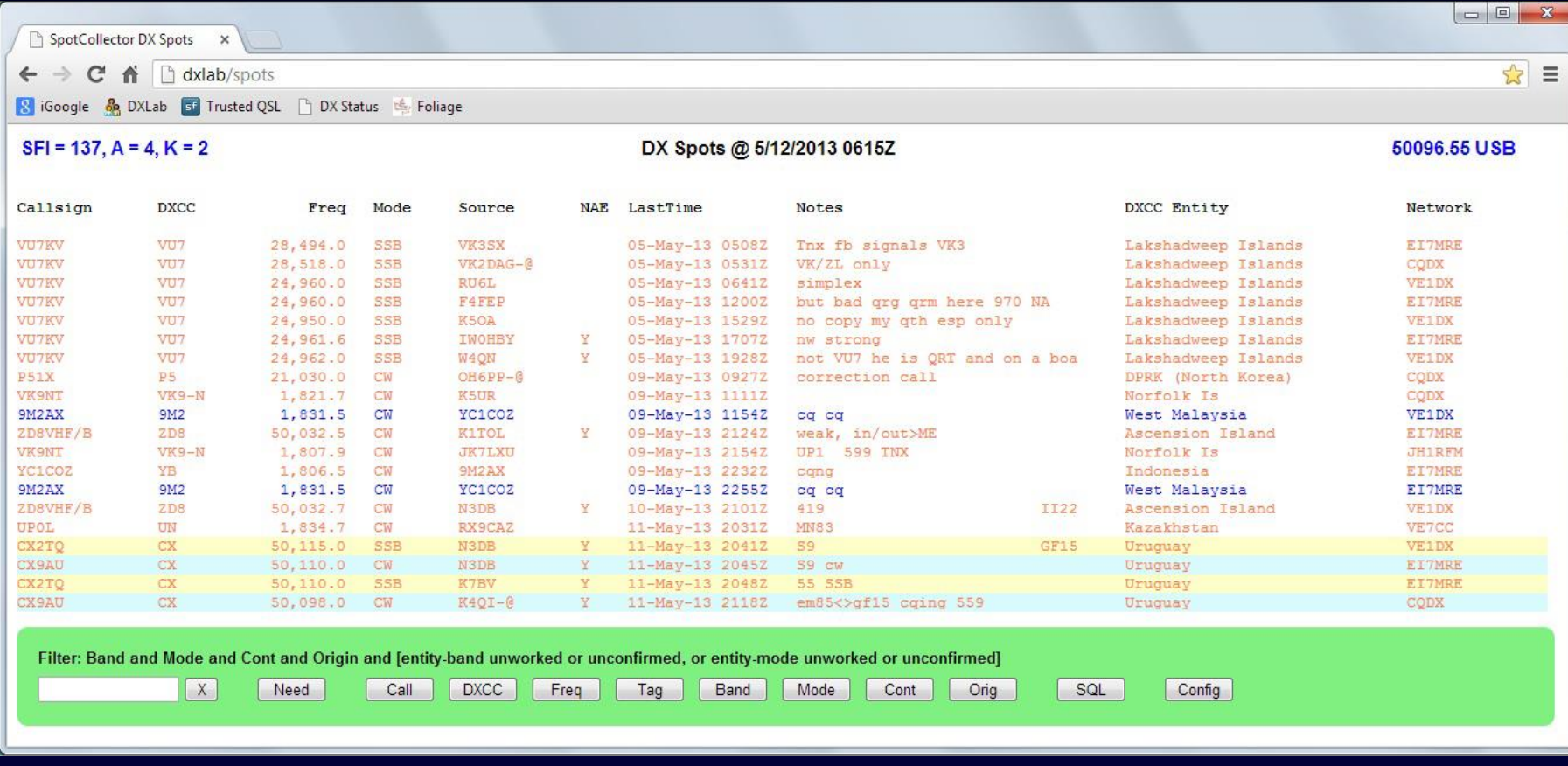

#### in a web browser from anywhere

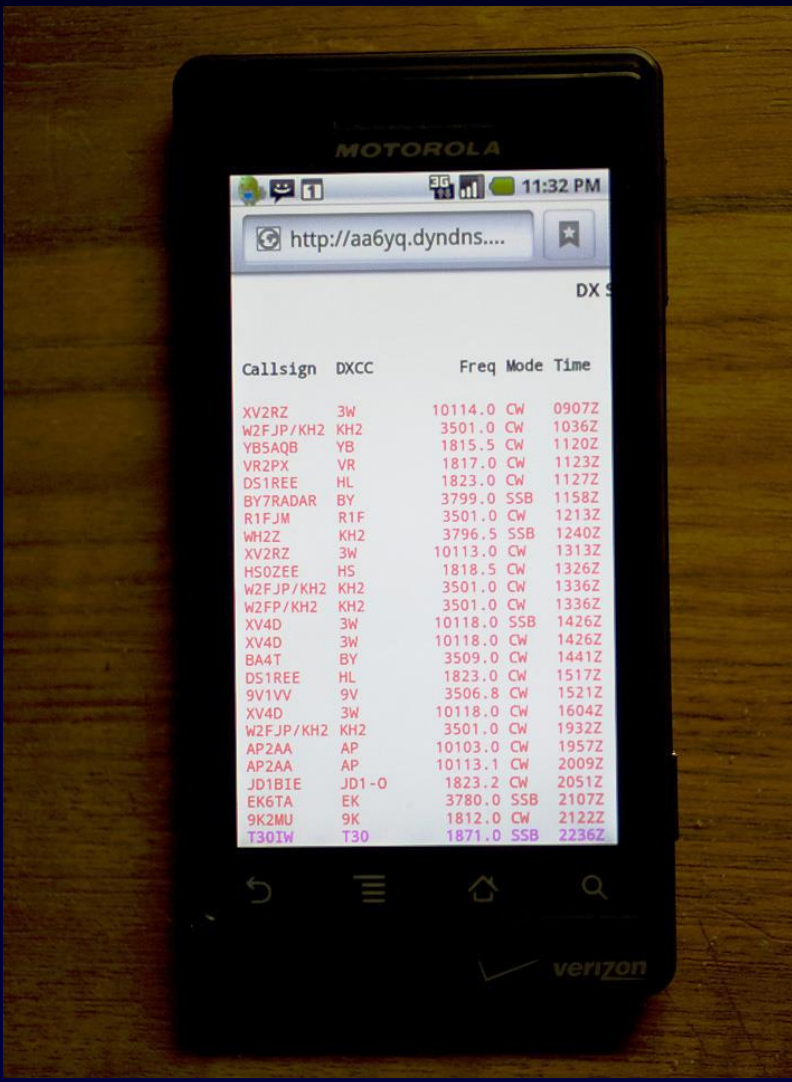

## Audio and Email Views of Active DX

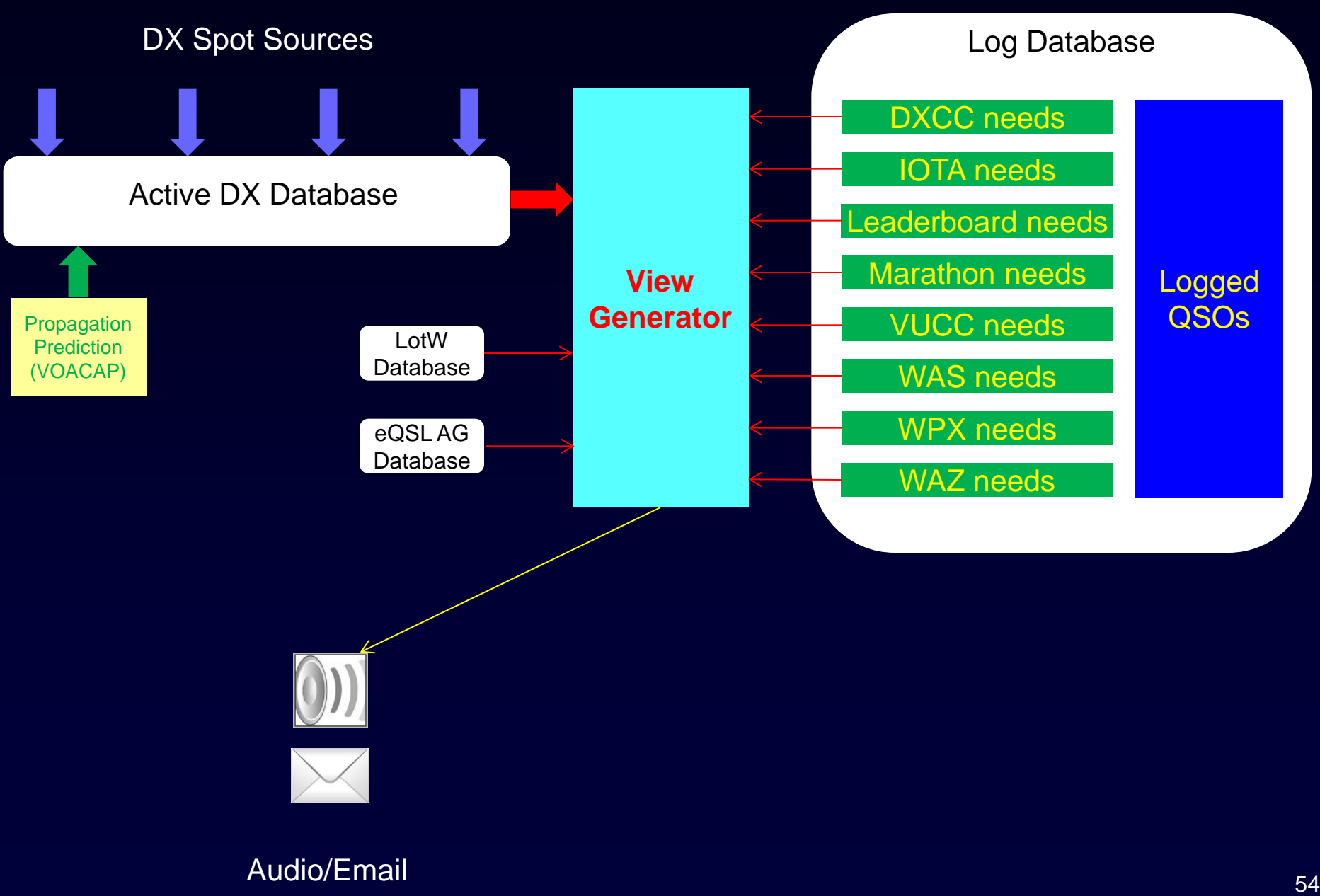

## Audio and Email Views of Active DX

Creation of a new Active DX Database Entry for a needed DX station can trigger

- an audio announcement (callsign, "counter", band, mode)
- an outgoing email message (which can initiate a text message)

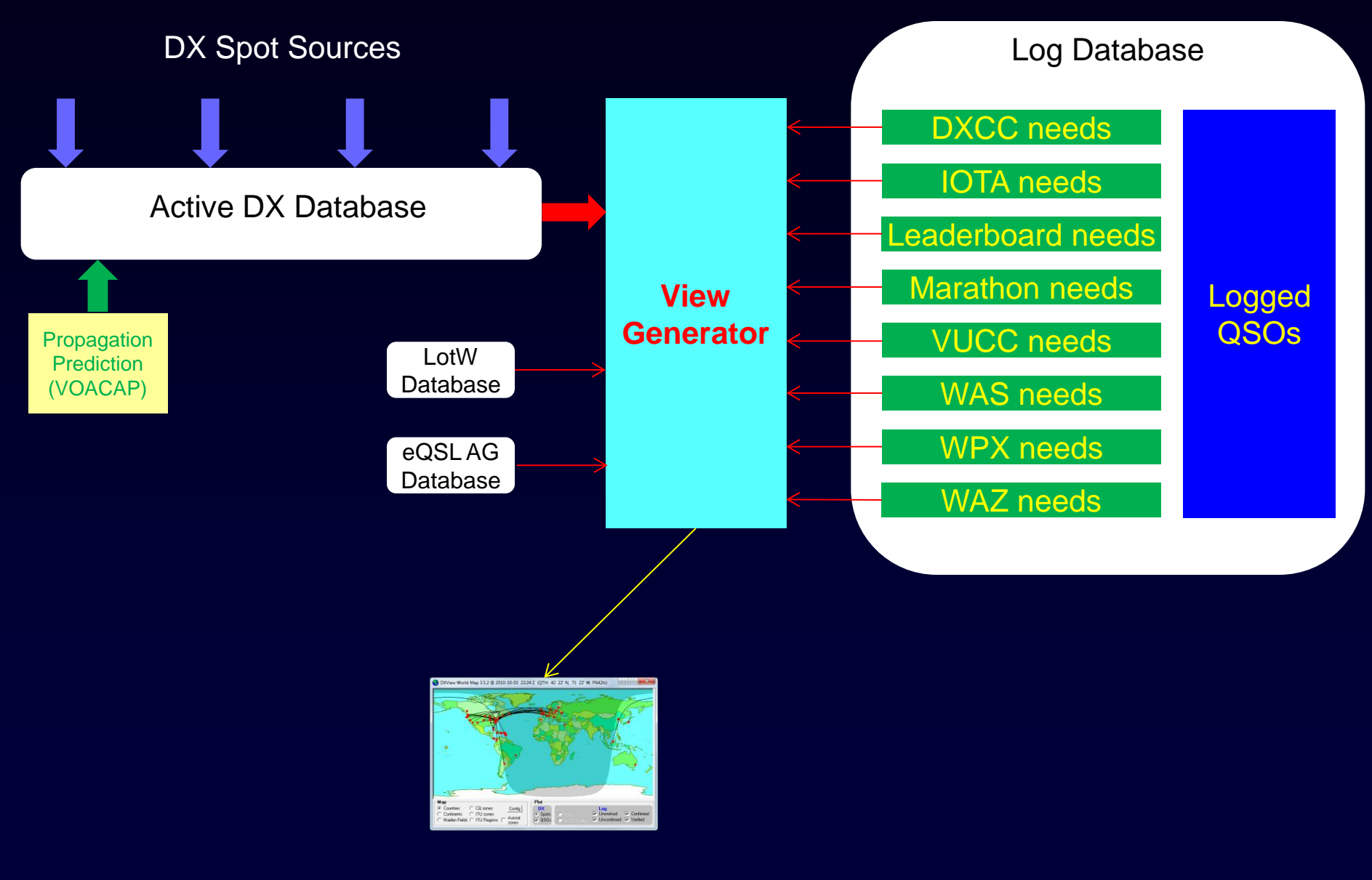

World Map  $_{56}$ 

#### "Active DX on Selected Bands"

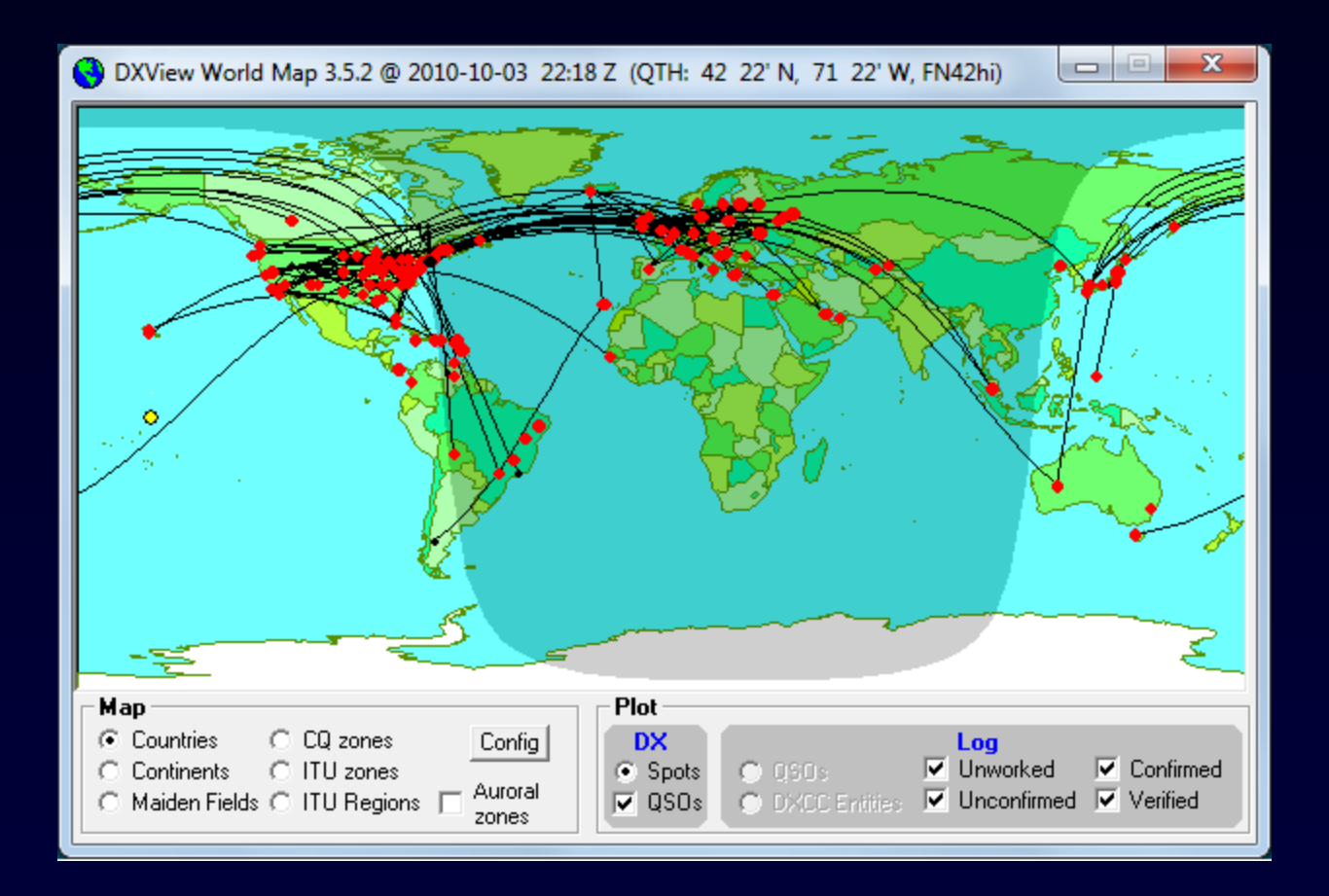

### Controlling the Map View

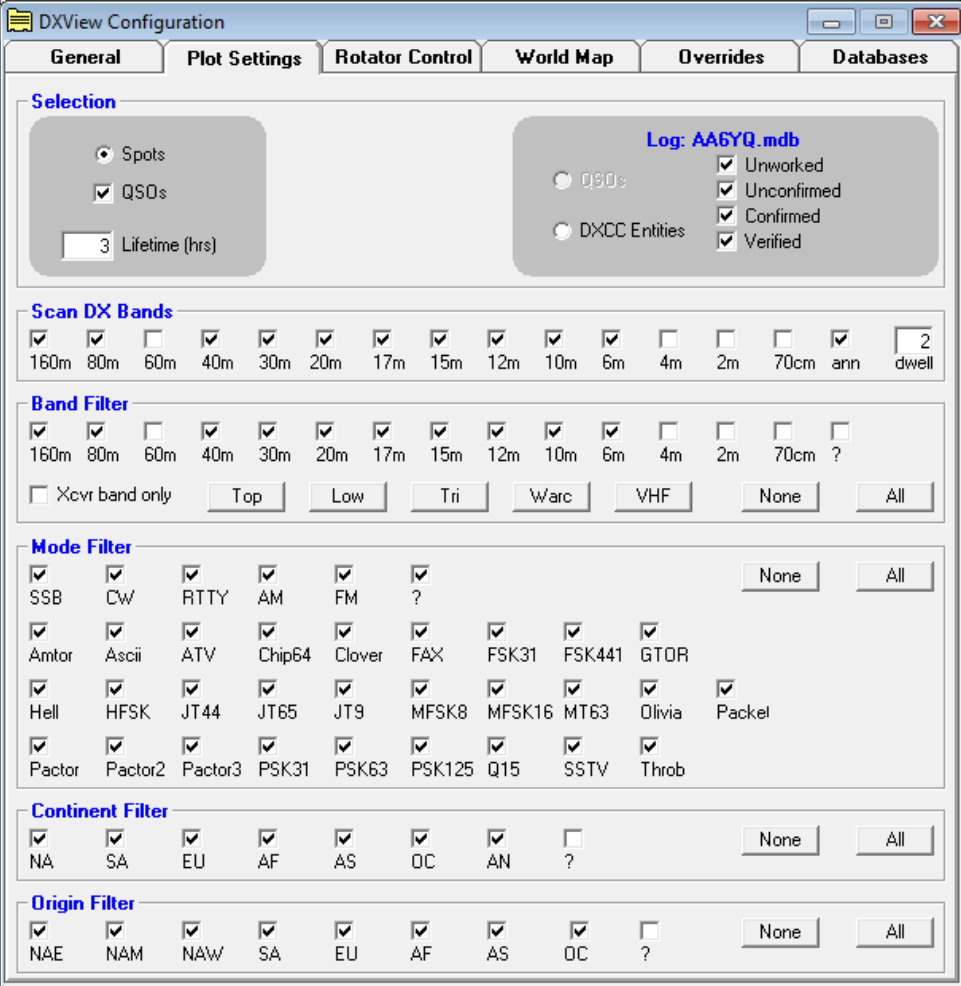

### Controlling the Map View

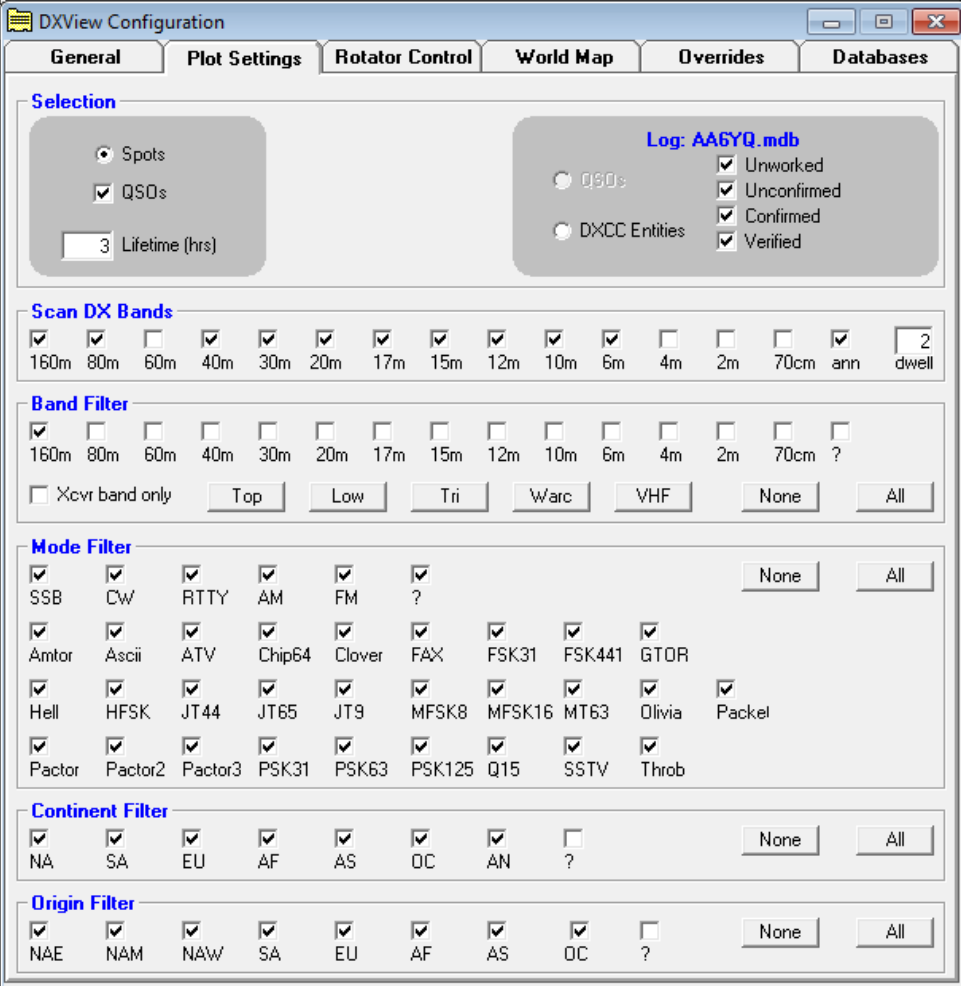

"160m"

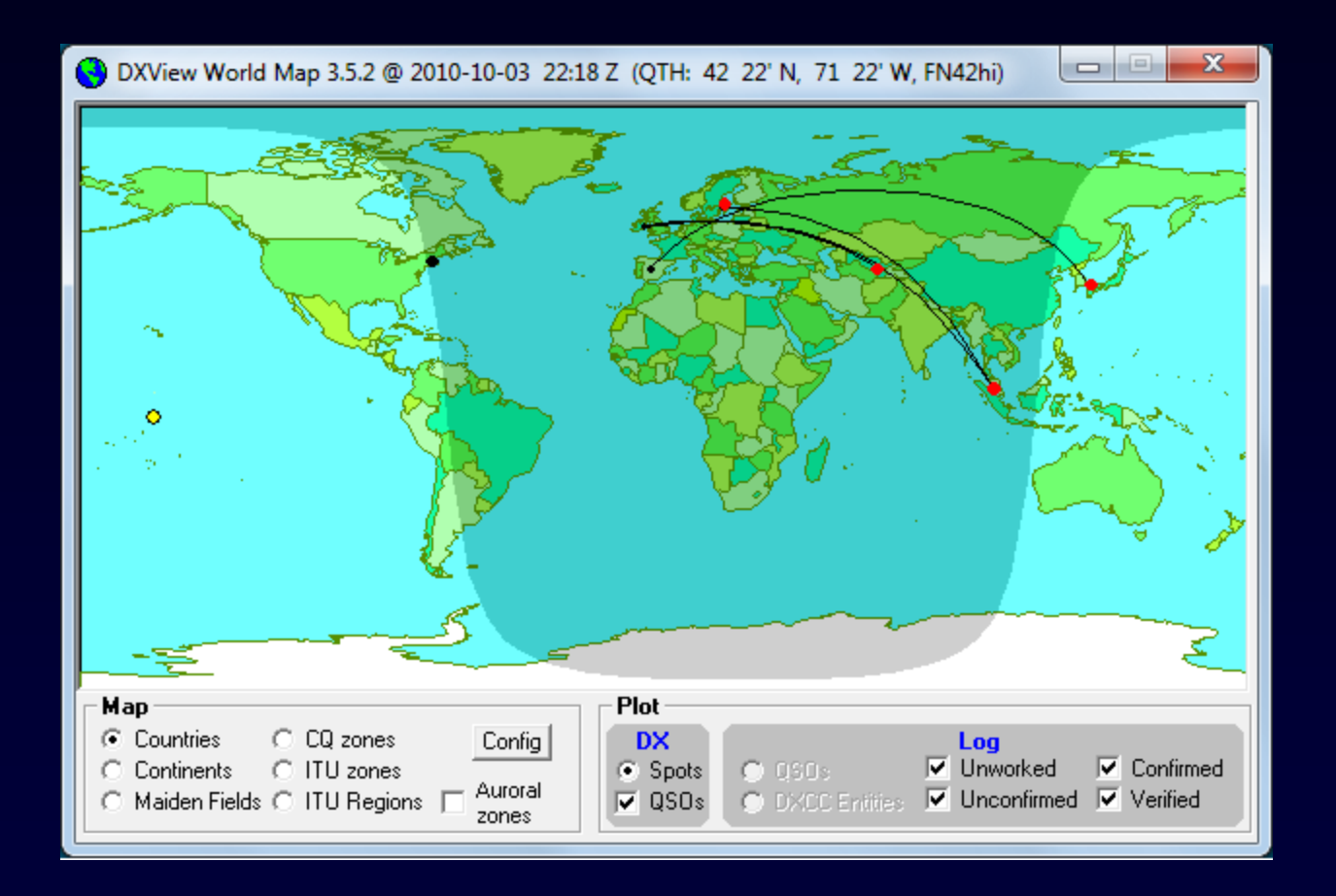

### **ScanDX**

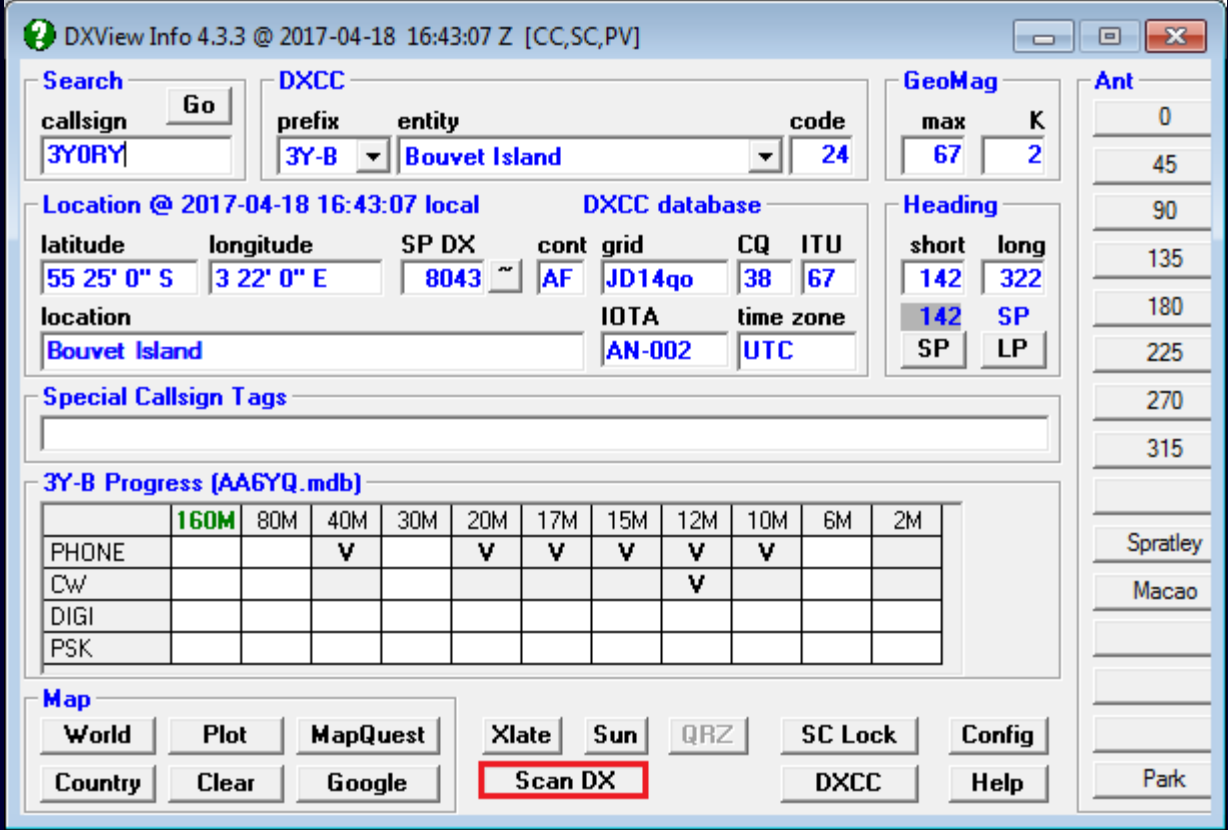

**ScanDX** 

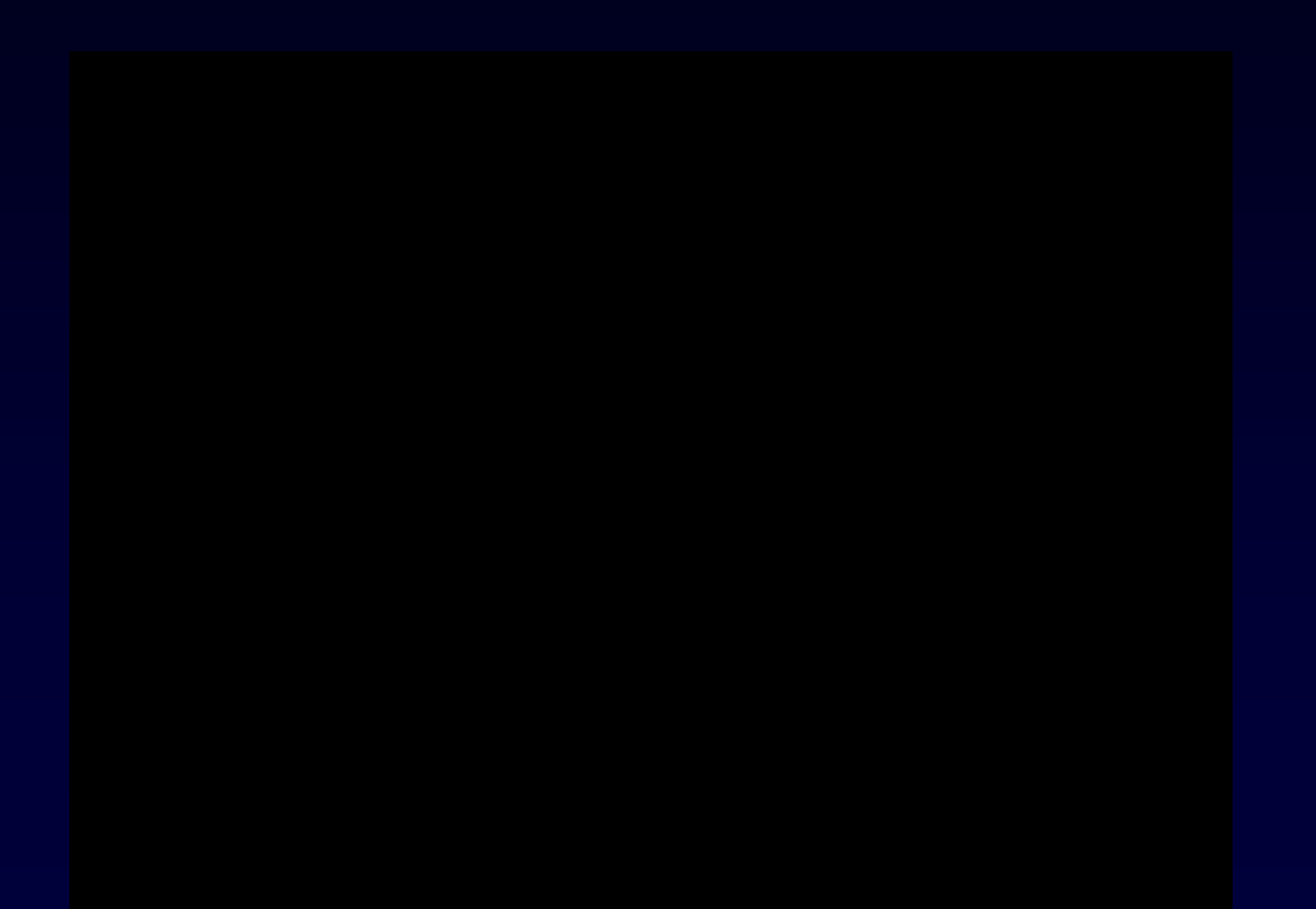

### "6m" on DX Atlas

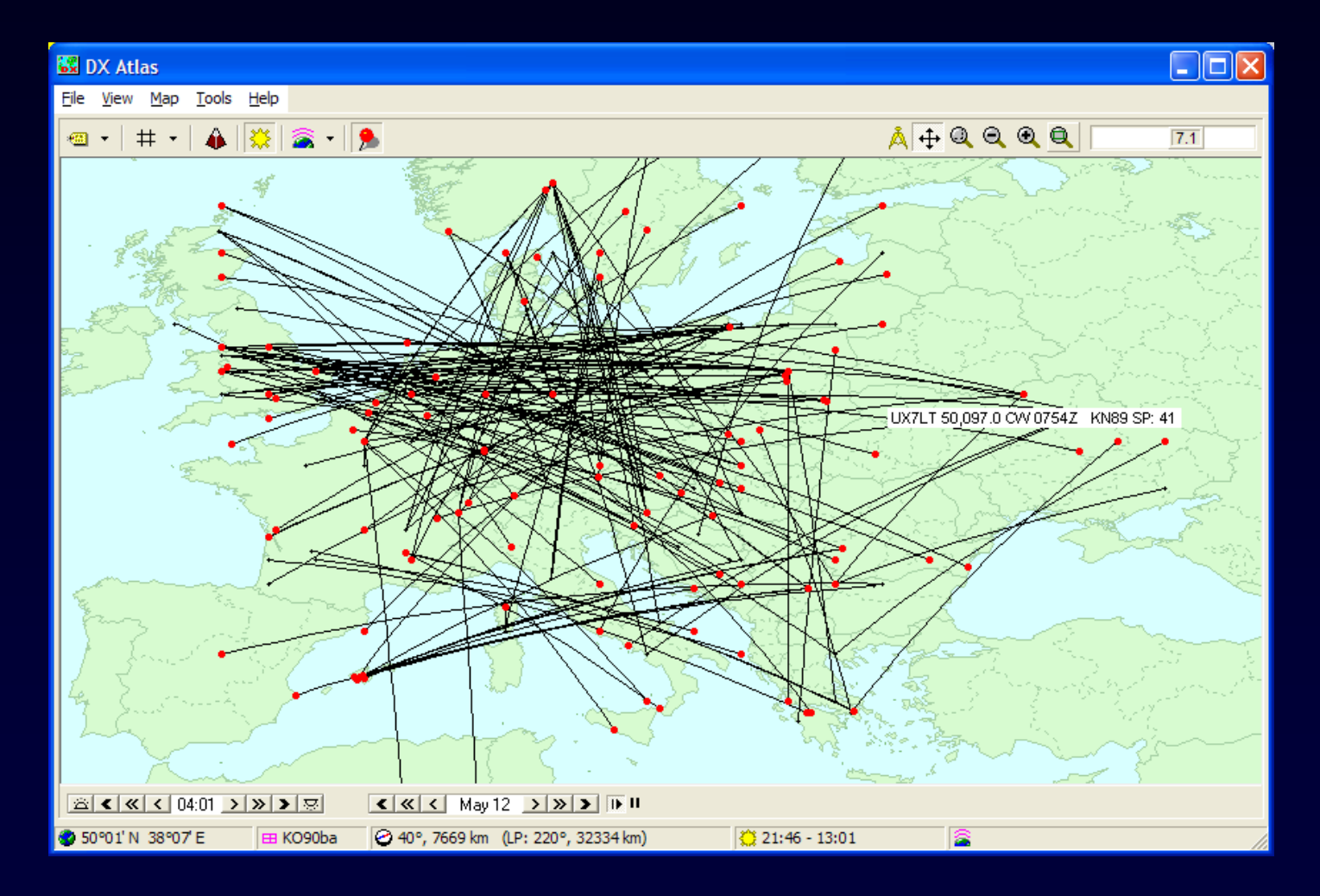

### "6m" on Google Earth

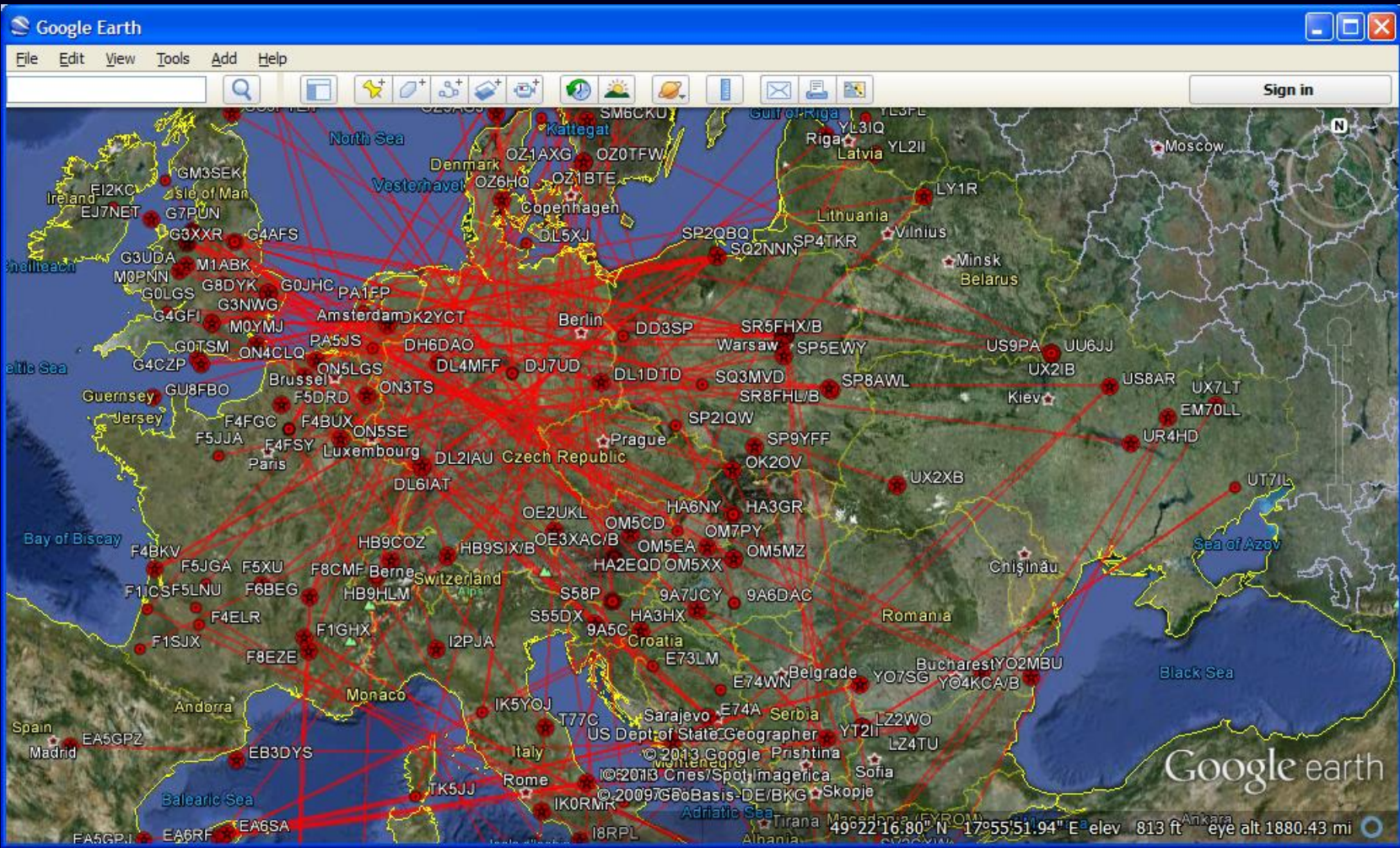

### "12m" on Google Earth

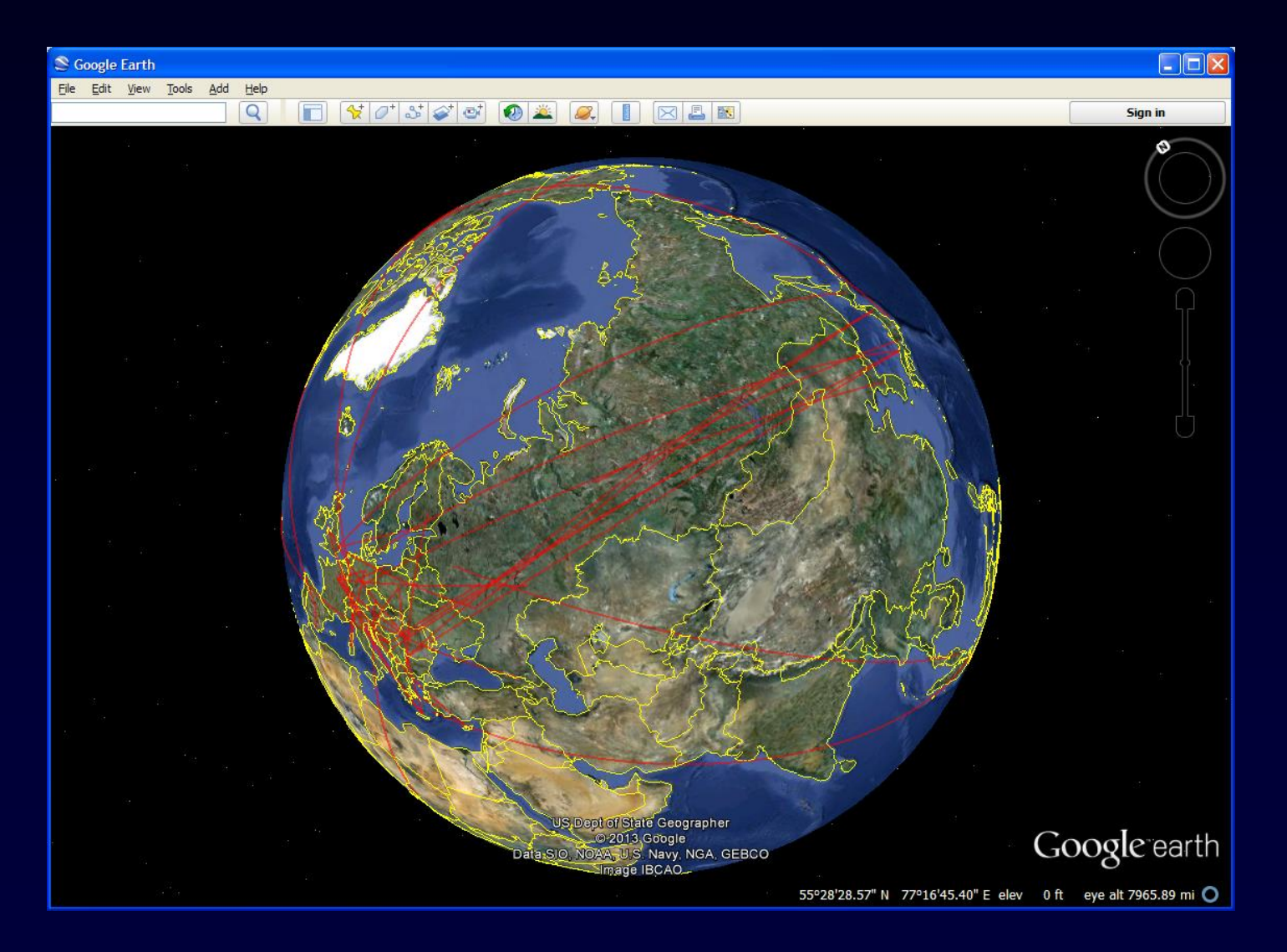

## Bandspread View of Active DX

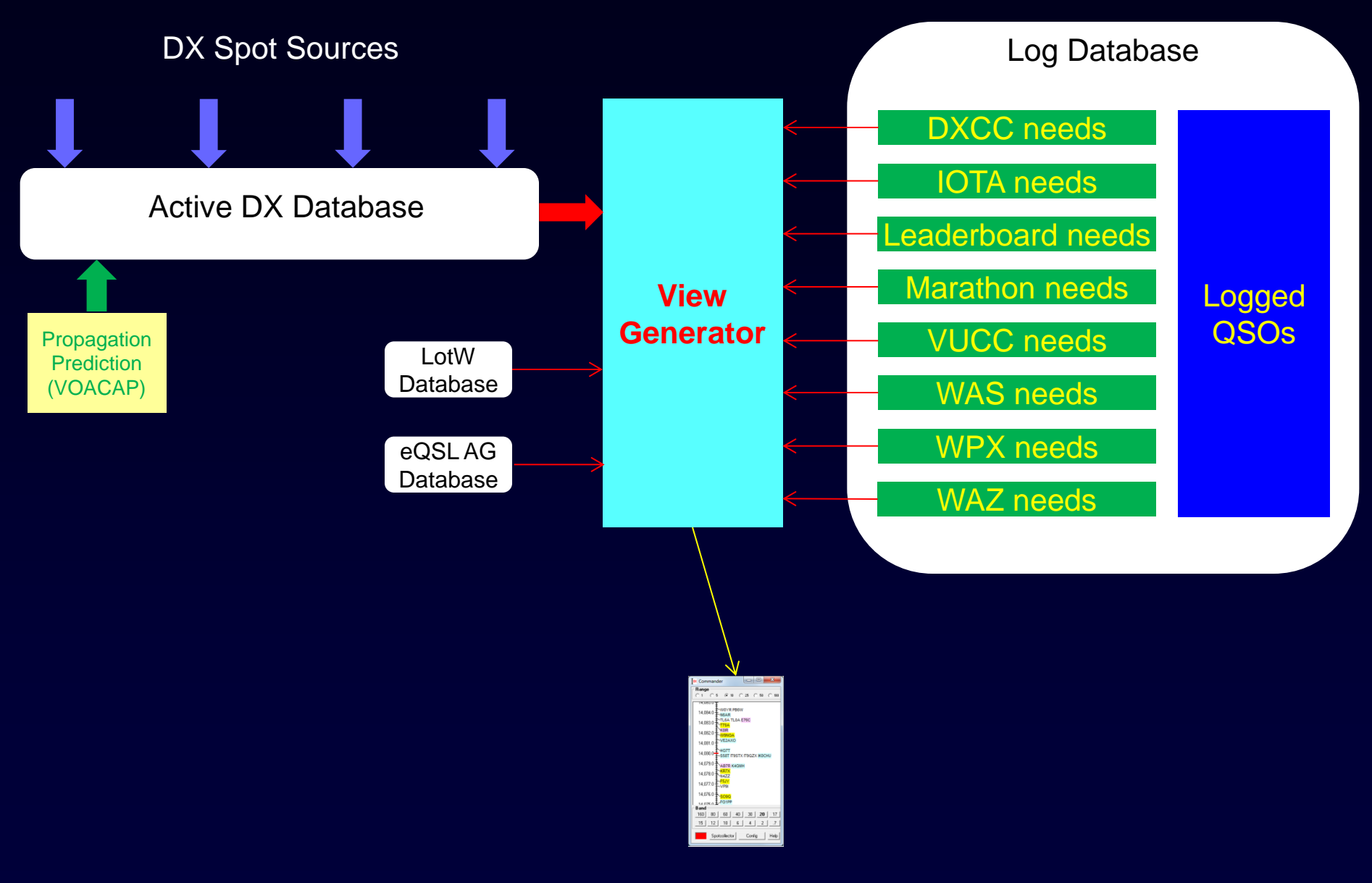

Bandspread and the set of the set of the set of the set of the set of the set of the set of the set of the set

## Bandspread View of Active DX

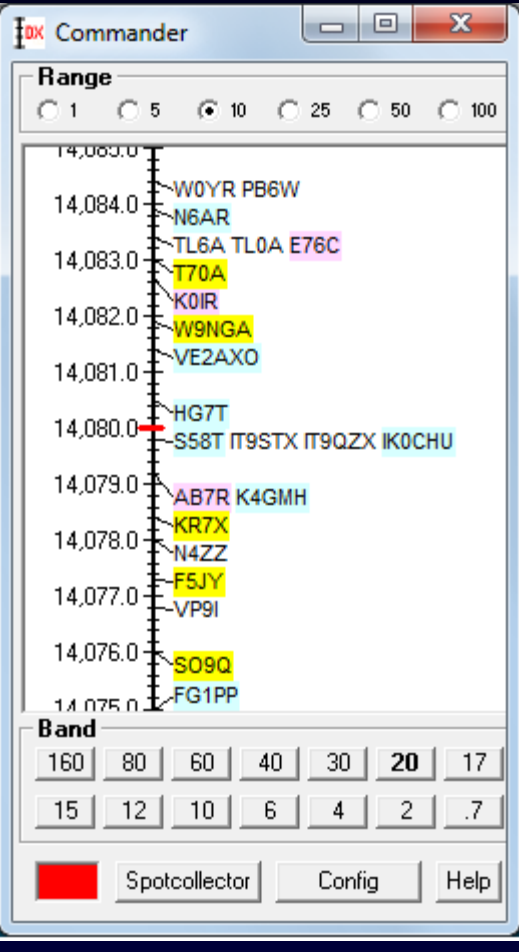

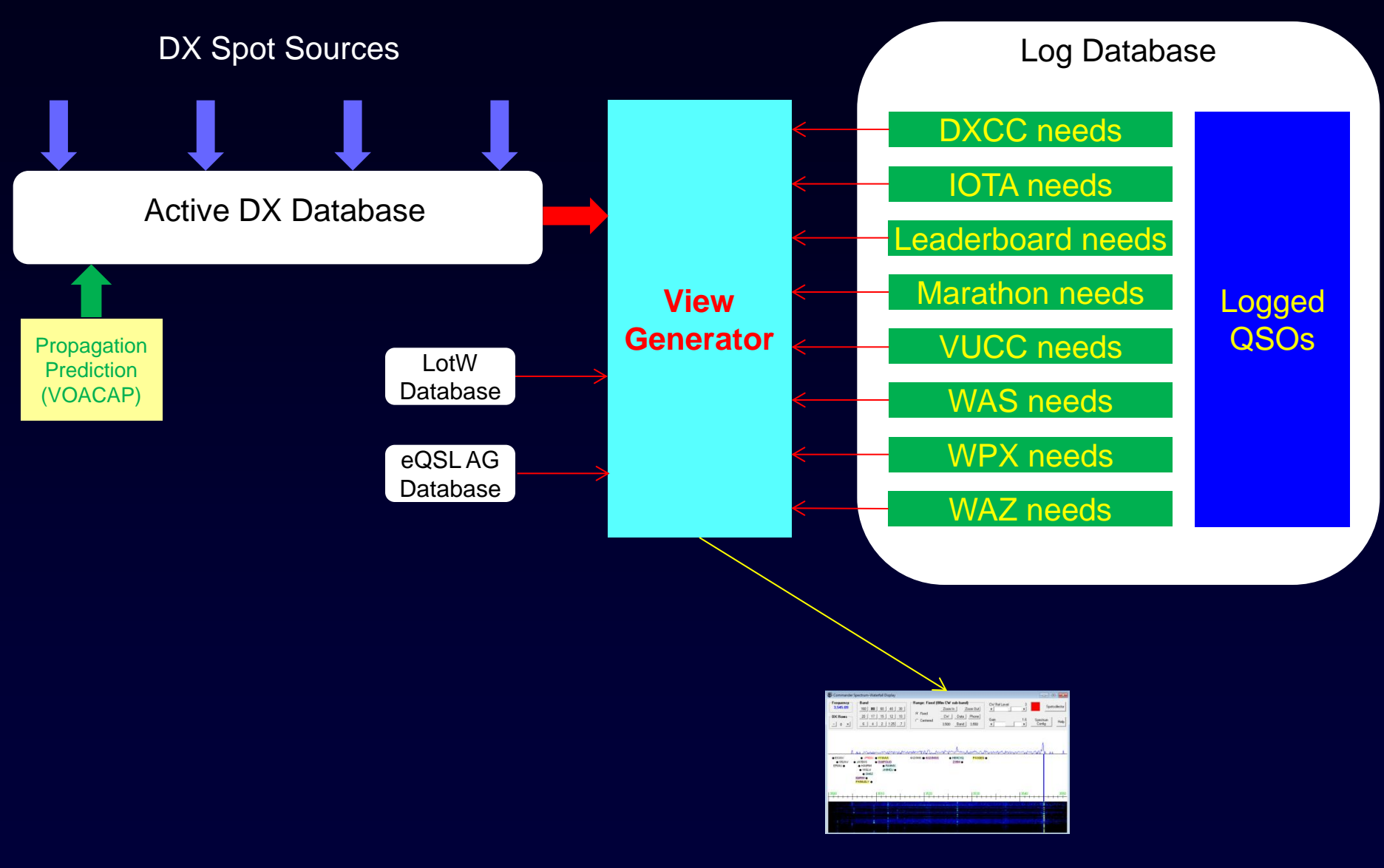

### Icom 705, 7300, 7610, 7850, 7851, 9700

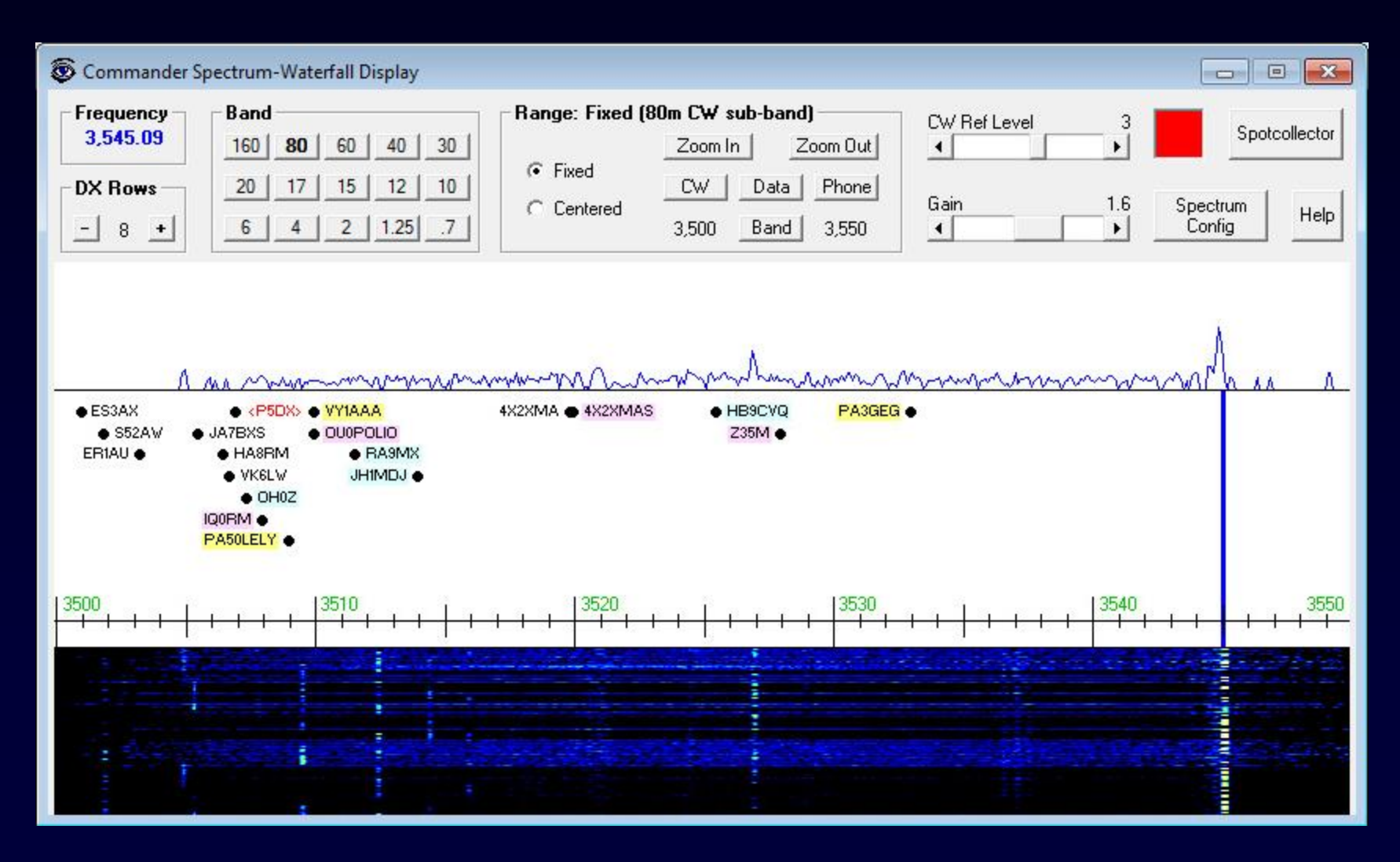

### Flex Signature Radios

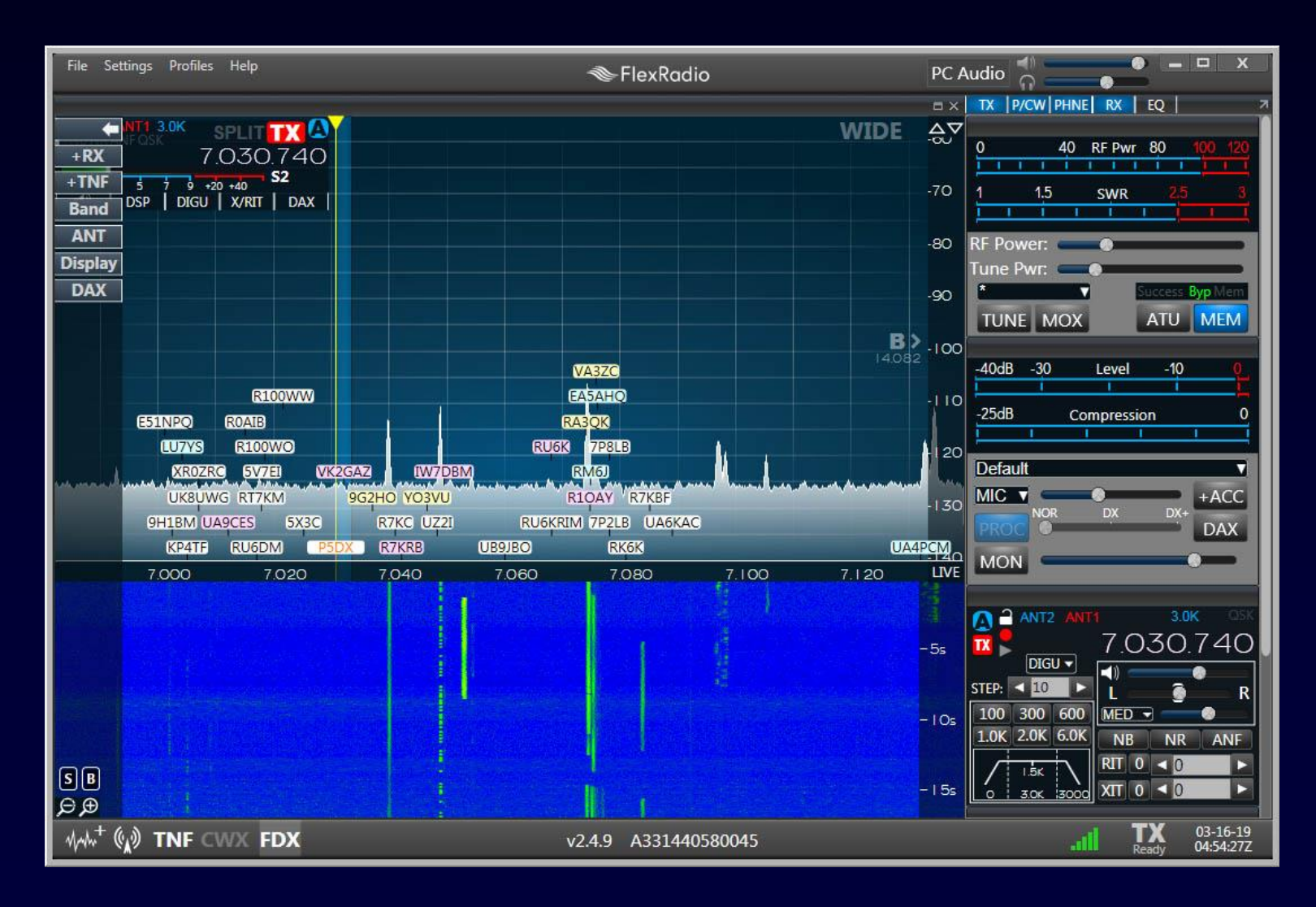

### In Development: Interoperation with N2IC's Waterfall Bandmap

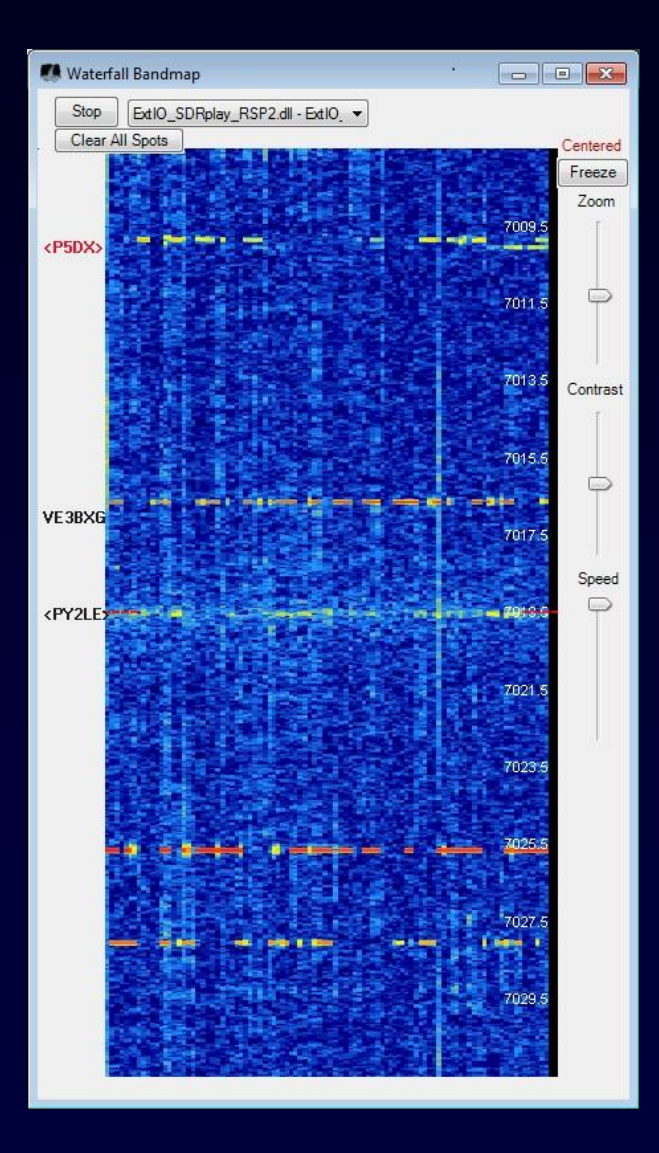

- Supports most SDRs
- RF or IF input

## Propagation View of Active DX

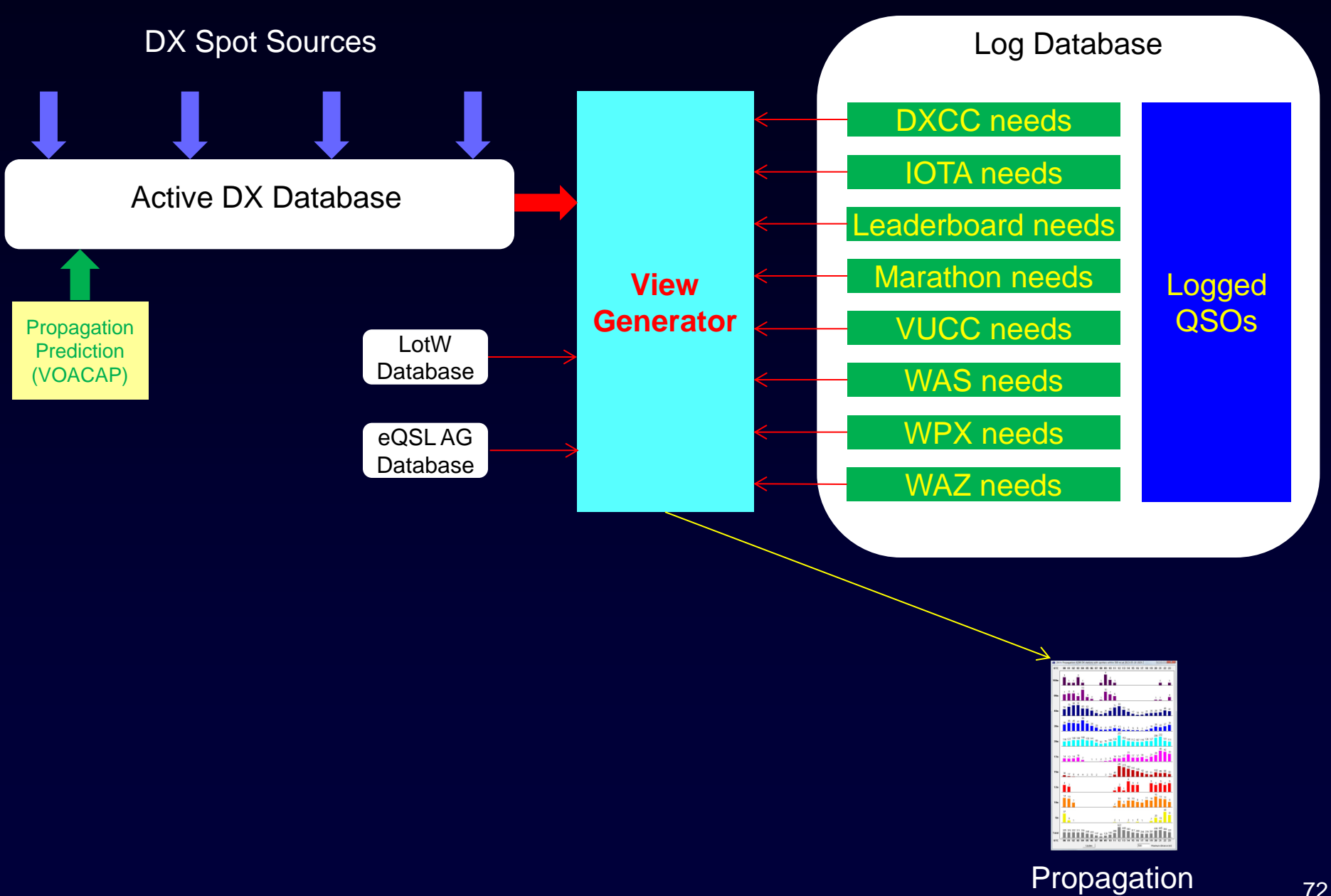
### Propagation View of Active DX

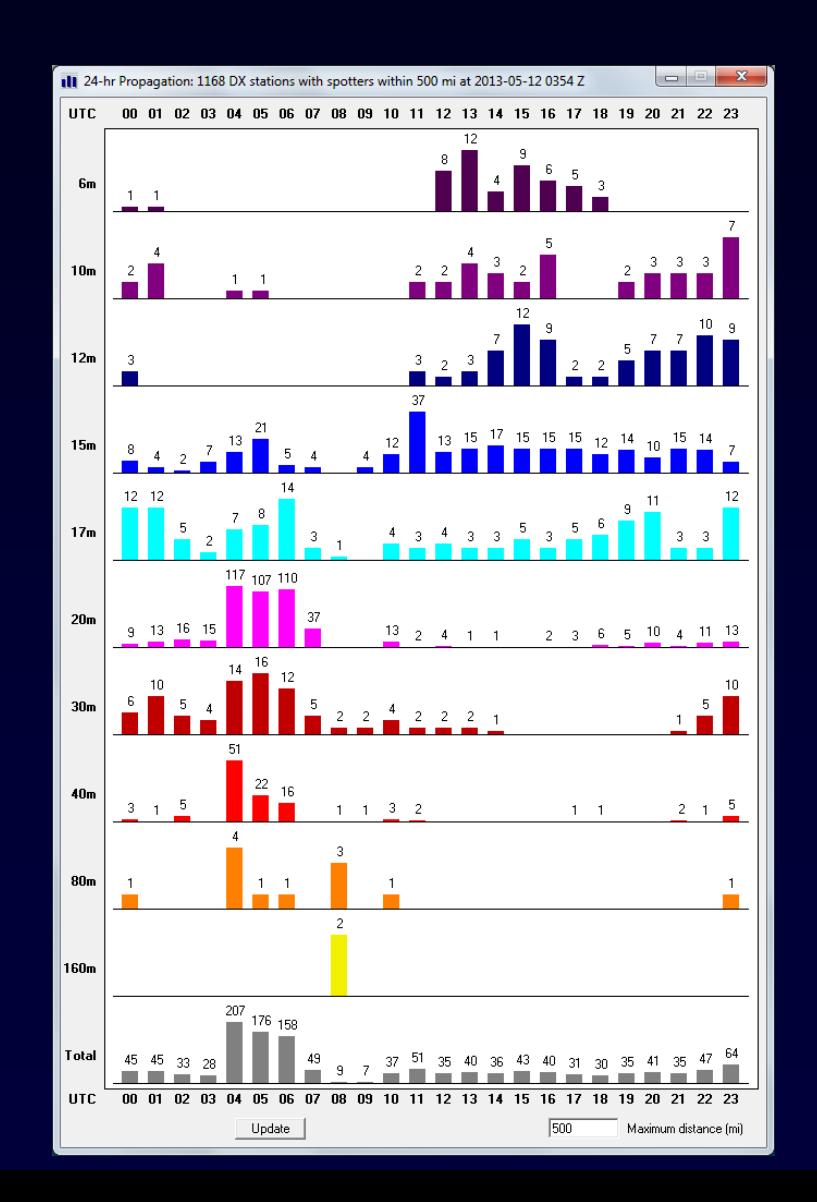

### WSJT-X View of Active DX

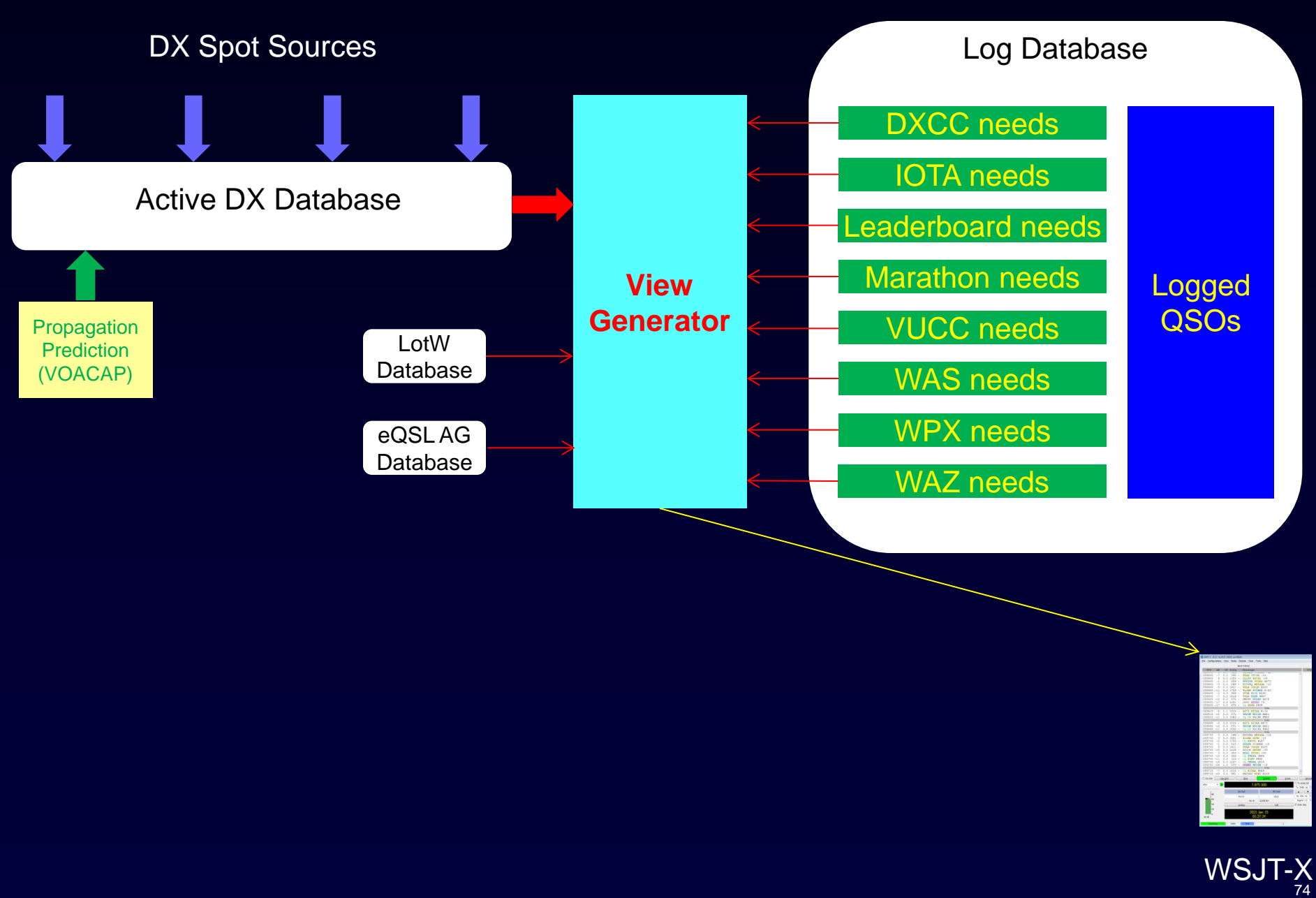

#### WSJT-X View of Active DX

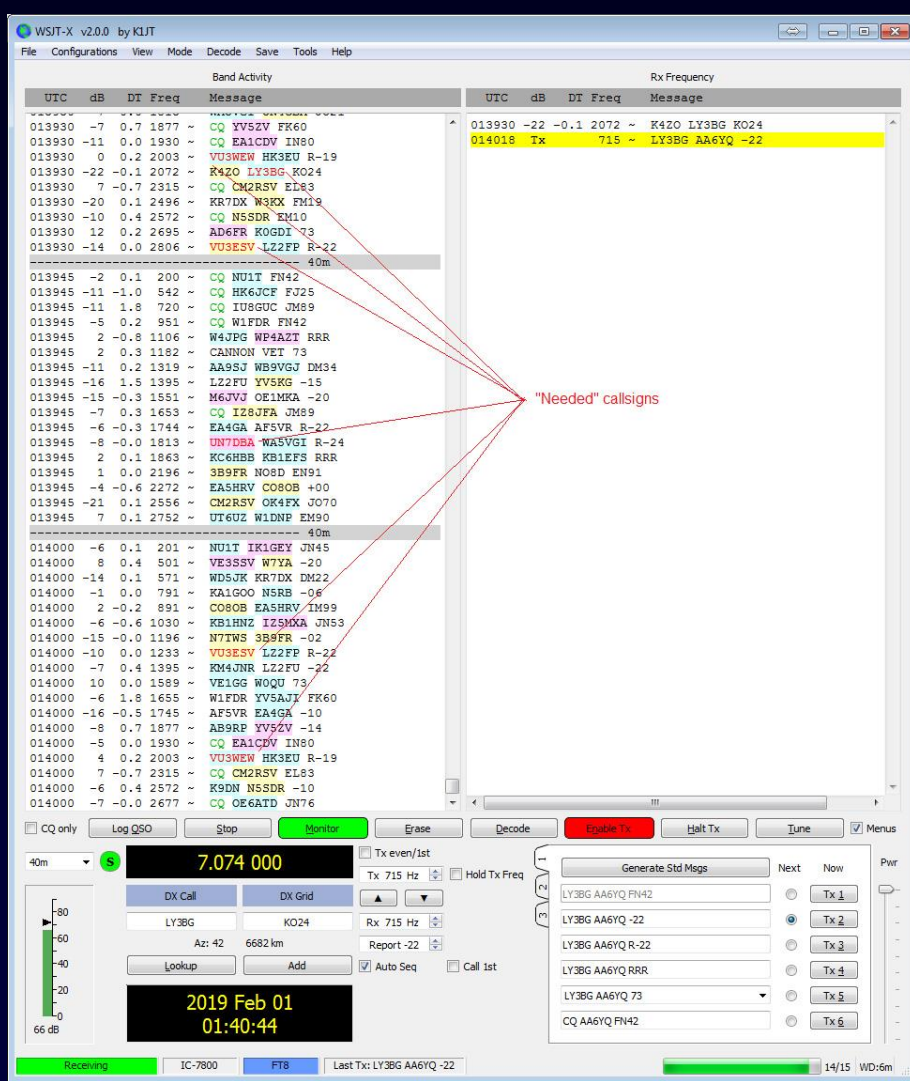

### Multiple Views of Active DX

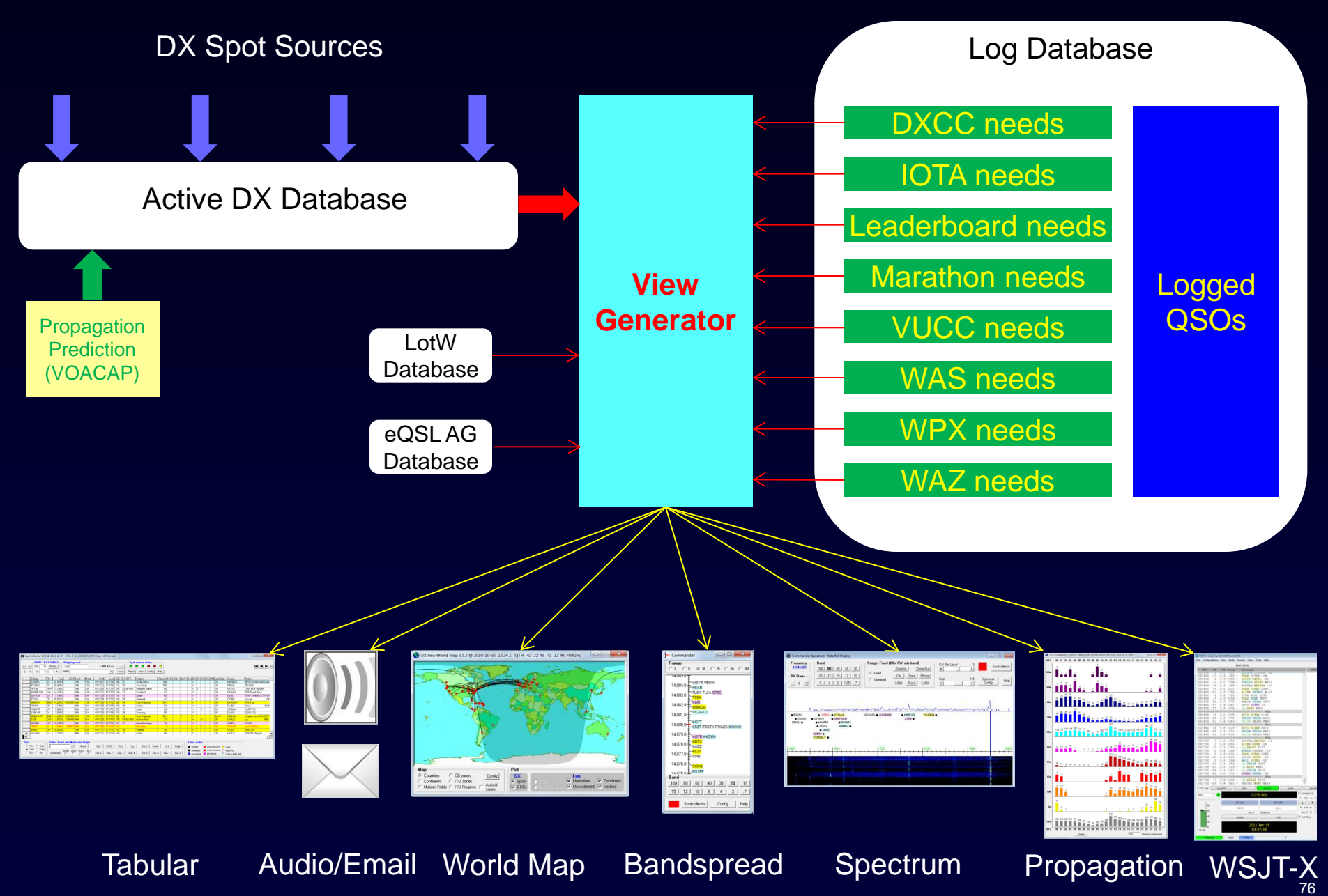

# DXing With DXLab

- Introduction to the DXLab Suite
	- **Architecture**
	- **-** Development Drivers
	- **Nultiple Views of Active DX**
- Finding the DX You Need
- Working the DX You Need

### Finding and Working Needed DX

#### What is QRV that I Need?

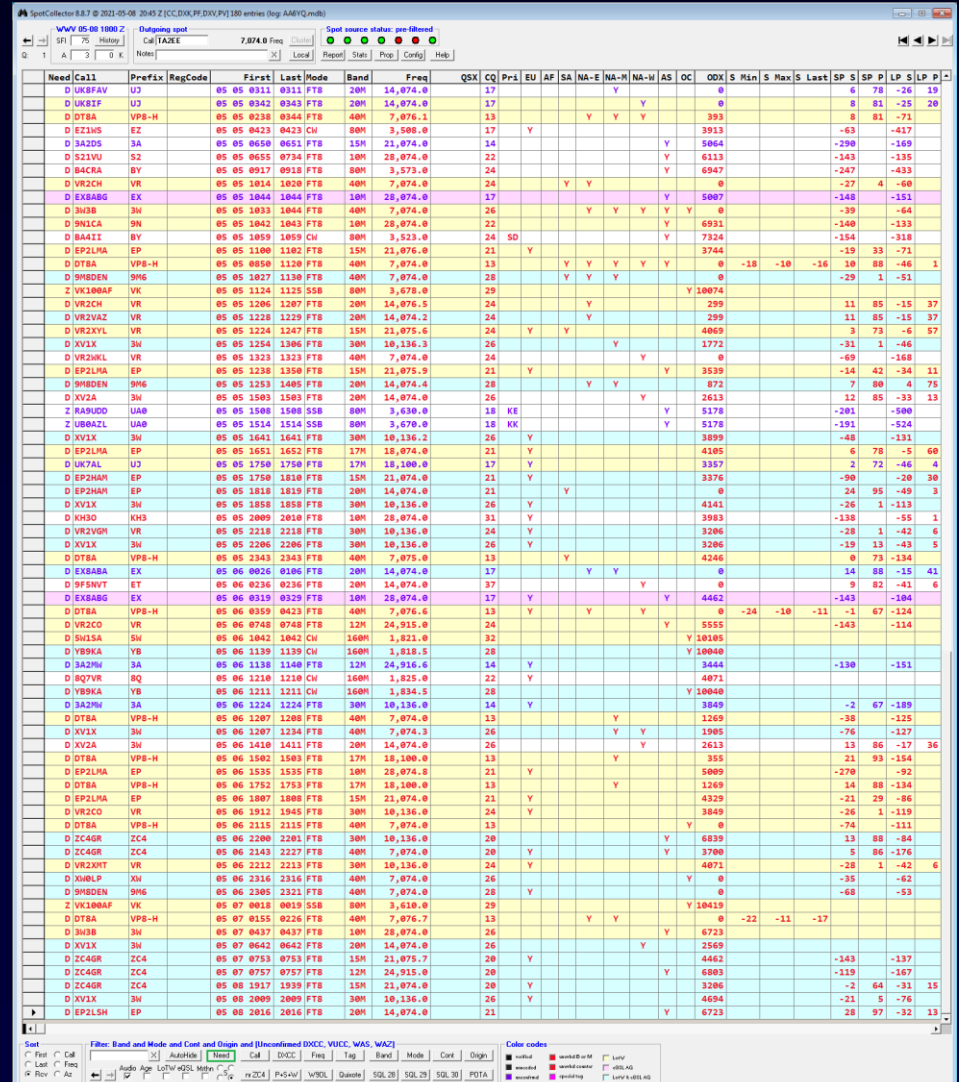

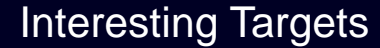

•3W

•5W

•9M8

•9N

•BA

•EP2LMA

•KH3O

•VP8-H

•VR

•XV

•YB

 $•ZC4$ 

Almost All FT8 !

### Award Tracking for ZC4GR on 15m FT8

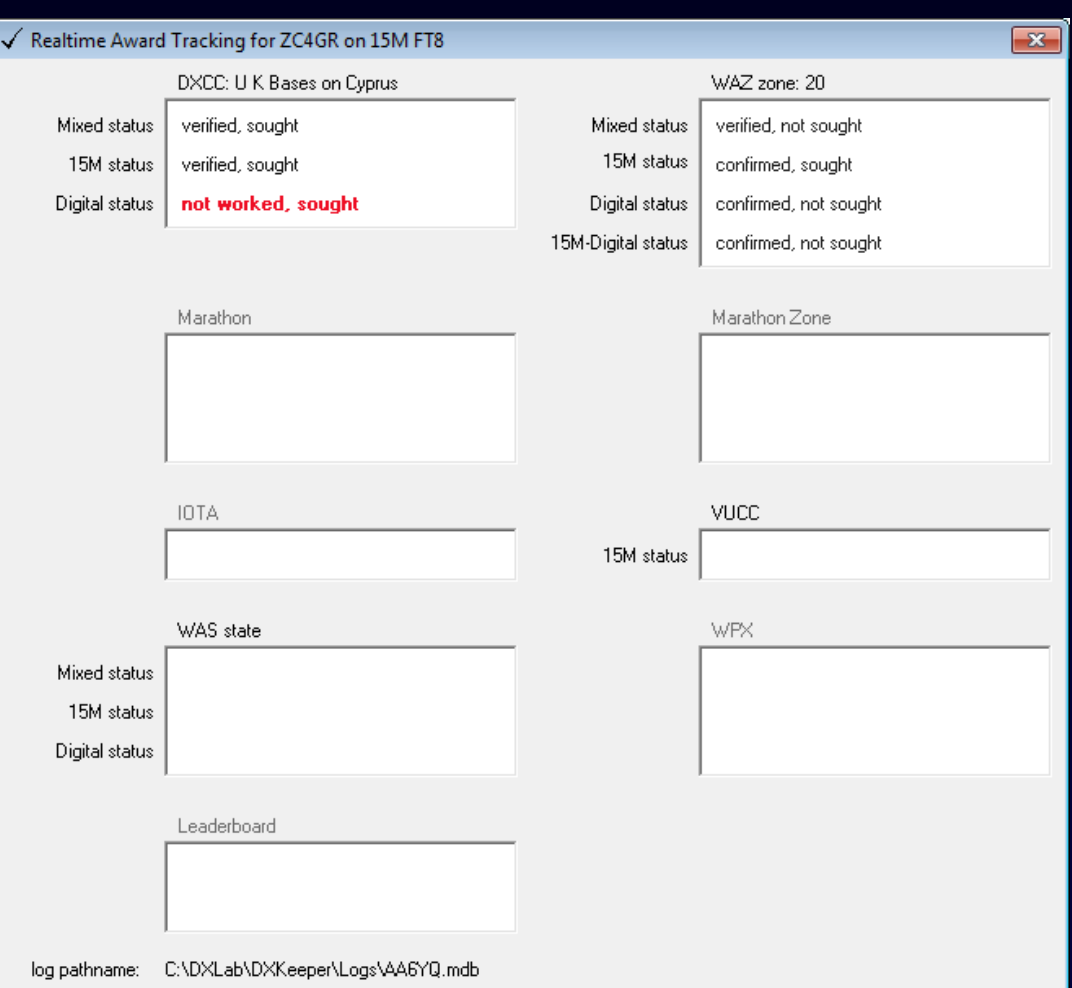

### Finding and Working Needed DX

#### Because I'm Pursuing all DXCC Entities in FT8!

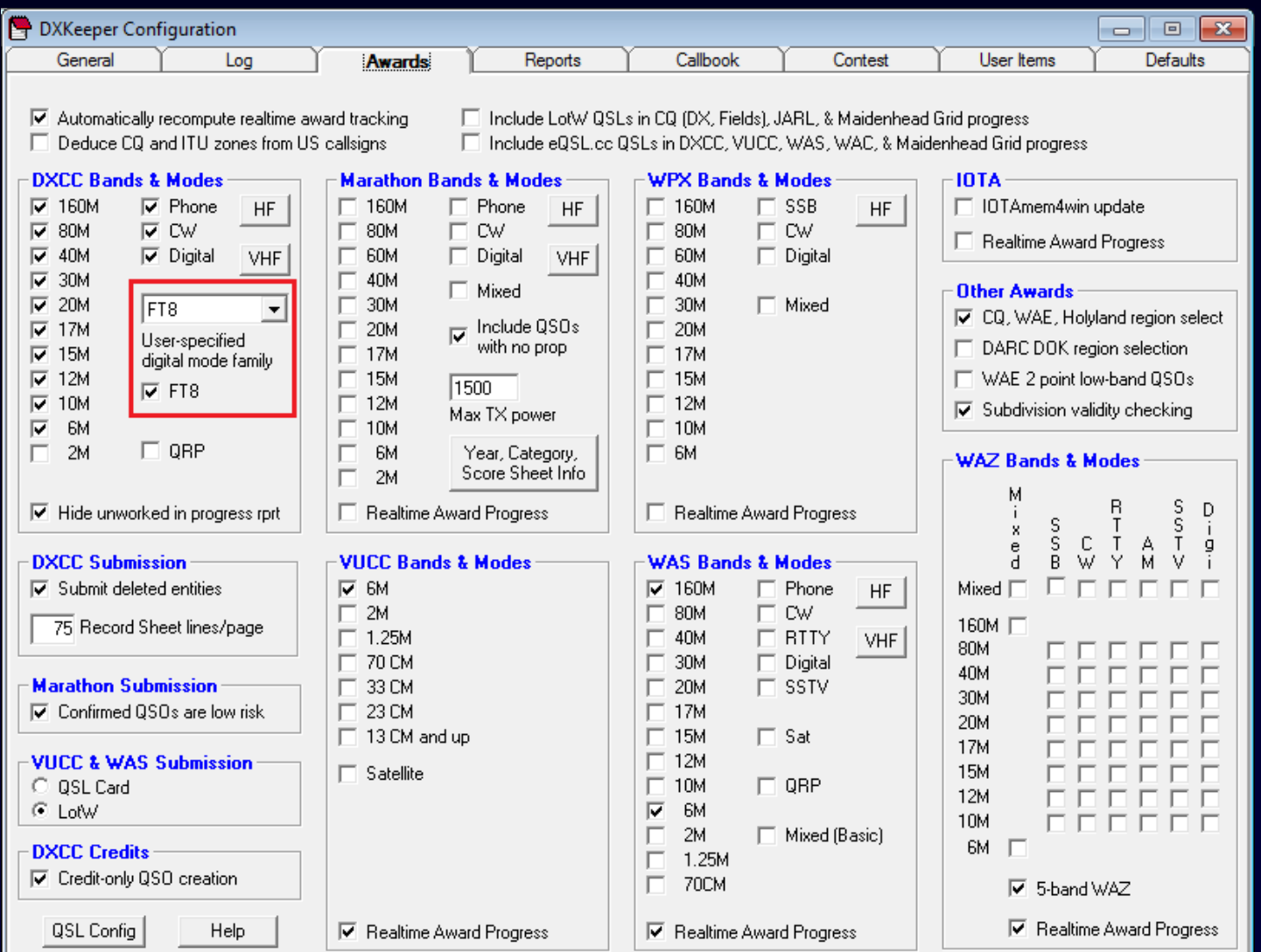

### DXCC Award Tracking for ZC4GR

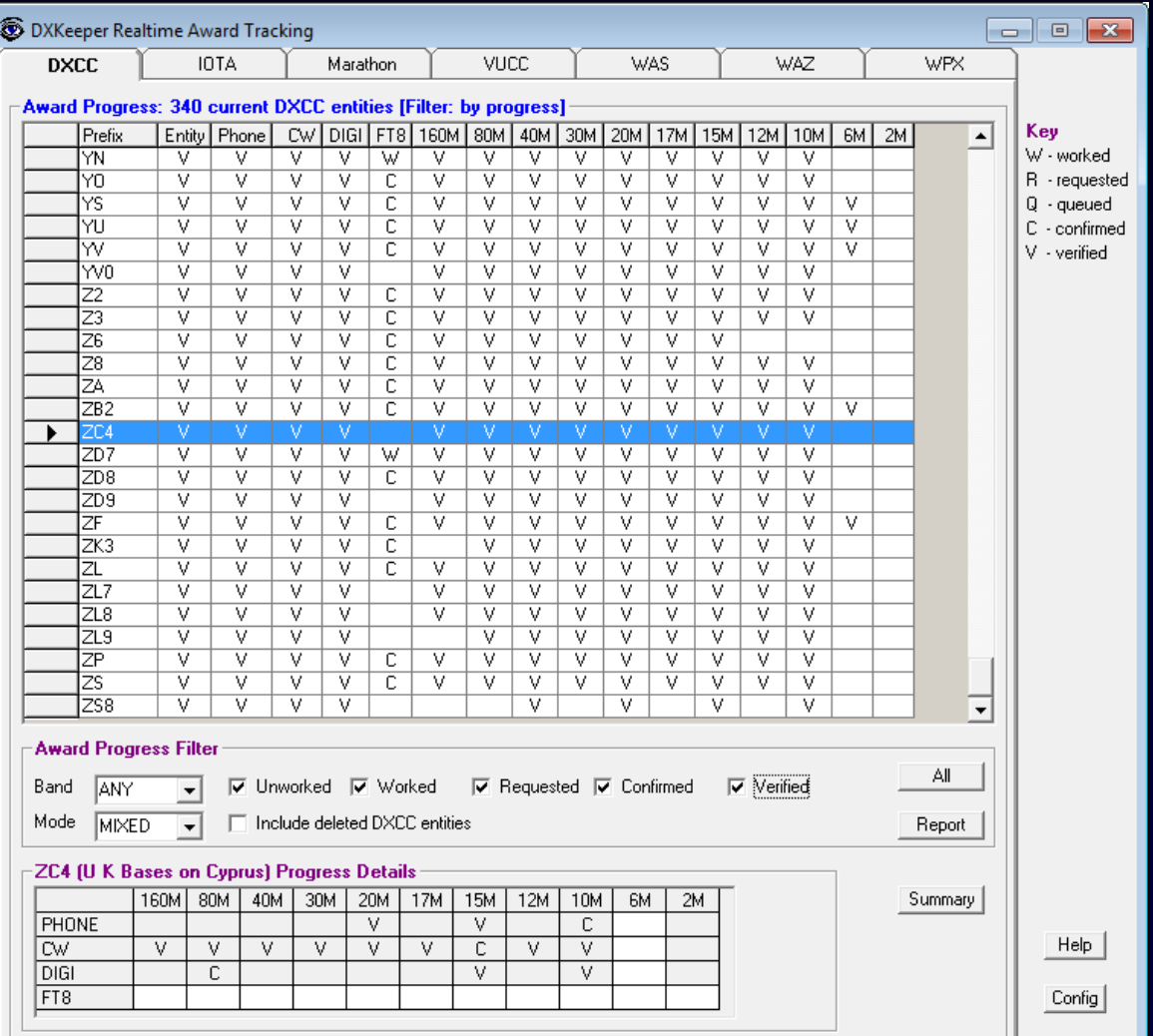

# Finding and Working Needed DX

#### What is QRV in other than FT8 that I Need?

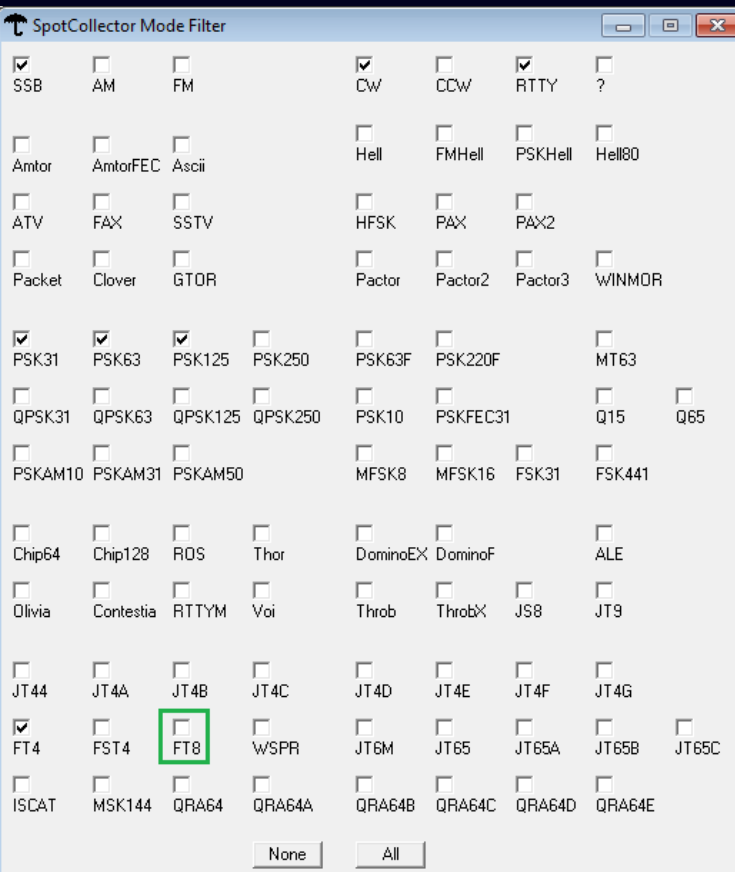

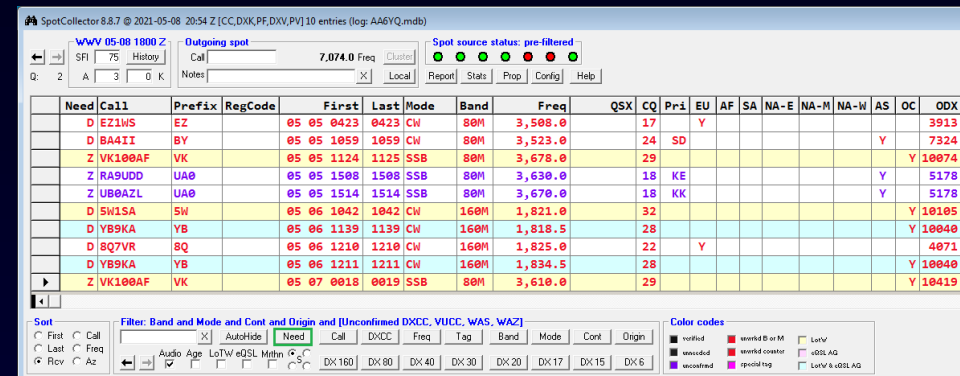

- Stations on 160m and 80m
	- **EZ1WS not valid for DXCC**
	- VK1000AF is in SSB, and is only needed for WAZ
	- The rest were spotted after my 1030Z sunrise

# ZC4GR on FT8 Looks Challenging

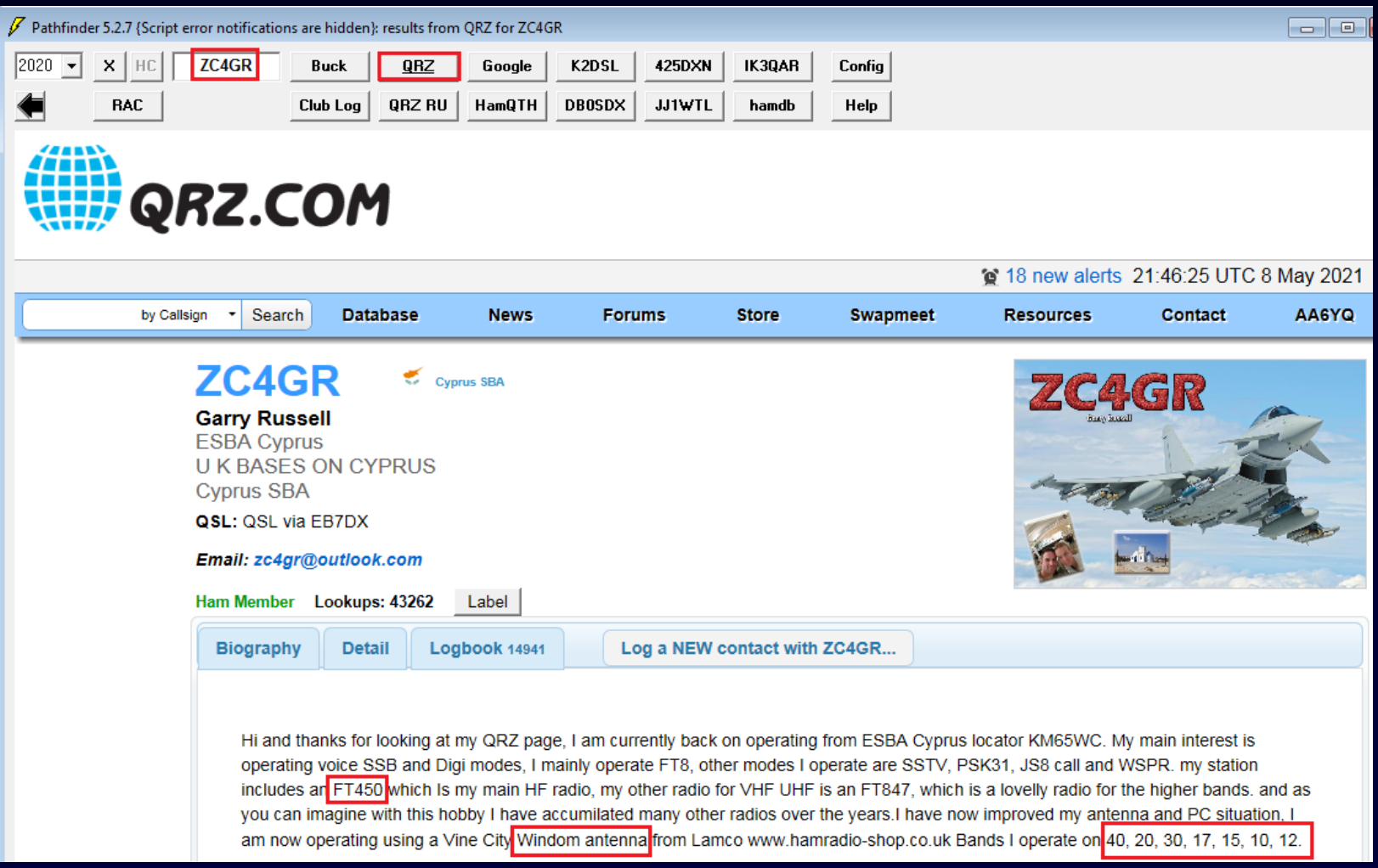

### ZC4GR on FT8 Looks Challenging

#### Check for Recent Activity

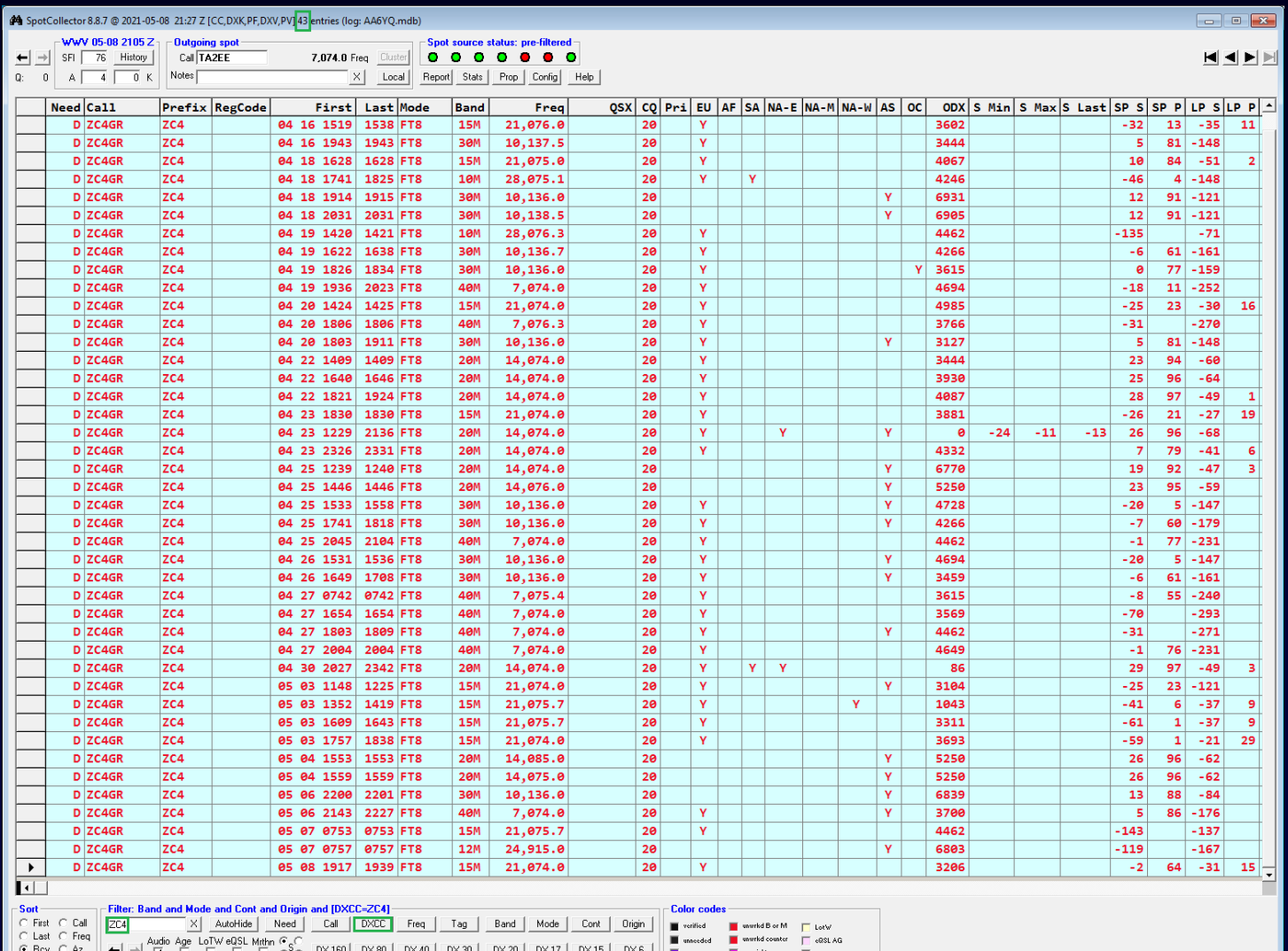

### Working ZC4GR on FT8

#### Band vs. Time-of-Day Analysis of Recent Activity

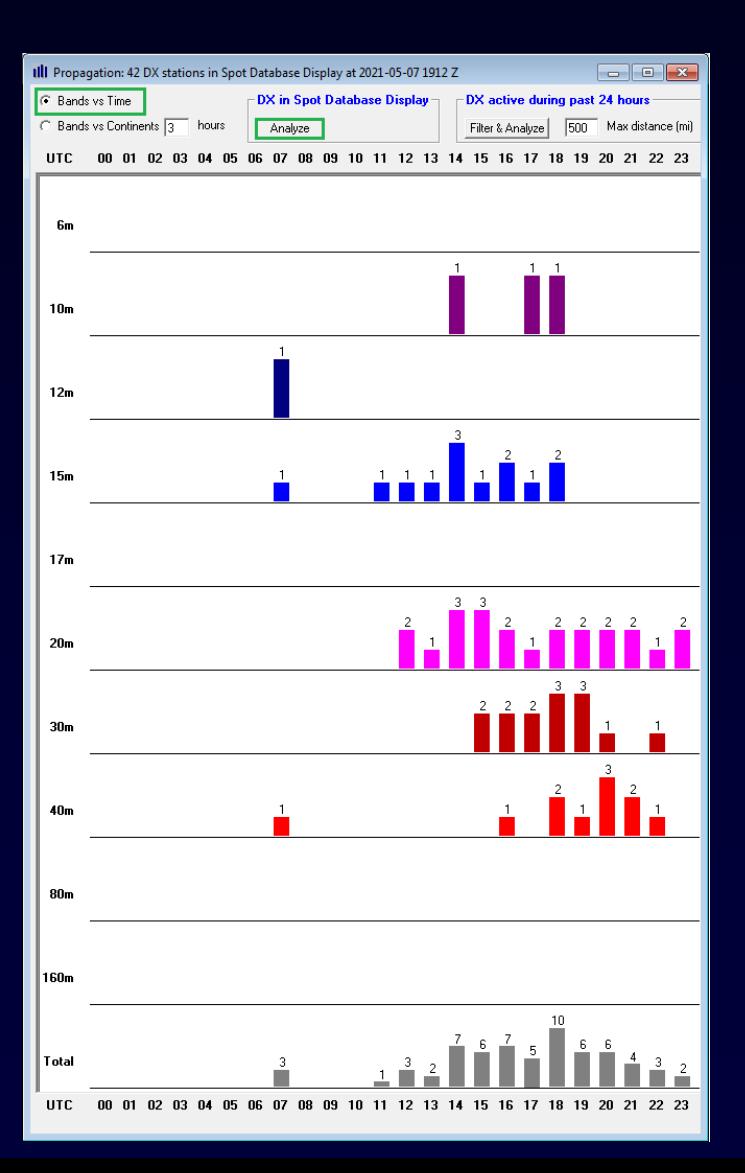

#### When QRV?

- 15m: 11Z to 18Z
- 20m: 12Z to 23Z
- 30m: 15Z to 20Z
- 40m: 16Z to 21Z

### Working ZC4GR on FT8

- No "Fox/Hound" frequencies
- Spotted from NA-E on 4/23 and 4/30
- Copied on 4/23

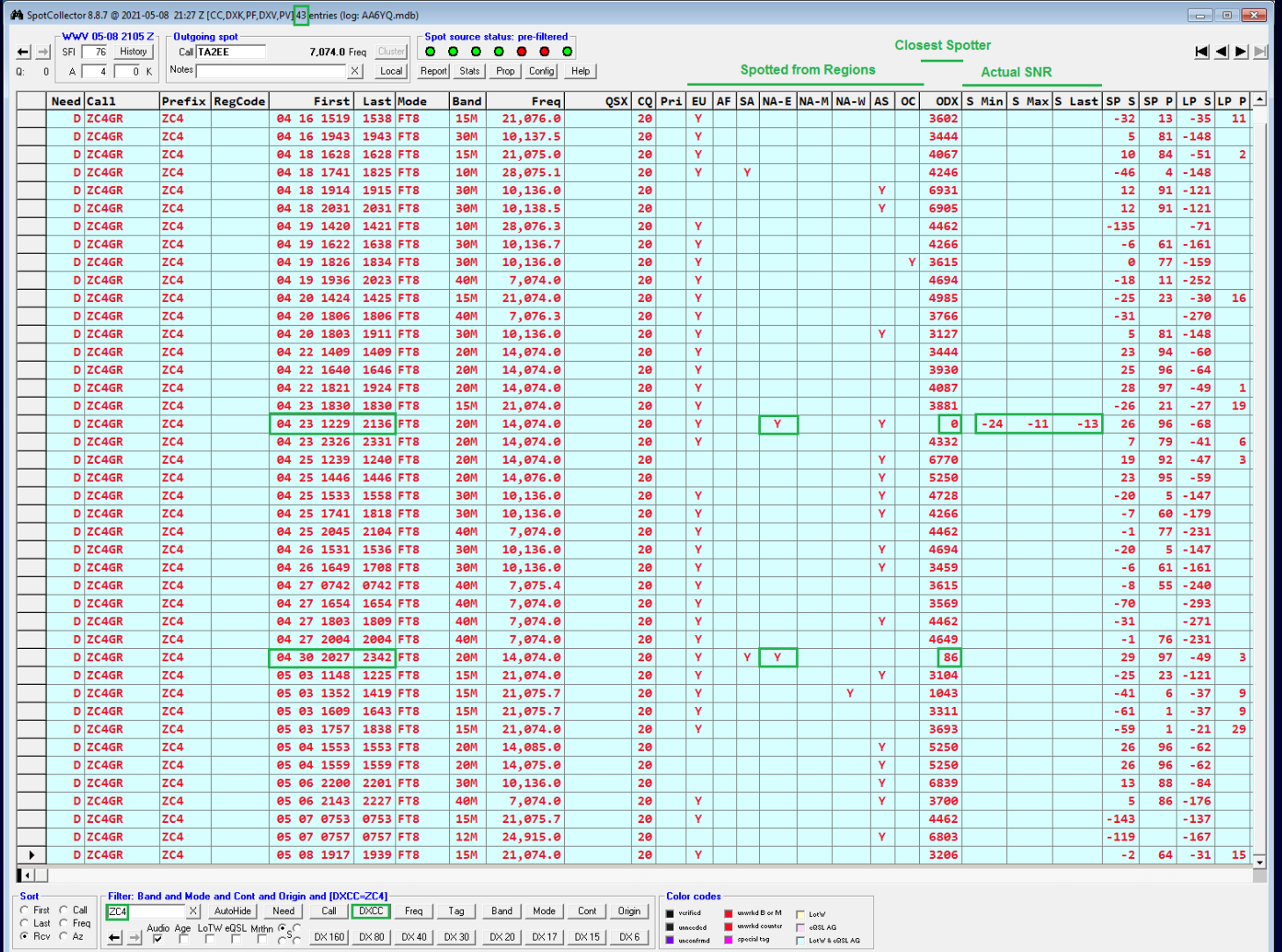

#### 20m ZC4GR Spots on 4/23 @ 1229Z

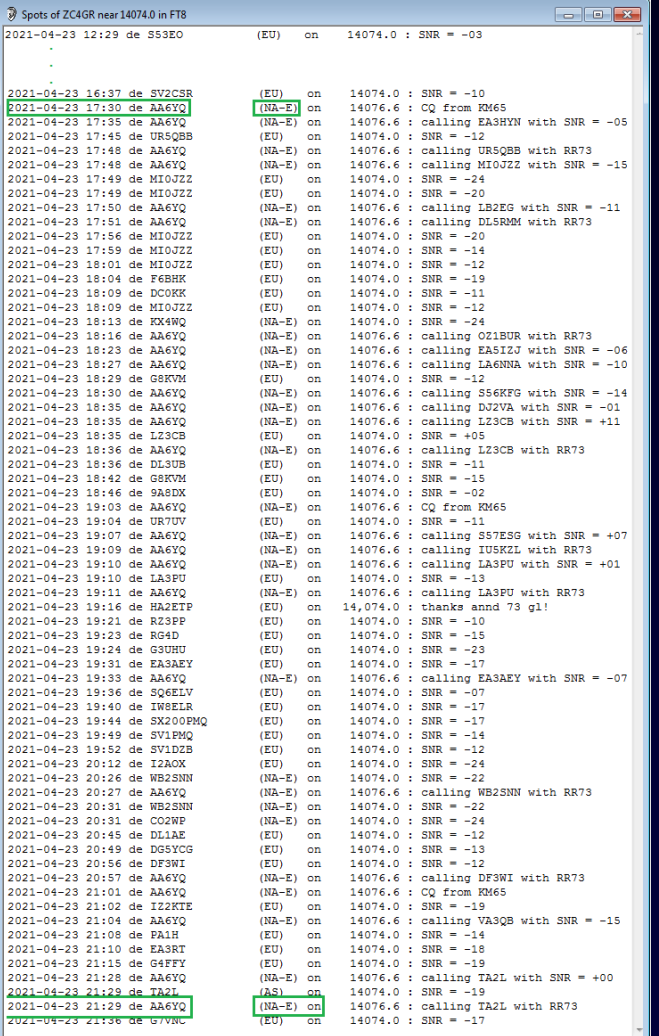

• QRV from 1229Z to 2136Z

• WSJT-X copied from 1730Z to 2129Z

#### 20m ZC4GR Spots on 4/30 @ 2027Z

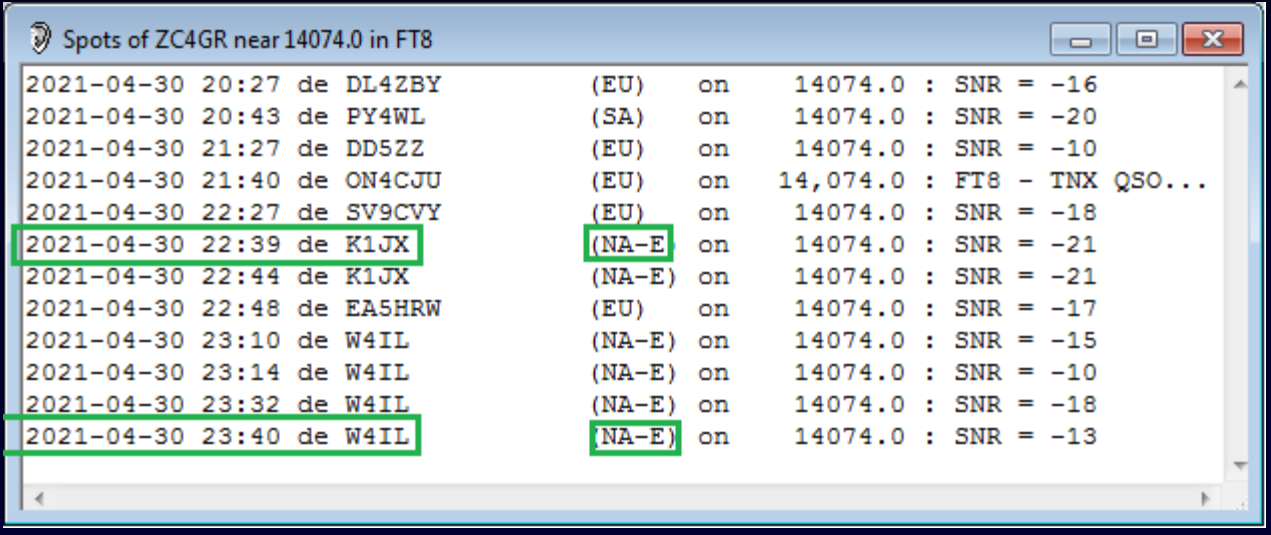

### Propagation Conditions

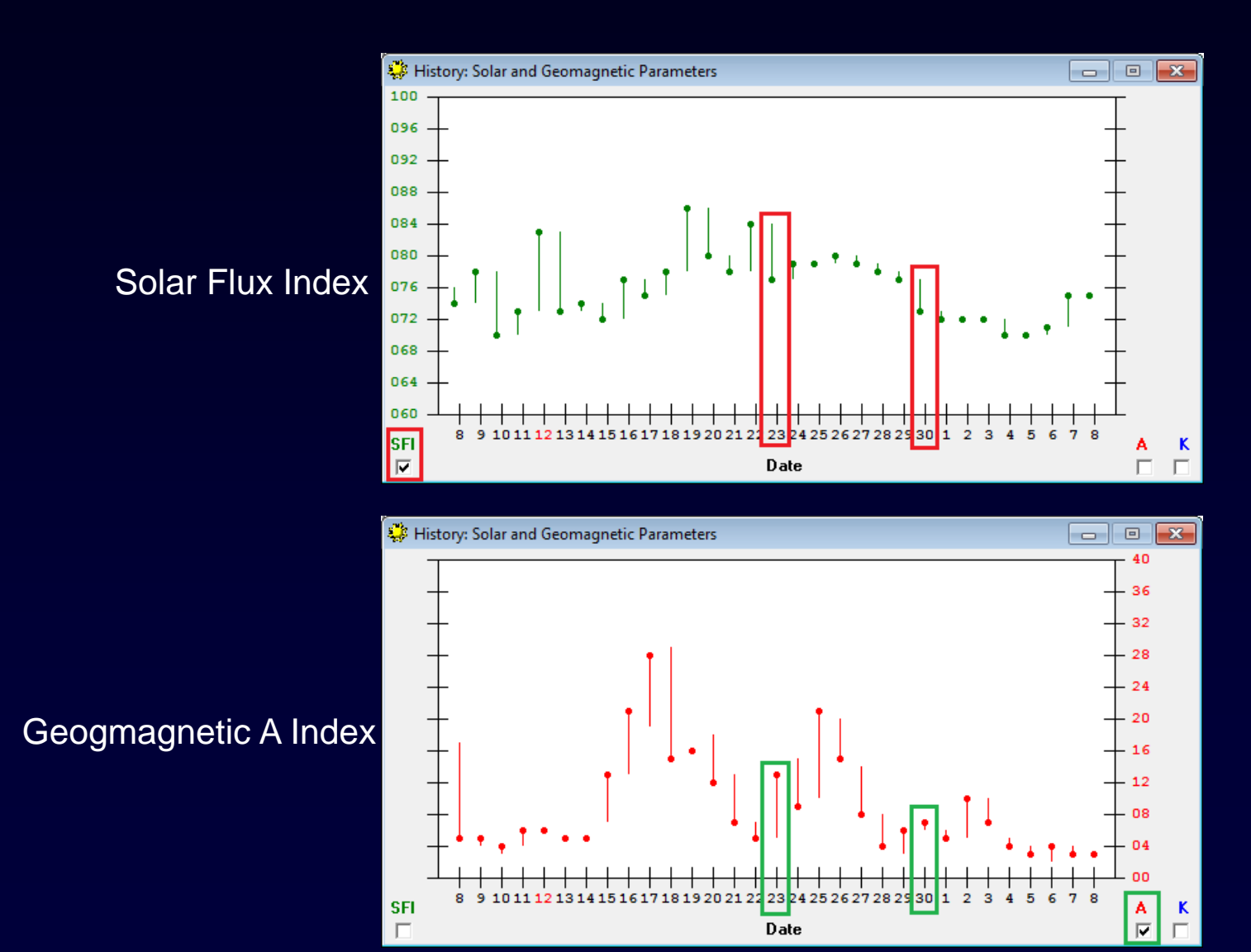

### Check for Gray-Line Enhancement

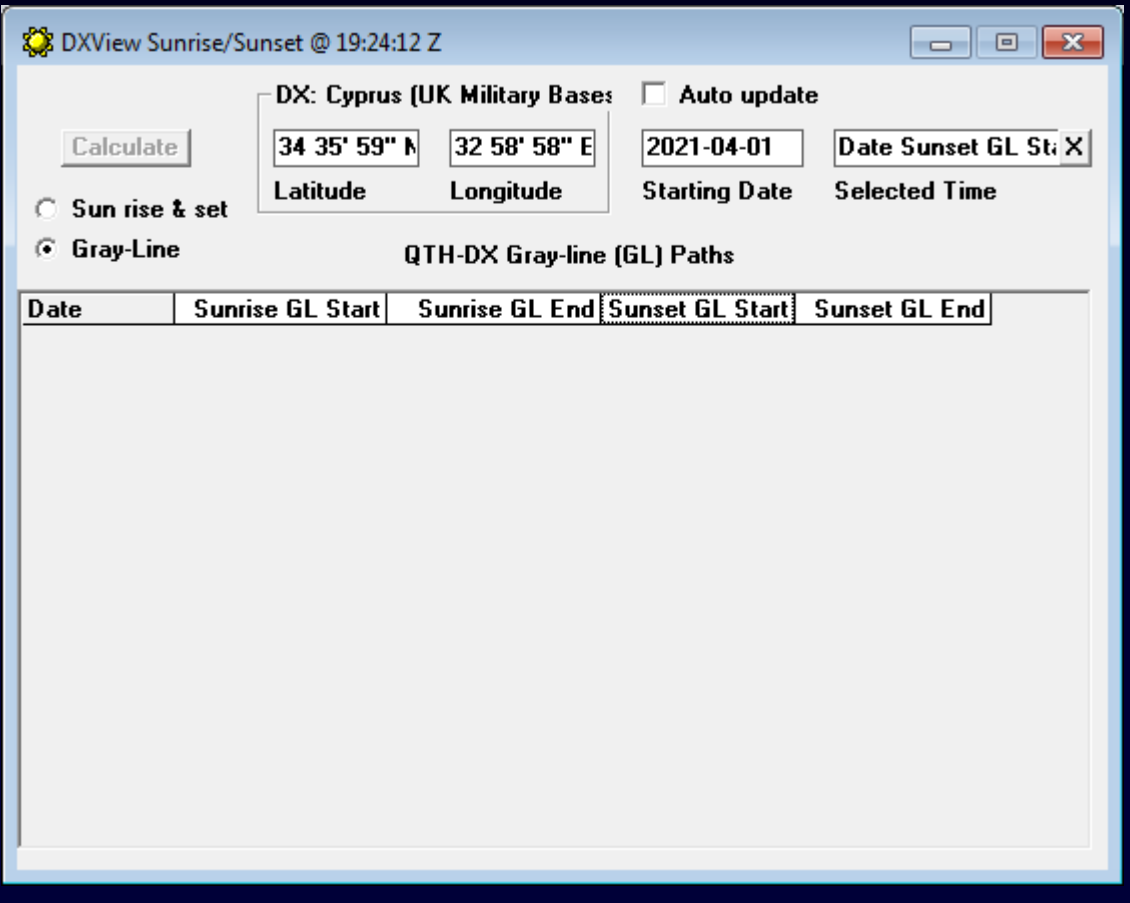

None!

#### 20m Propagation Forecast to ZC4

#### Solar Flux Index  $= 75$ , DX running 100 watts

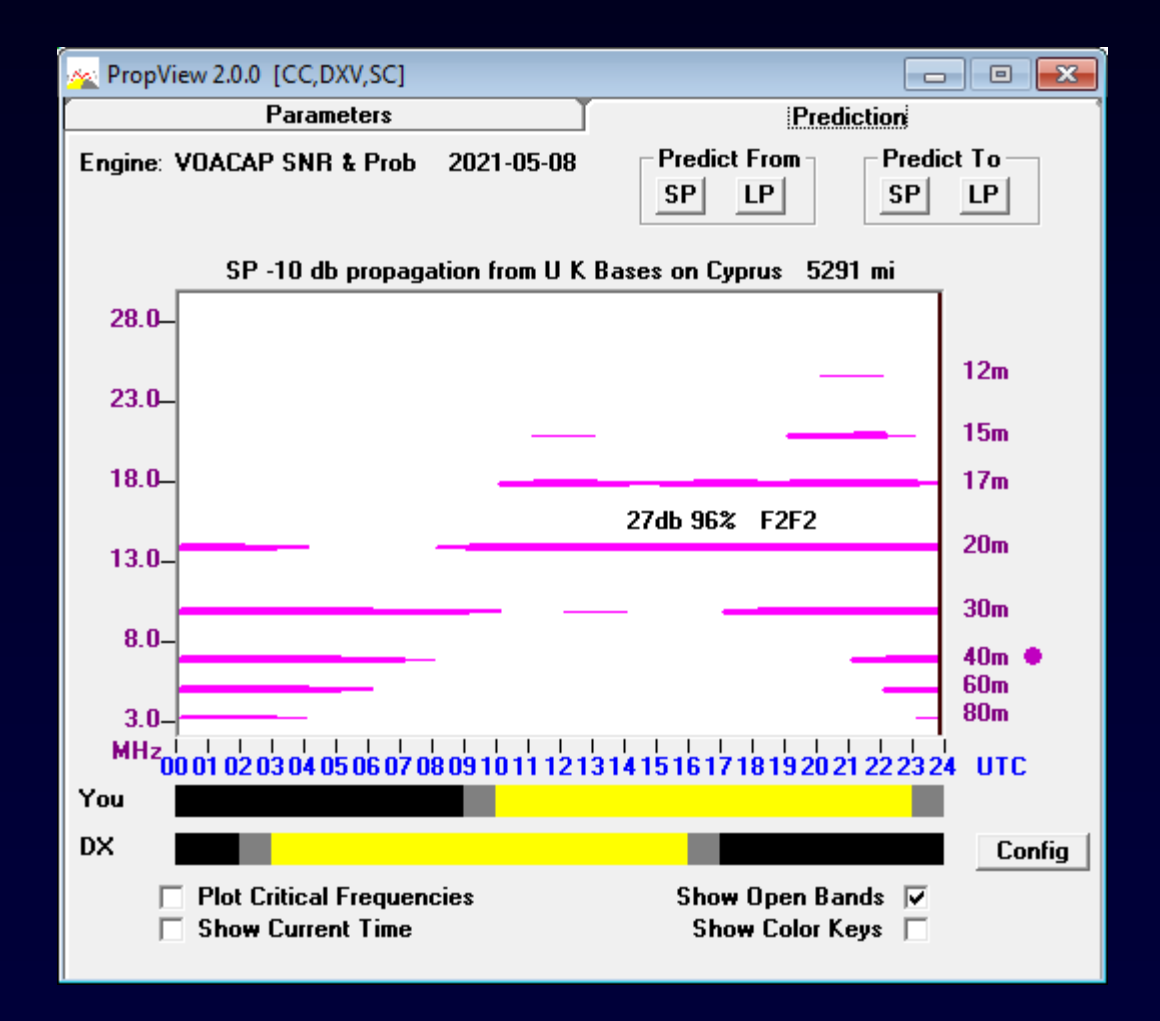

#### 17m, 20m, 30m, and 40m look feasible

#### Check "Actual" Propagation

#### NCDXF 4X6TU Beacon is ~230 miles from ZC4

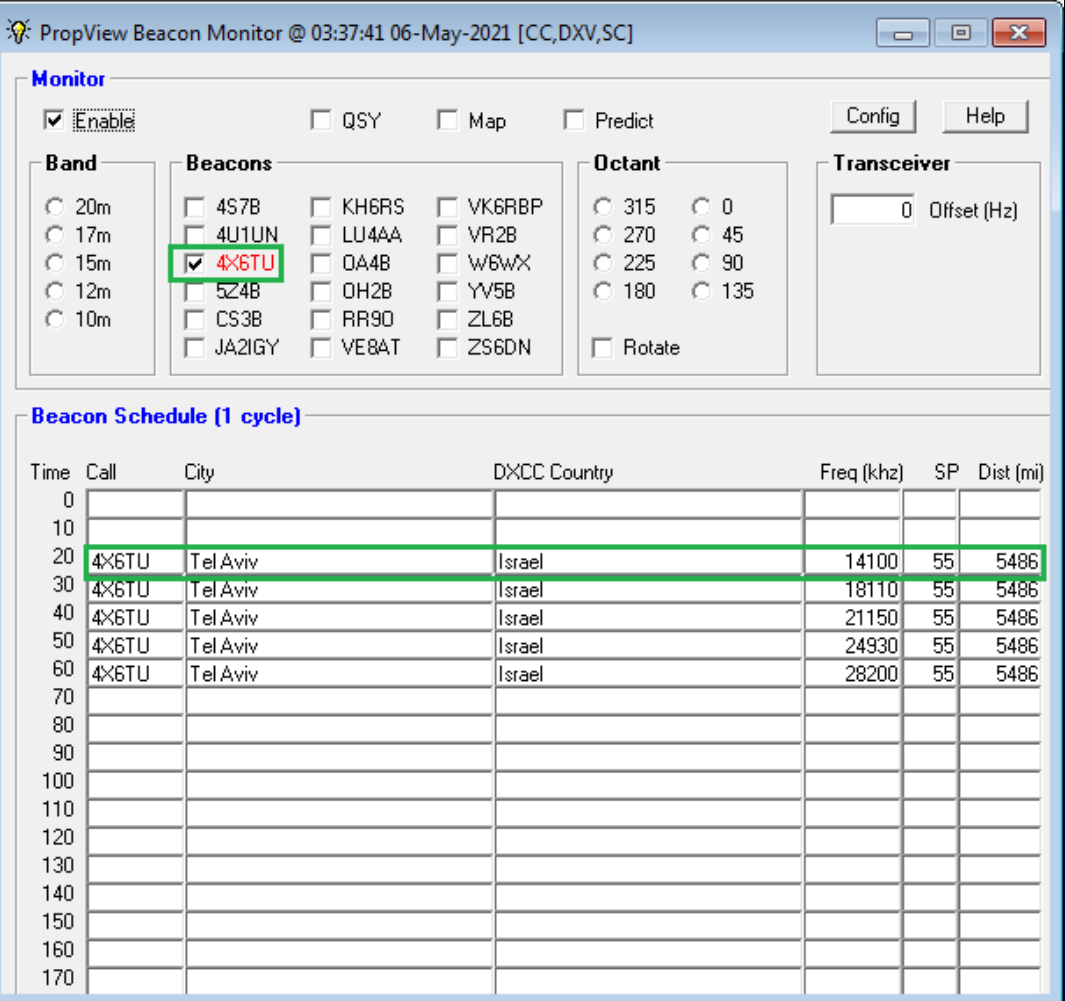

### Check "Actual" Propagation

Who Near Me has been Spotting Stations Near ZC4?

Define a "near ZC4" filter to show stations

- In ZC4, 5B4, TA, OD, 4X, SU
- spotted by stations less than 500 miles from my QTH

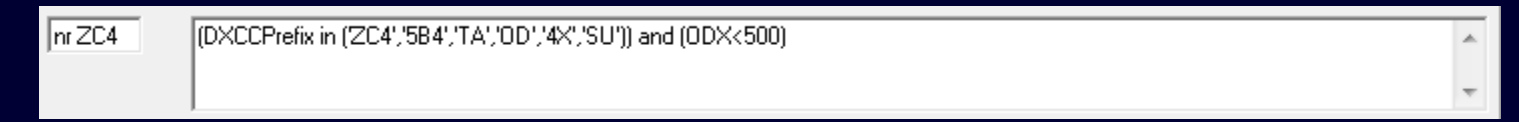

#### Propagation from "Near Me" to "Near ZC4" Stations in ZC4, 5B4, TA, OD, 4X, SU spotted by stations within 500 miles of my QTH

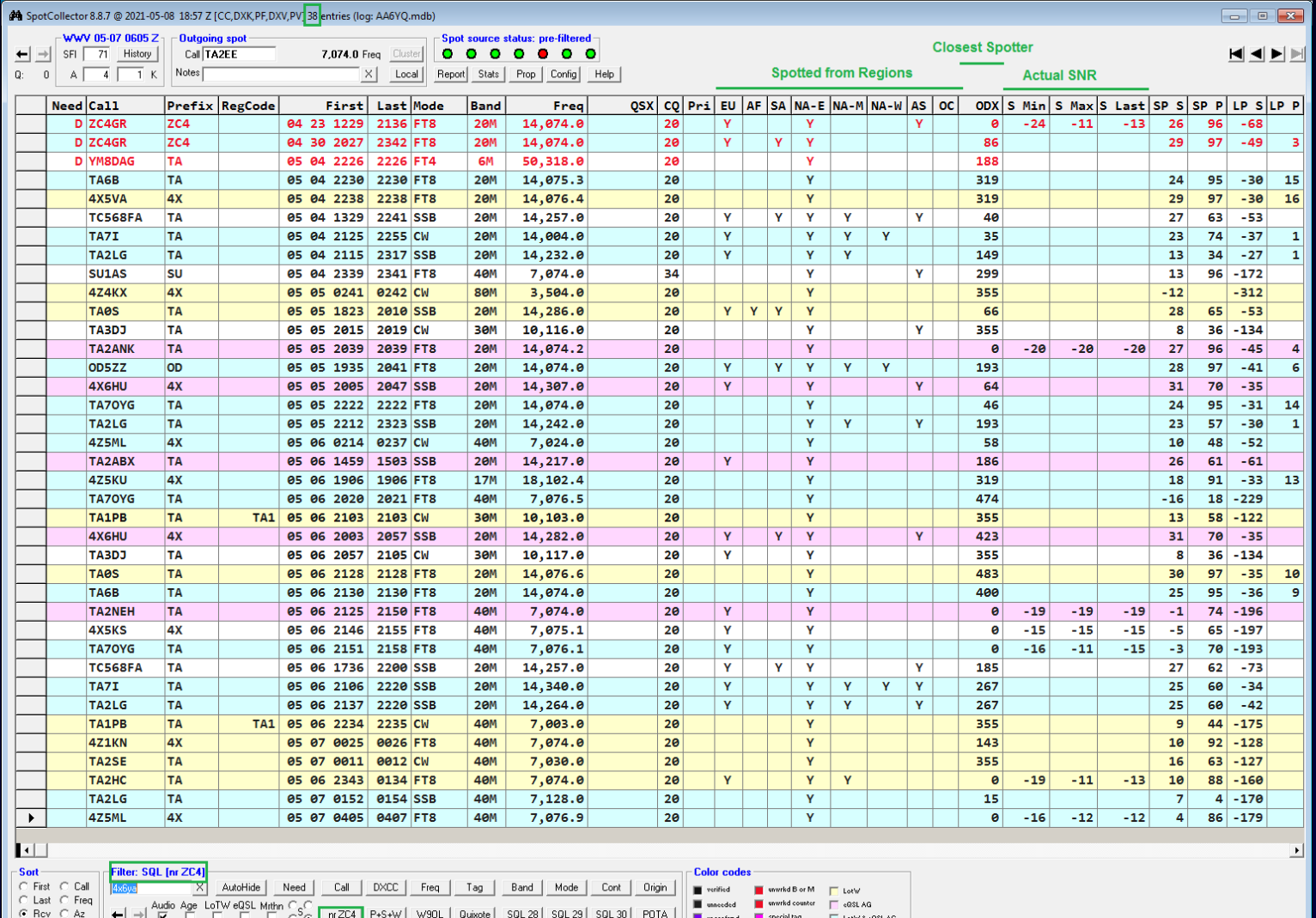

### Propagation from "Near Me" to "Near ZC4"

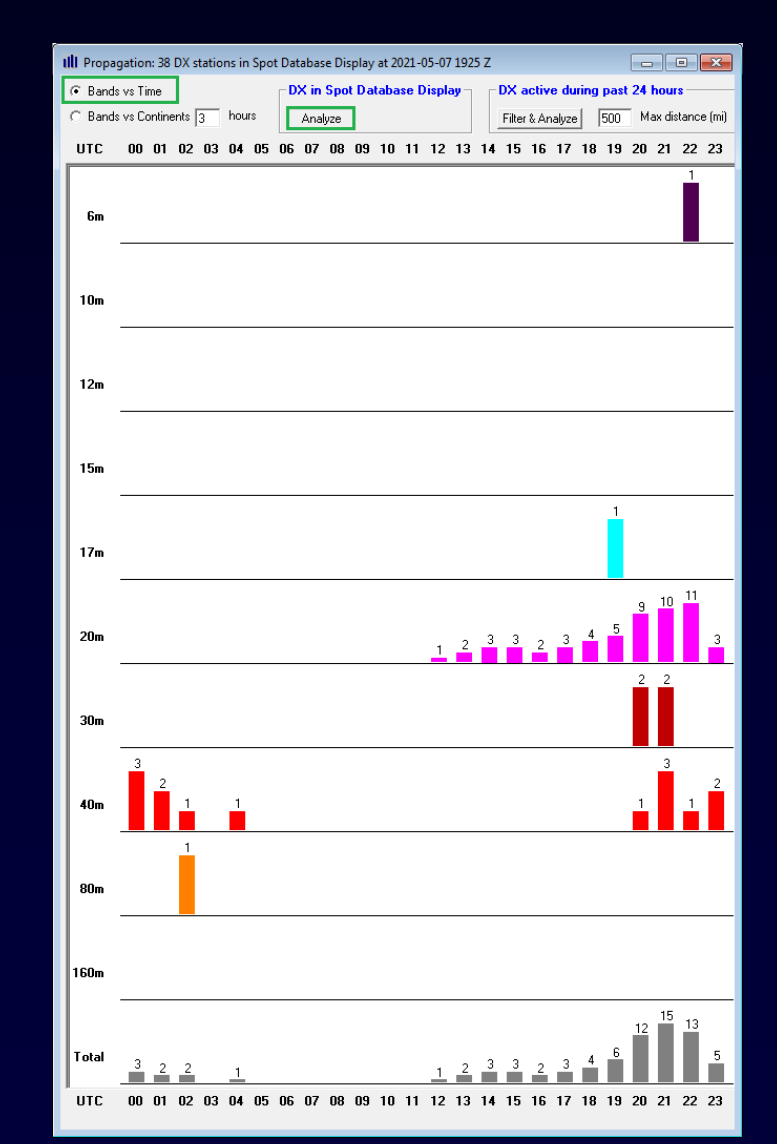

#### Propagation Openings?

- 20m: 12Z to 23Z
- 30m: 20Z to 21Z
- 40m: 20Z to 23Z

### Compare Actual & Forecast Propagation

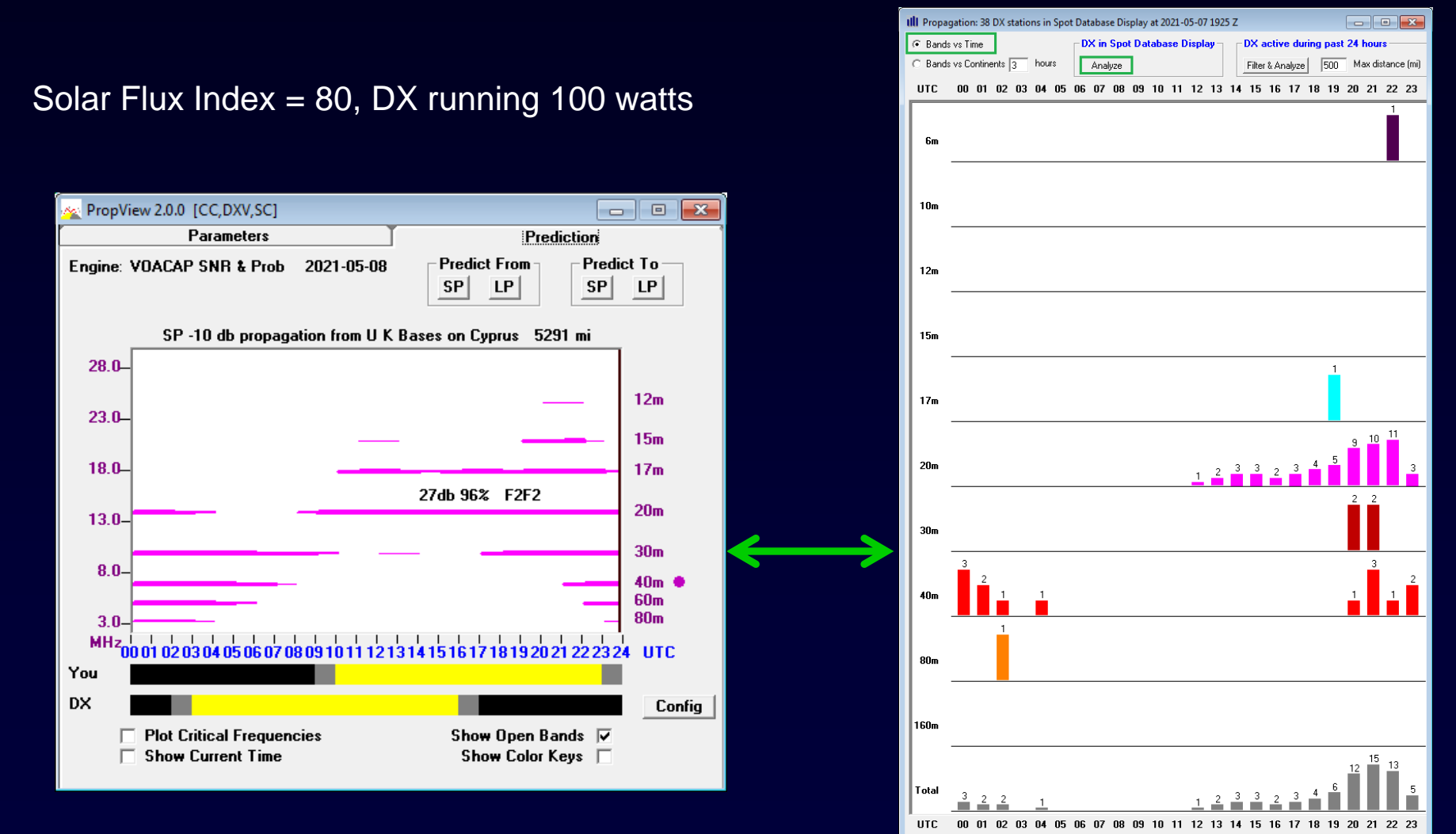

### ZC4GR: The Plan

#### 1. Monitor the 20m FT8 sub-band from 12Z to 23Z, especially

- **When the Solar Flux Index is 75 or above**
- **when the NCDXF 4X Beacon can be copied**

When QRV?

- 15m: 11Z to 18Z
- 20m: 12Z to 23Z
- 30m: 15Z to 20Z
- 40m: 16Z to 21Z
- Propagation Openings?
- 20m: 12Z to 23Z
- 30m: 20Z to 21Z
- 40m: 20Z to 23Z

#### 2. Employ a European DX Cluster as a Spot Source

- 3. Rapidly QSY if ZC4GR is spotted on another band
	- **Enable audio announcements**
	- **Exploit Frequency-dependent Amplifier and Tuner settings**

### ZC4GR: The Plan

#### 1. Monitor the 20m FT8 sub-band from 12Z to 23Z, especially

- when the Solar Flux Index is 75 or above
- **when the NCDXF 4X Beacon can be copied**

When QRV?

- 15m: 11Z to 18Z
- 20m: 12Z to 23Z
- 30m: 15Z to 20Z
- 40m: 16Z to 21Z

Propagation Openings?

- 20m: 127 to 237
- 30m: 20Z to 21Z
- 40m: 207 to 237

#### 2. Employ a European DX Cluster as a Spot Source

3. Rapidly QSY if ZC4GR is spotted on another band

- **Enable audio announcements**
- **Exploit Frequency-dependent Amplifier and Tuner settings**

### Multiple Views of Active DX

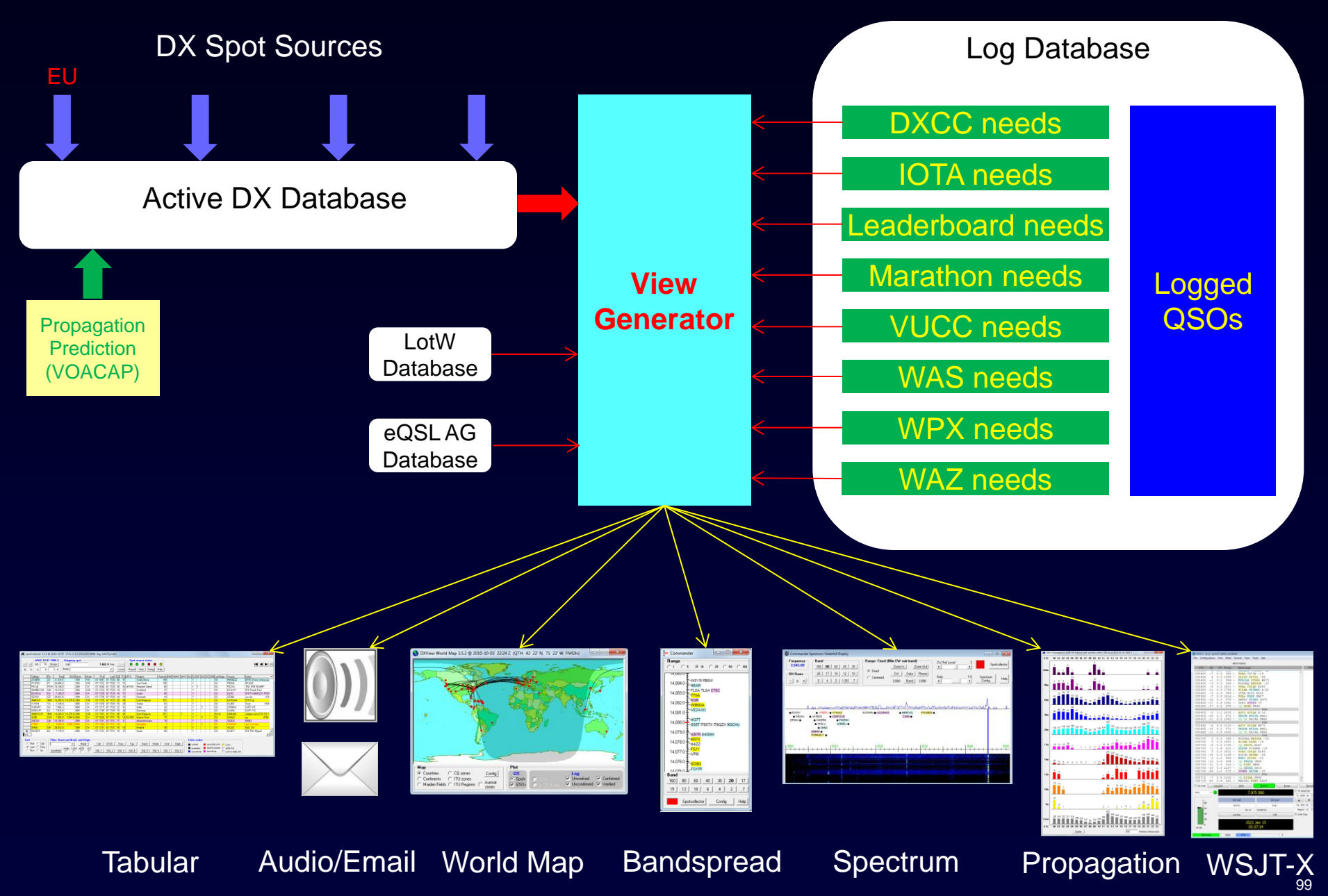

### ZC4GR: The Plan

#### 1. Monitor the 20m FT8 sub-band from 12Z to 23Z, especially

- when the Solar Flux Index is 75 or above
- **when the NCDXF 4X Beacon can be copied**

When QRV?

- 15m: 11Z to 18Z
- 20m: 12Z to 23Z
- 30m: 15Z to 20Z
- 40m: 16Z to 21Z
- Propagation Openings?
- 20m: 127 to 237
- 30m: 20Z to 21Z
- 40m: 207 to 237

#### 2. Employ a European DX Cluster as a Spot Source

#### 3. Rapidly QSY if ZC4GR is spotted on another band

- **Enable audio announcements**
- **Exploit Frequency-dependent Amplifier and Tuner settings**

#### Rapidly Setup Amplifier After QSY

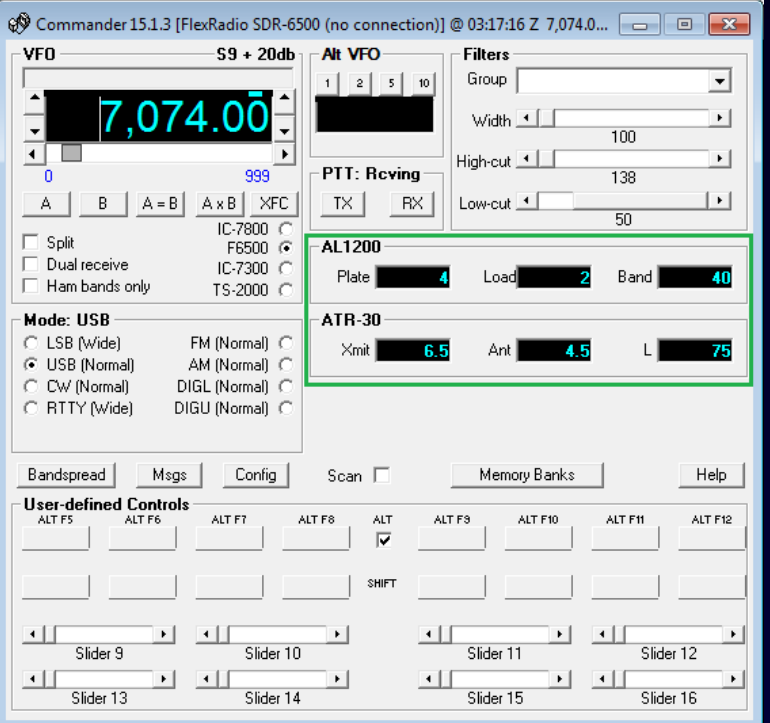

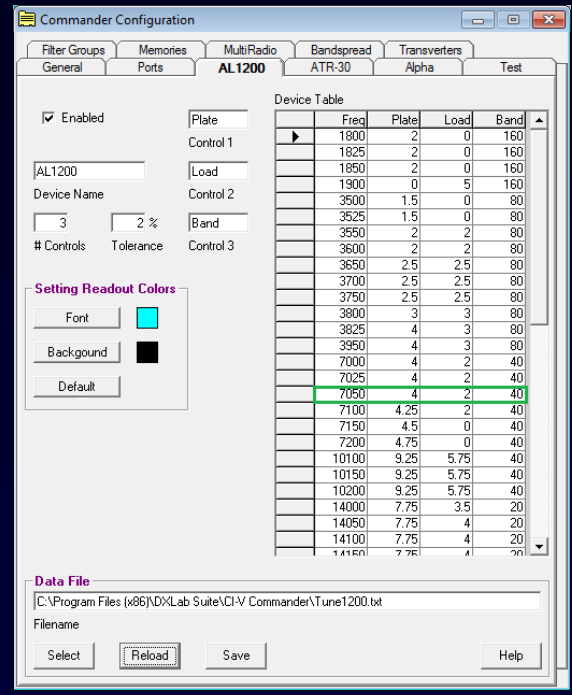

### ZC4GR: The Plan

#### 1. Monitor the 20m FT8 sub-band from 12Z to 23Z

When QRV?

- 15m: 11Z to 18Z
- 20m: 12Z to 23Z
- 30m: 15Z to 20Z
- 40m: 16Z to 21Z

Propagation Openings?

- 20m: 12Z to 23Z
- 30m: 20Z to 21Z
- 40m: 20Z to 23Z
- 2. Employ a European DX Cluster as a Spot Source
- 3. Rapidly QSY if ZC4GR is spotted on another band
	- **Enable audio announcements**
	- **Exploit Frequency-dependent Amplifier and Tuner settings**

# Working ZC4GR in CW, RTTY, or SSB

- 1. "Blueprint" the band with local spots
- 2. If ZC4GR is spotted, double-click to QSY and set split
- 3. Use dual receivers and a panadaptor to rapidly locate ZC4GR's listening frequency

### Multiple Views of Active DX

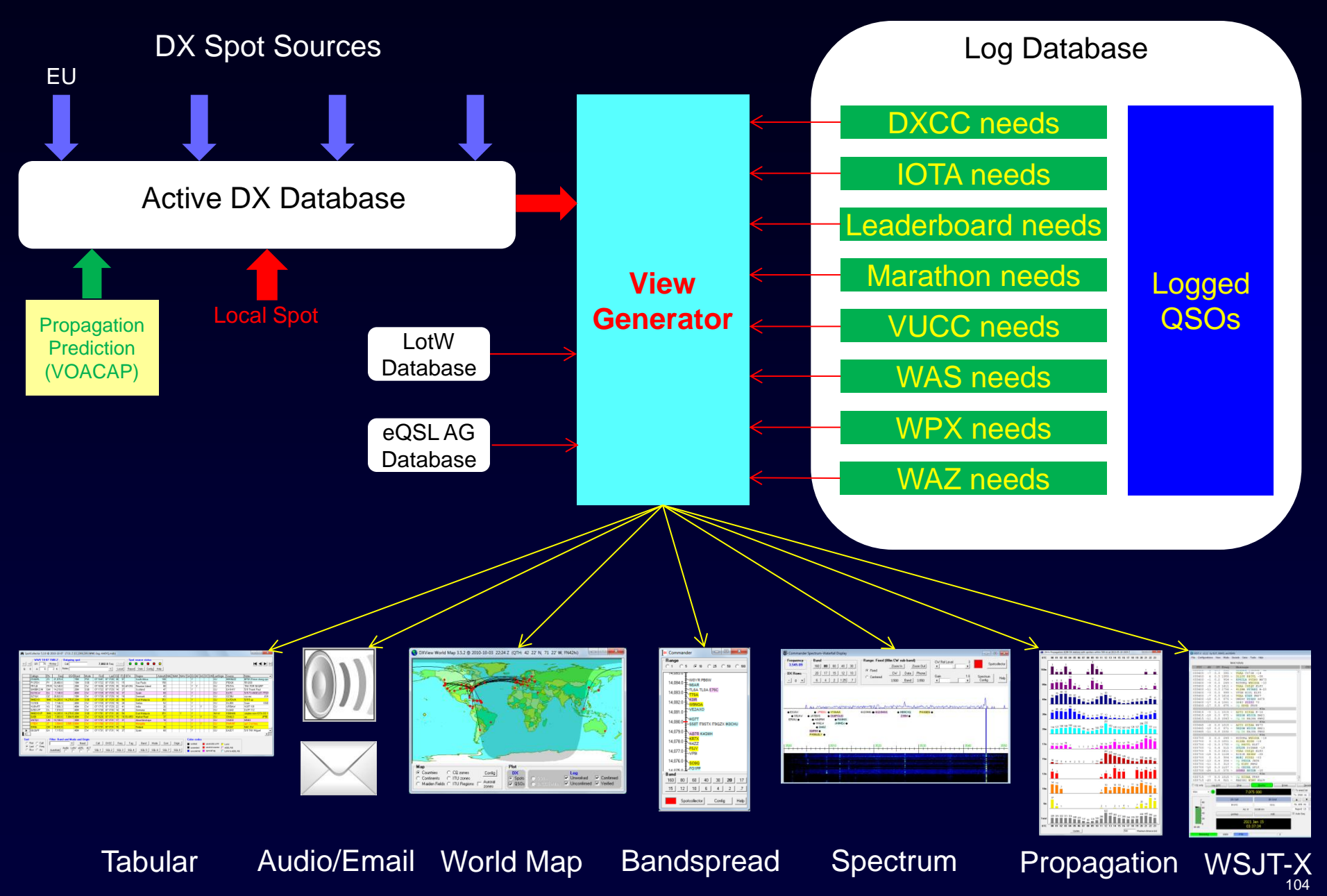

### Blueprinting the Band

#### "Locally Spot" Every Station You Identify

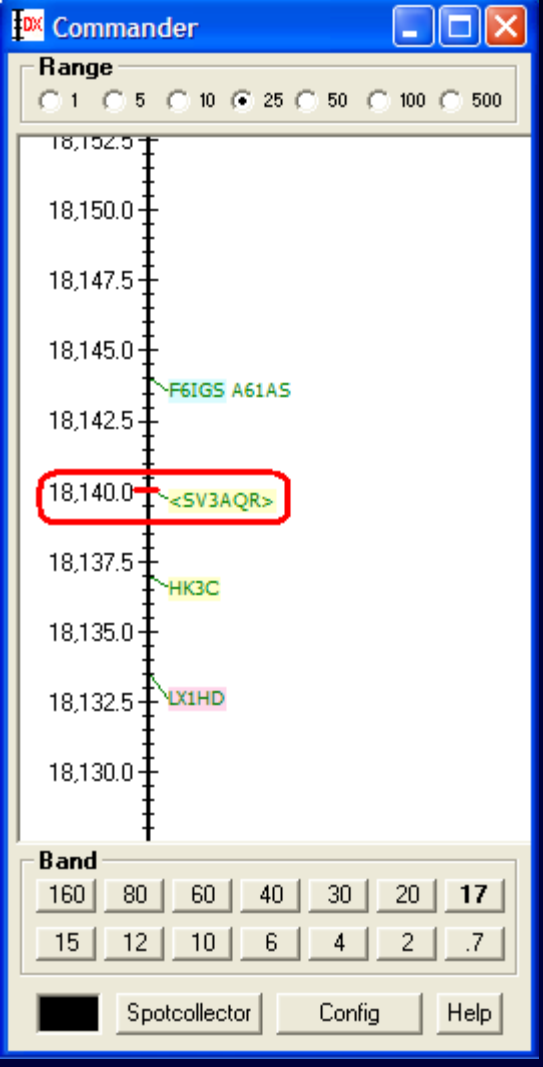

# Working ZC4GR in CW, RTTY, or SSB

- 1. "Blueprint" the band with local spots
- 2. If ZC4GR is spotted, double-click to QSY and set split
- 3. Use dual receivers and a panadaptor to rapidly locate ZC4GR's listening frequency

# Working ZC4GR in CW, RTTY, or SSB

- 1. "Blueprint" the band with local spots
- 2. If ZC4GR is spotted, double-click to QSY and set split
- 3. Use dual receivers and a panadaptor to rapidly locate ZC4GR's listening frequency

#### Commander: Multiple Radio Support

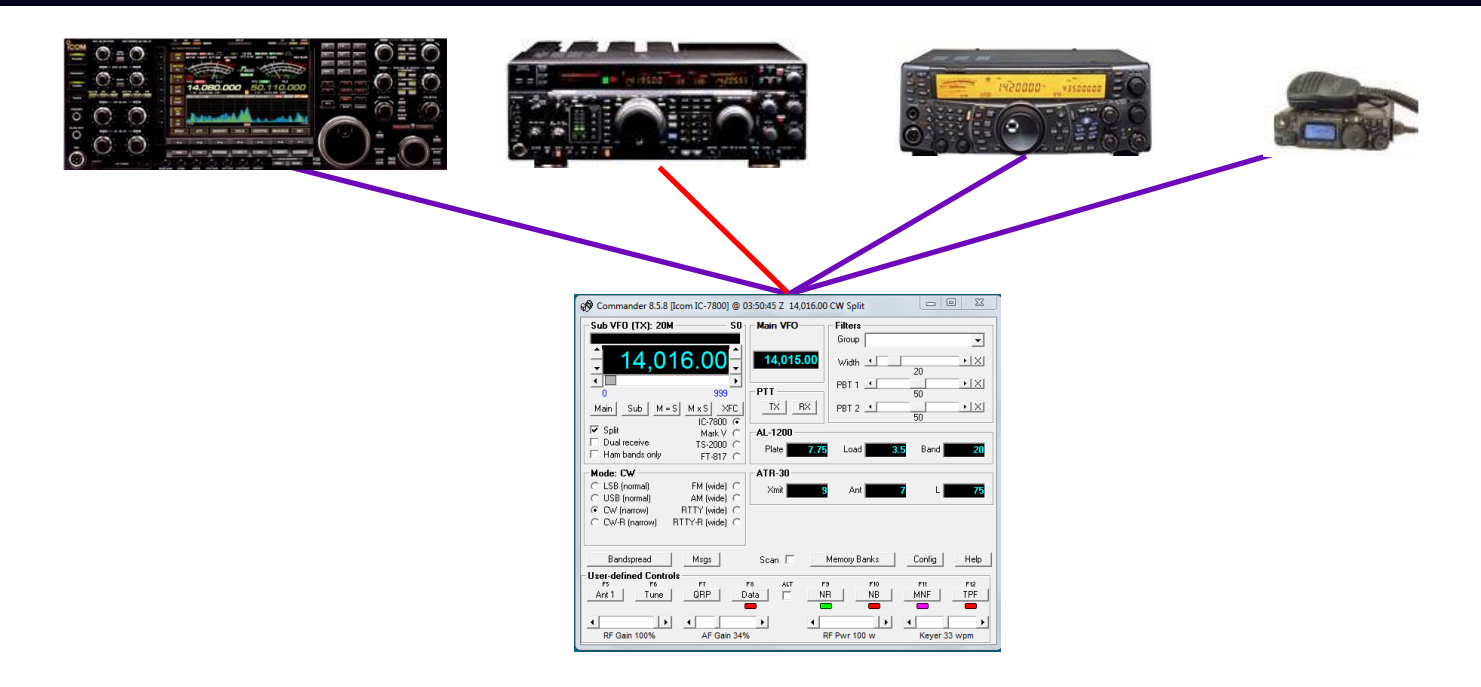

Select one of four *primary* radios

- By button click
- Automatically as a function of frequency
### Commander: Multiple Radio Support

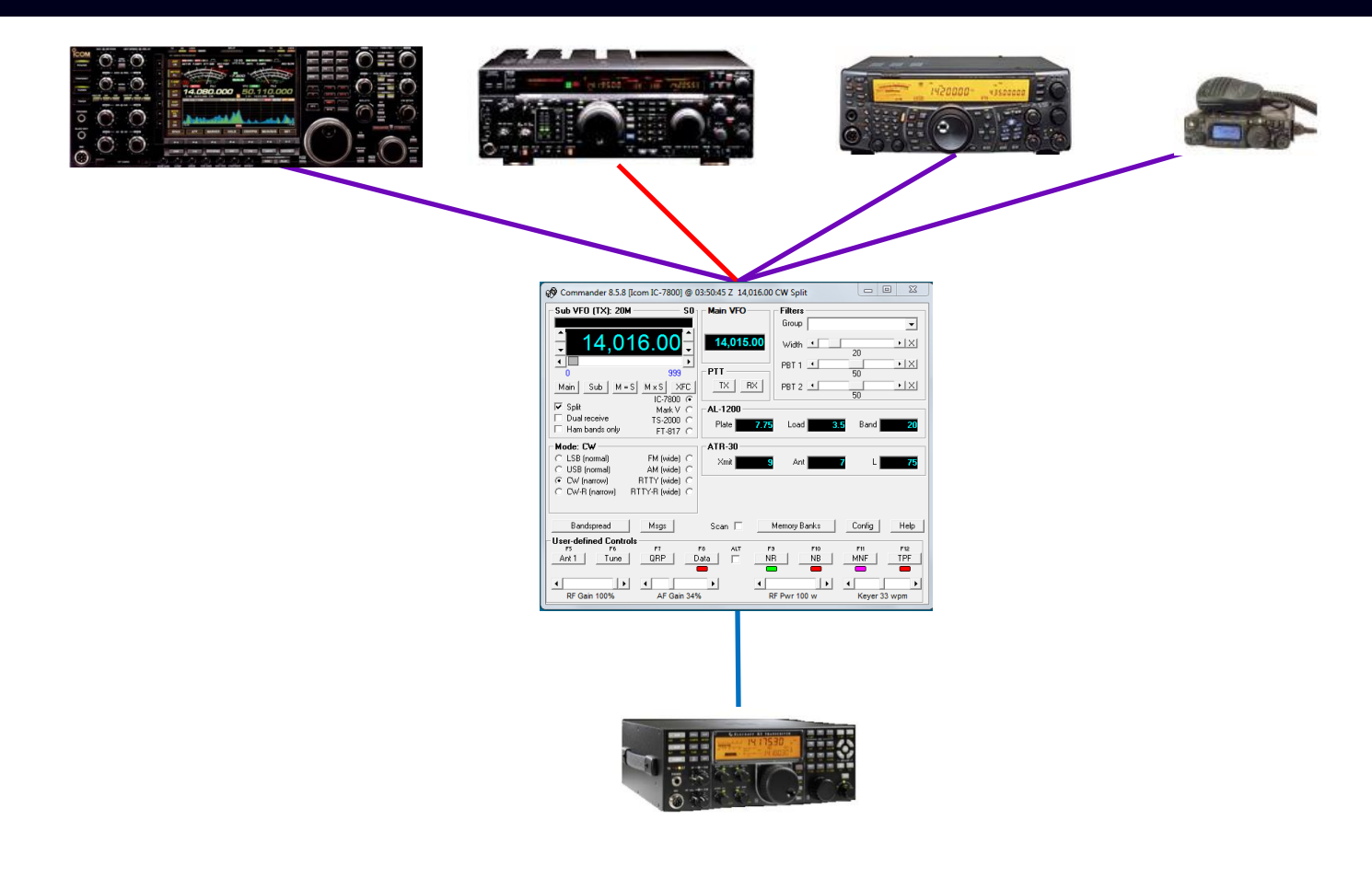

The *Secondary* radio can

- Follow the active primary radio Main or Sub VFO
- Lead the active primary radio

## Commander: Multiple Radio Support

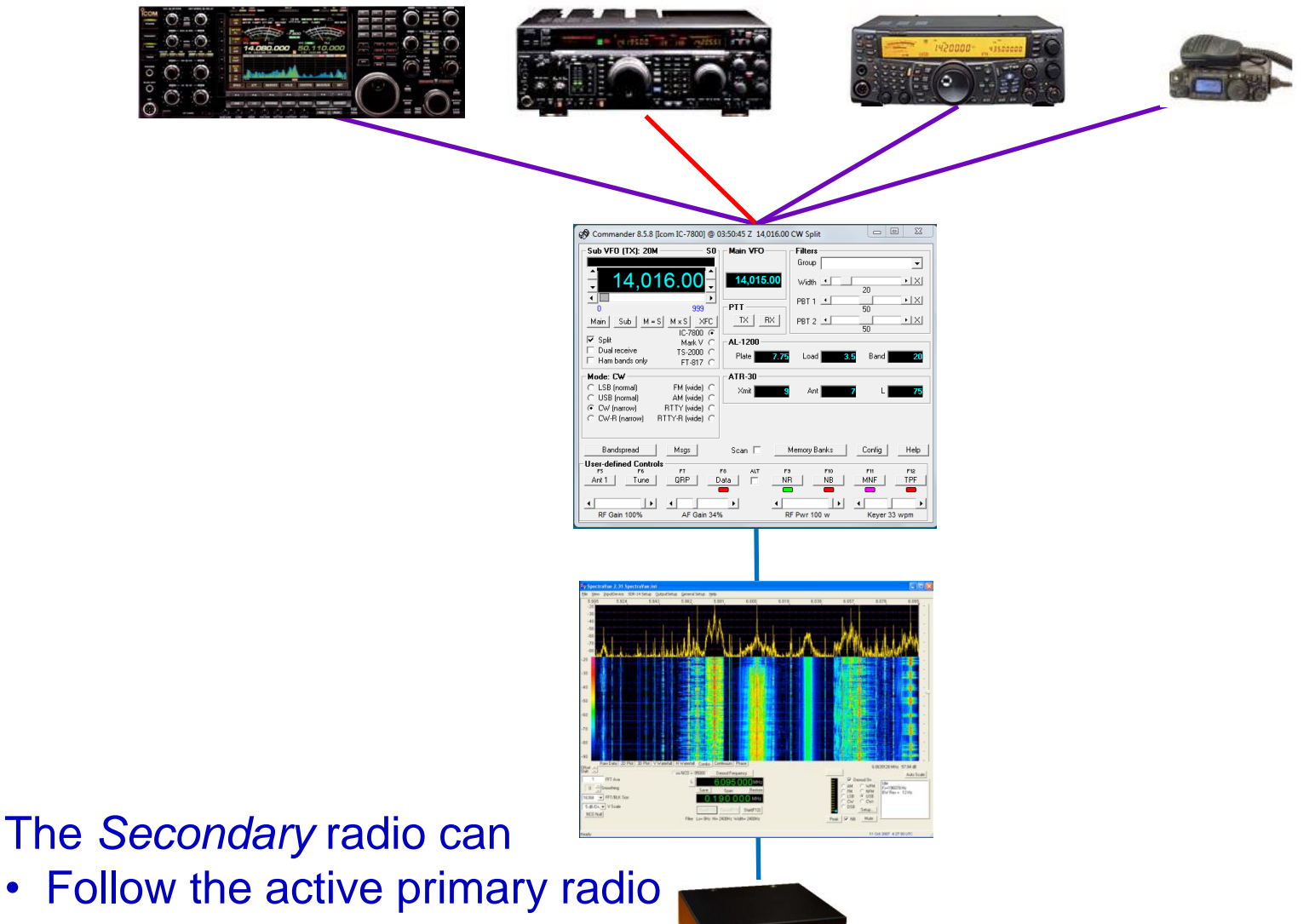

• Lead the active primary radio

# DXing With DXLab

- Introduction to the DXLab Suite
	- **Architecture**
	- **-** Development Drivers
	- **Nultiple Views of Active DX**
- Finding the DX You Need
- Working the DX You Need

## DXLab Documentation

#### • Reference documentation

- **HTML: Online and local**
- **PDF: Online**
- **Updated with each version**

#### • Task-oriented documentation

- **Step-by-step instructions for common actions**
- **HTML: Online**

### www.dxlabsuite.com

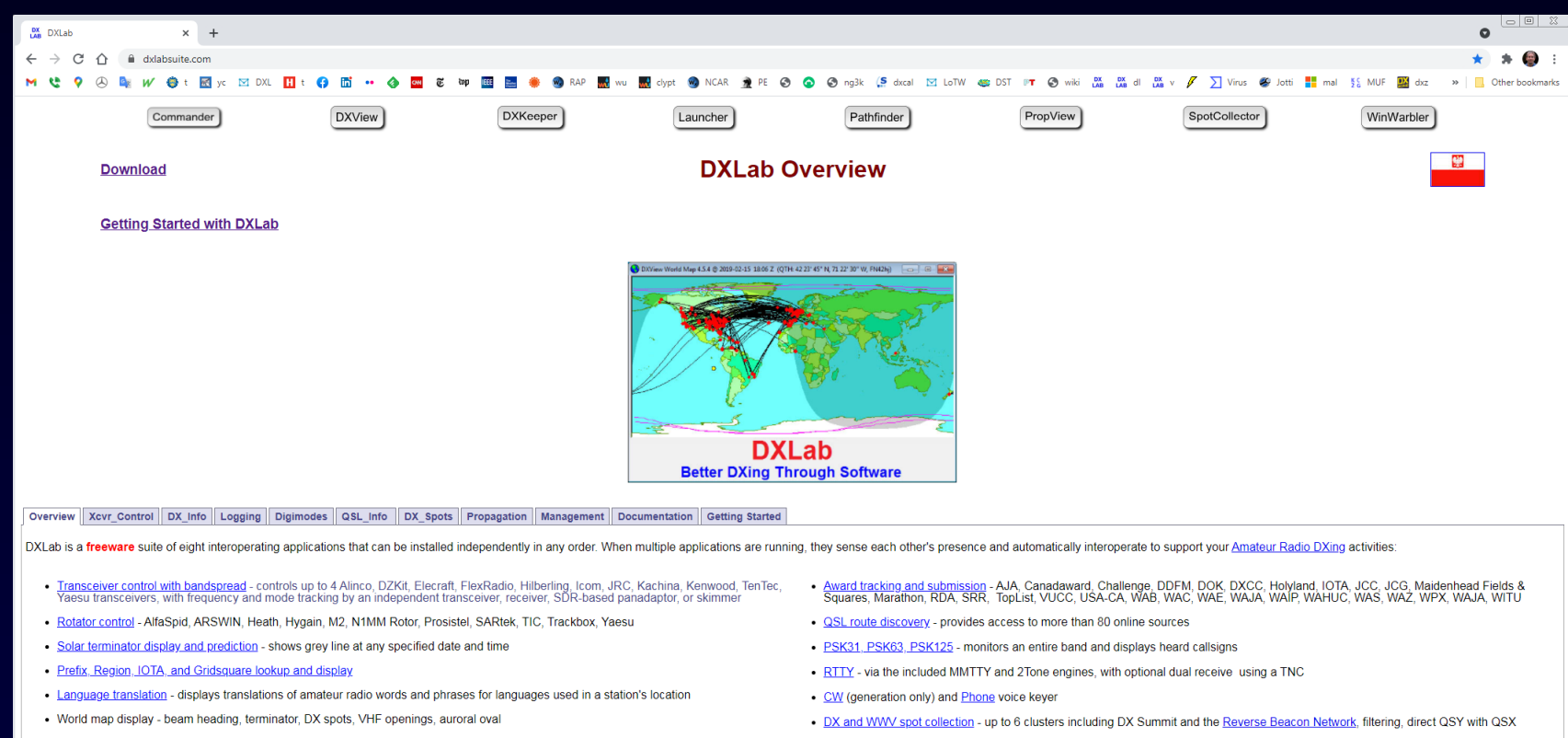

- · Callbook lookup Buckmaster, RAC, or QRZ CDROMs, Hamcall Online, or QRZ com (both free and with data access subscription)
- Logging supports both real-time logging, and recording completed QSOs from paper logs
- · QSL card and label generation
- . Logbook of the World and eQSL.cc support automated bidirectional synchronization
- 
- . Propagation prediction provides a graphical view of openings by frequency and time using your choice of the included VOACAP, ICEPAC, and IONCAP forecasting engines
- . Propagation monitoring auto-QSY to monitor the IARU HF beacon network
- supports add-in applications
- · interoperates with MultiPSK, MMSSTV, MMVARI, DM780, Fldigi, HRD, MixW(\$), DX Atlas(\$)

Questions and suggestions are welcome in the DXLab Group, an open forum that you are encouraged to join.

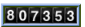

Web hosting donated by Jamie Punderson W2QO and Networks & More! Inc. (http://www.k12usa.com & http://www.isboss.com)

### www.dxlabsuite.com

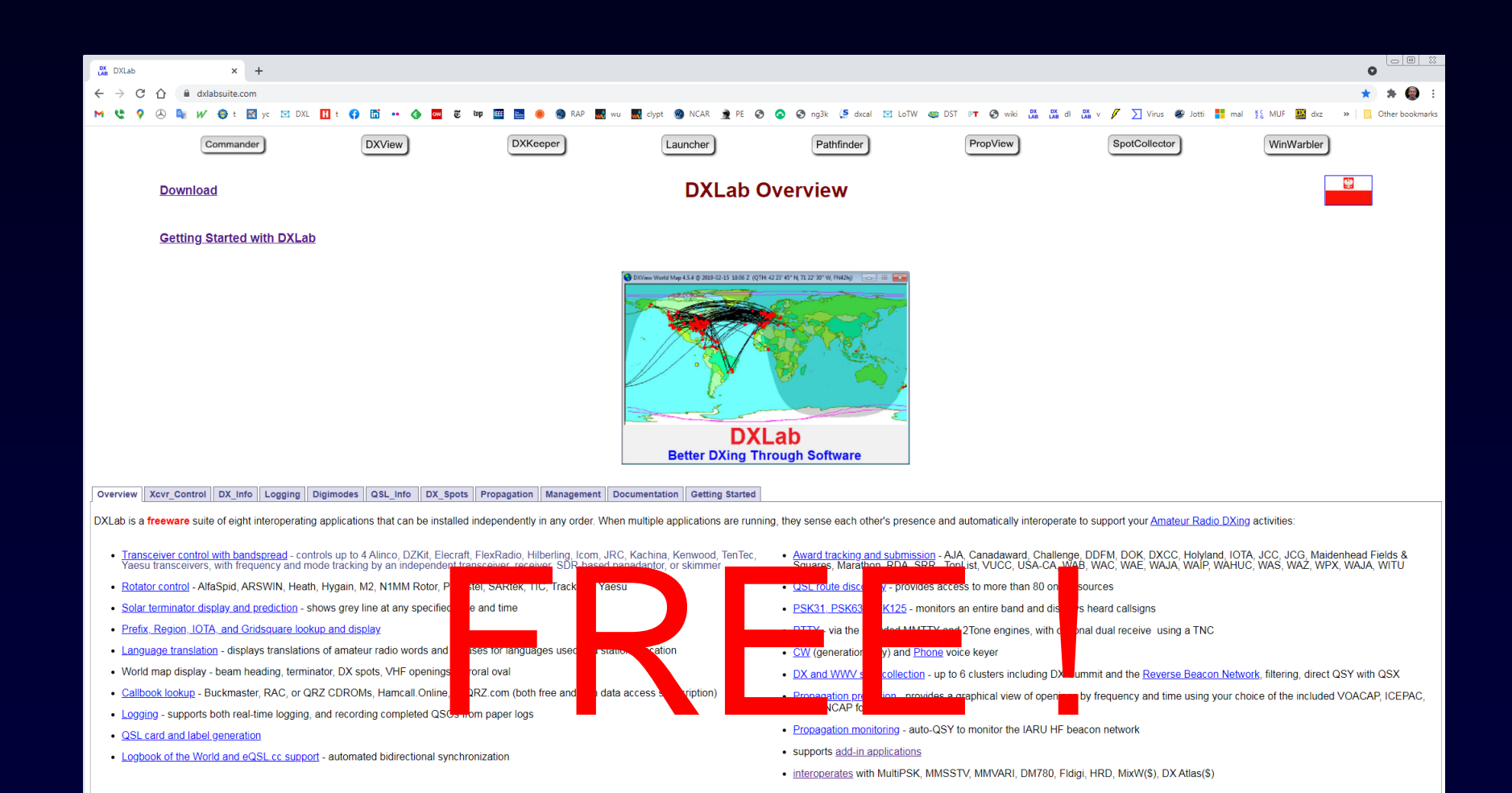

Questions and suggestions are welcome in the DXLab Group, an open forum that you are encouraged to join.

807353

Web hosting donated by Jamie Punderson W2QO and Networks & More! Inc. (http://www.k12usa.com & http://www.isboss.com)

# Better DXing Through Software

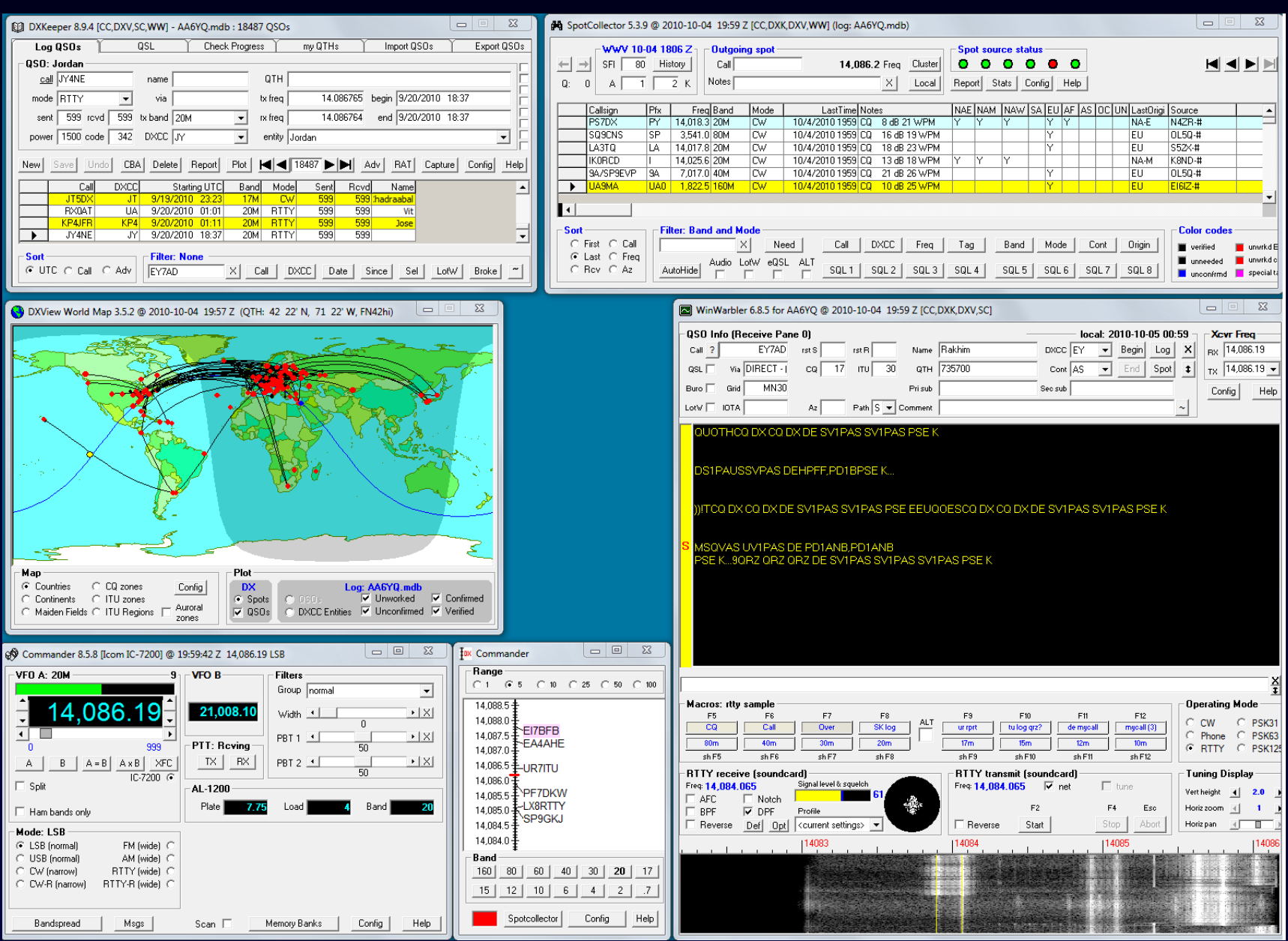

## DXing with DXLab

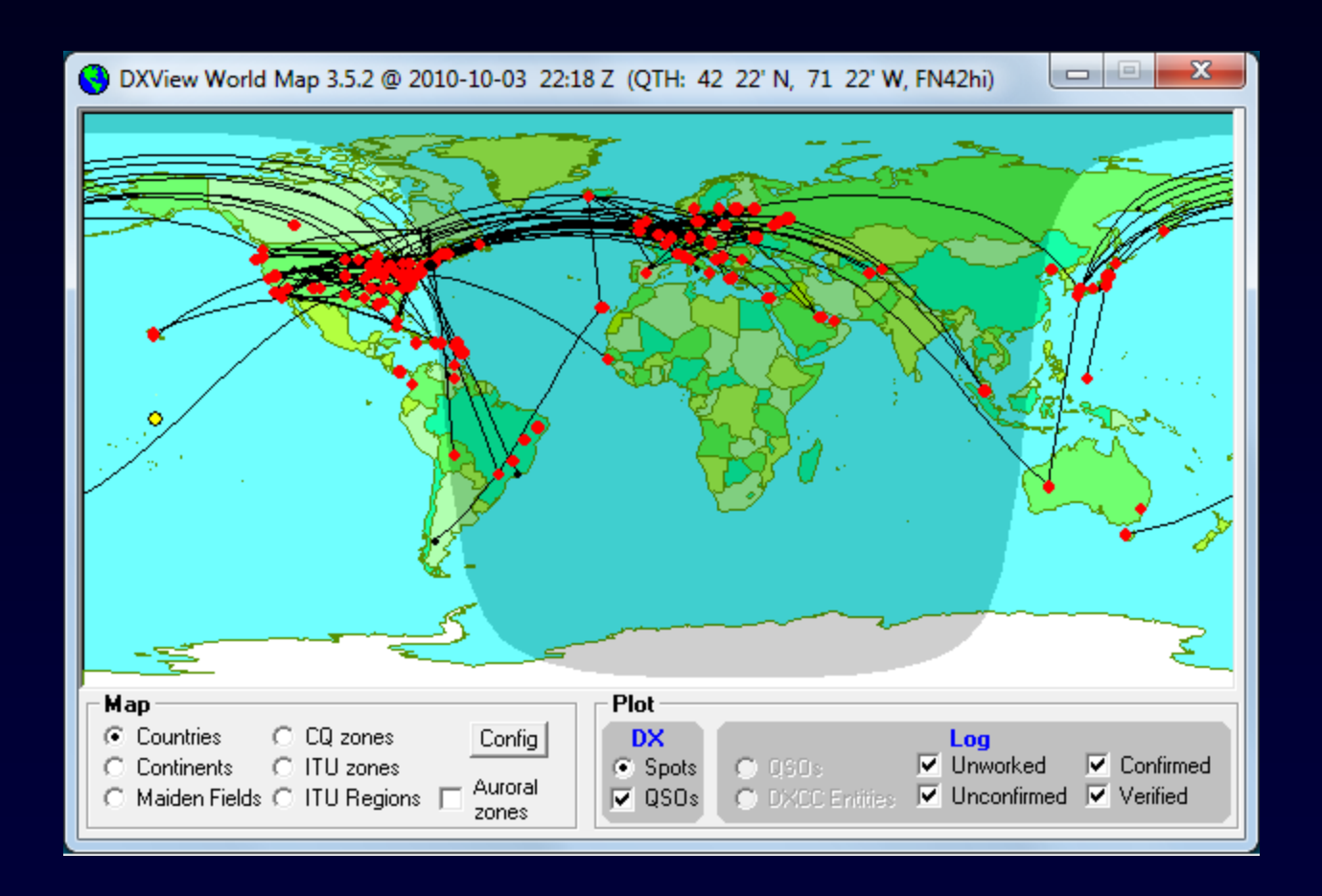

#### Better DXing Through Software